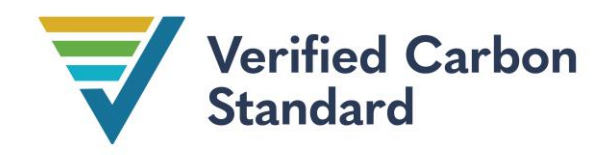

VCS Methodology

VM0045

# IMPROVED FOREST MANAGEMENT USING DYNAMIC MATCHED BASELINES FROM NATIONAL FOREST INVENTORIES

Version 1.1

12 March 2024

Sectoral Scope 14

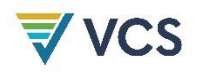

Version 1.0 of this methodology was developed by the Family Forest Carbon Program. The lead authors are David Shoch, Erin Swails, Edie Sonne Hall, Ethan Belair, Ben Rifkin, Bronson Griscom, and Greg Latta.

Version 1.1 of this methodology was developed by Verra with support from the American Forest Foundation.

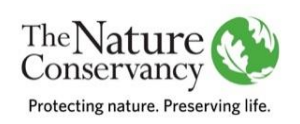

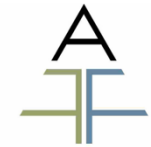

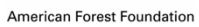

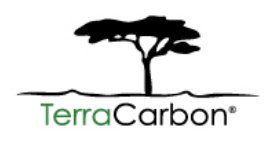

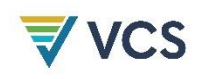

# **CONTENTS**

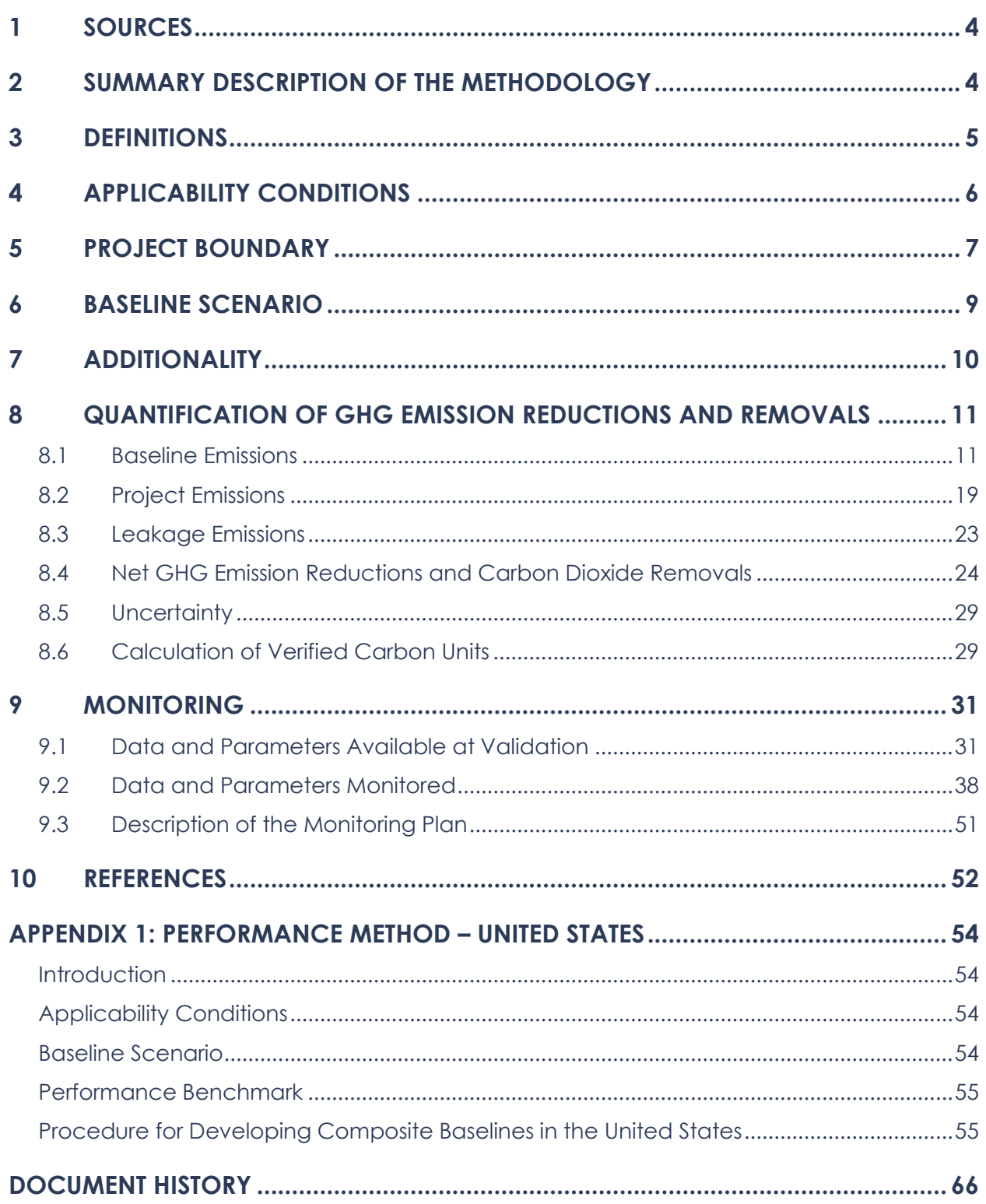

# <span id="page-3-0"></span>1 SOURCES

No sources are referenced within this methodology.

# <span id="page-3-1"></span>2 SUMMARY DESCRIPTION OF THE METHODOLOGY

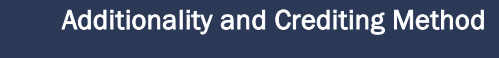

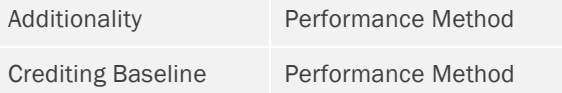

This methodology is applicable to a wide range of improved forest management (IFM) practices and employs standardized approaches for demonstration of additionality and derivation of project baselines to simplify application of the methodology.

The focus of accounting is on estimation of GHG emissions and/or carbon stock change in permanent plots, not on estimation of stocks per se, therefore improving the precision of reported GHG emission reductions and/or carbon dioxide removals.

The methodology employs a broad monitoring and accounting framework that captures the GHG impacts of IFM practices aimed at avoiding emissions (from harvest or natural disturbance) or enhancing sequestration. Projects may apply a combination of practices implemented together in the same area.

Examples of potential activities include enrichment planting, release of natural regeneration via management of competing vegetation, stand irrigation and/or fertilization, reducing timber harvest levels, deferring harvest/extending rotations or cutting cycles, designating reserves and altering fire severity via fuel load treatments.

For all activities, the methodology uses a matching approach to construct a quasi-experimental design with matched pairs of treatments (project) and controls (baseline), with baseline plots sourced from existing continuously measured national or sub-national forest inventory data. Carbon stock change is directly monitored in permanent sample units representing the project and baseline scenarios. The baseline is represented by a collection of sample plots outside of the project area that match the initial conditions of each paired project plot. Ex post monitoring of the baseline in this way provides a more robust estimate of impacts compared to model- or default-driven approaches, which reflect the effects of exogenous factors like climate and timber markets on achieved emission reductions.

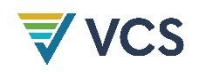

An important distinguishing feature of this methodology is that no forest growth and yield modeling is required to quantify GHG emission reductions and removals. This methodology uses a dynamic performance benchmark approach, where the baseline scenario is represented by constituent baseline plots that are continuously monitored, paired with sample units representing the project scenario. Most IFM methodologies are dependent on long-term projections using forest growth and yield models.

## <span id="page-4-0"></span>3 DEFINITIONS

#### Composite baseline

A group of constituent baseline plots representing the baseline scenario, located outside of the project area. A composite baseline is paired to each sample unit used to monitor the project scenario and is updated over time to establish a dynamic performance benchmark for additionality and crediting baselines. Each composite baseline is derived as the optimally weighted k-nearest neighbor combination of plots that matches the initial conditions of its paired project sample unit.

#### Constituent baseline plot

An individual sample plot representing the baseline scenario, located outside of the project area, that constitutes a component of one or more composite baselines

#### Donor pool

A population of potential sample plots located outside of the project area, from which constituent baseline plots are sourced. The donor pool is a representatively sampled, continuously measured national or sub-national forest inventory.

#### Project sample unit

A permanent forest inventory plot (either fixed area or variable radius plot) used as the primary sample unit selected for measuring and monitoring carbon stock change and emissions in the project scenario. "Plot" and "sample unit" are used interchangeably within this methodology. A sample unit may constitute a collection of plots (e.g., a cluster), provided that the collection of plots is sampled from within a single stand. Sample units are paired with a composite baseline.

#### Stand<sup>[1](#page-4-1)</sup>

A contiguous, defined area composed of trees sufficiently uniform in age-class distribution, composition and structure and growing on a site of sufficiently uniform quality to be a distinguishable unit. Relevant in accounting as the primary building block (i.e., a minimum mapping unit of variable size) for quantifying project area and identifying areas subject to harvest or disturbance.

<span id="page-4-1"></span><sup>1</sup> Definition adapted from Helms, J. A. (Ed.). (1998). *Dictionary of forestry*. Society of American Foresters.

## <span id="page-5-0"></span>4 APPLICABILITY CONDITIONS

This methodology applies to all improved forest management activities, including activities representing discrete interventions and activities representing changes in management regime realized over long time horizons.

The methodology is applicable under the following conditions:

- 1) The project area qualifies as forests remaining as forests, and the project activity involves an intervention expected to achieve improved net carbon emission outcomes relative to business-as-usual practices. [2](#page-5-1)
- 2) The project is located in a national or sub-national jurisdiction for which approved data sources, and matching covariates and procedures in which they occur, are specified in an appendix to this methodology.

This methodology is not applicable under the following conditions:

- 3) The project activity involves reducing the frequency and/or intensity of timber harvest and the project area is subject to any pre-existing legal encumbrance specifically restricting timber harvest.
- 4) The project activity involves a change in hydrology and/or soil disturbance exceeding 10 percent of the project area.<sup>[3](#page-5-2)</sup> The methodology is not applicable to Wetland Restoration and Conservation (WRC) activities.
- 5) The project activity involves any deliberate reduction in lying dead wood stocks that is expected to exceed five percent of net emission reductions. [4](#page-5-3)

<span id="page-5-1"></span><sup>2</sup> Including but not limited to extended rotations/cutting cycles, designating reserves, fuel load treatments to mitigate fire risk, enrichment planting, release of natural regeneration via management of competing vegetation, stand irrigation and/or fertilization

<span id="page-5-2"></span><sup>3</sup> Note that the absence of changes in hydrology and soil disturbance exceeding 10 percent of the project area, resulting from the project activity, must be verified on an ongoing basis.

<span id="page-5-3"></span><sup>4</sup> As determined by applying the CDM *Tool for testing significance of GHG emissions in A/R CDM project activities*. Available at: [https://cdm.unfccc.int/methodologies/ARmethodologies/tools/ar-am-tool-04-v1.pdf/history\\_view](https://cdm.unfccc.int/methodologies/ARmethodologies/tools/ar-am-tool-04-v1.pdf/history_view)

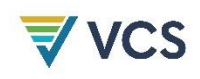

## <span id="page-6-0"></span>5 PROJECT BOUNDARY

#### Spatial boundary

The spatial extent of the project boundary encompasses all lands subject to implementation of the project activities.

#### GHG boundary

Selected carbon pools and sources included in the project boundary are listed in Tables [1](#page-6-1) and [2.](#page-7-0)

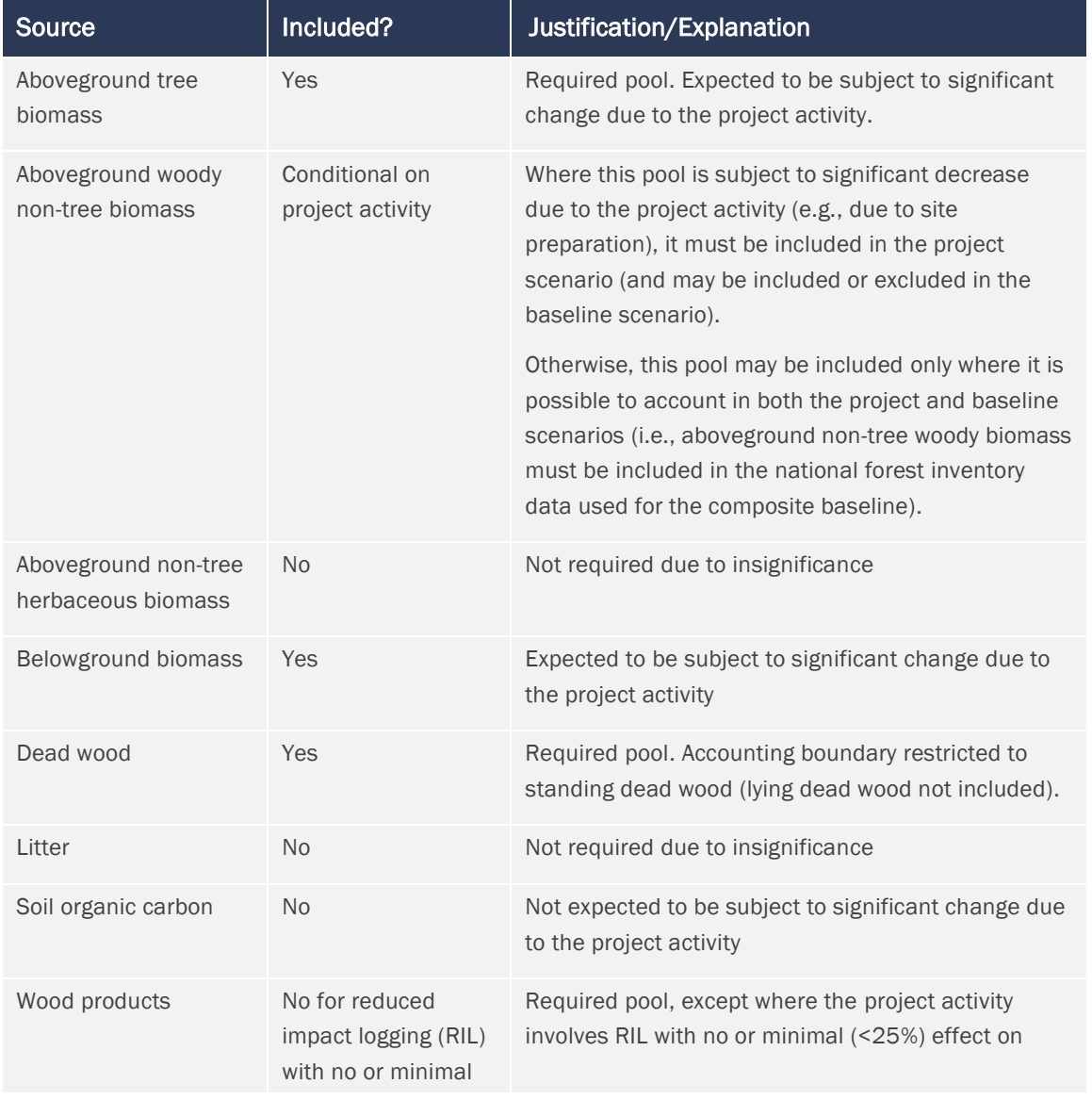

#### <span id="page-6-1"></span>**Table 1: Selected Carbon Pools[5](#page-6-2)**

<span id="page-6-2"></span><sup>5</sup> Significance defined by applying the CDM *[Tool for testing significance of GHG emissions in A/R CDM project activities](https://cdm.unfccc.int/methodologies/ARmethodologies/tools/ar-am-tool-04-v1.pdf/history_view)*.

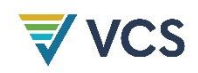

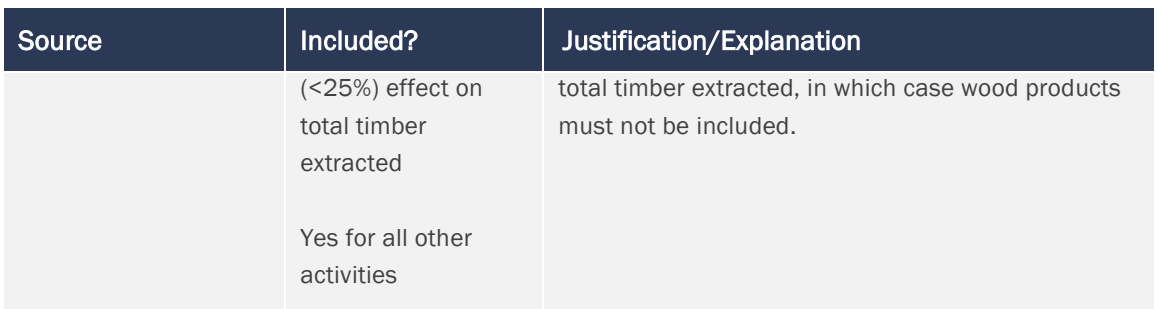

### <span id="page-7-0"></span>**Table 2: GHG Sources Included in or Excluded from the Project Boundar[y](#page-7-1)<sup>6</sup>**

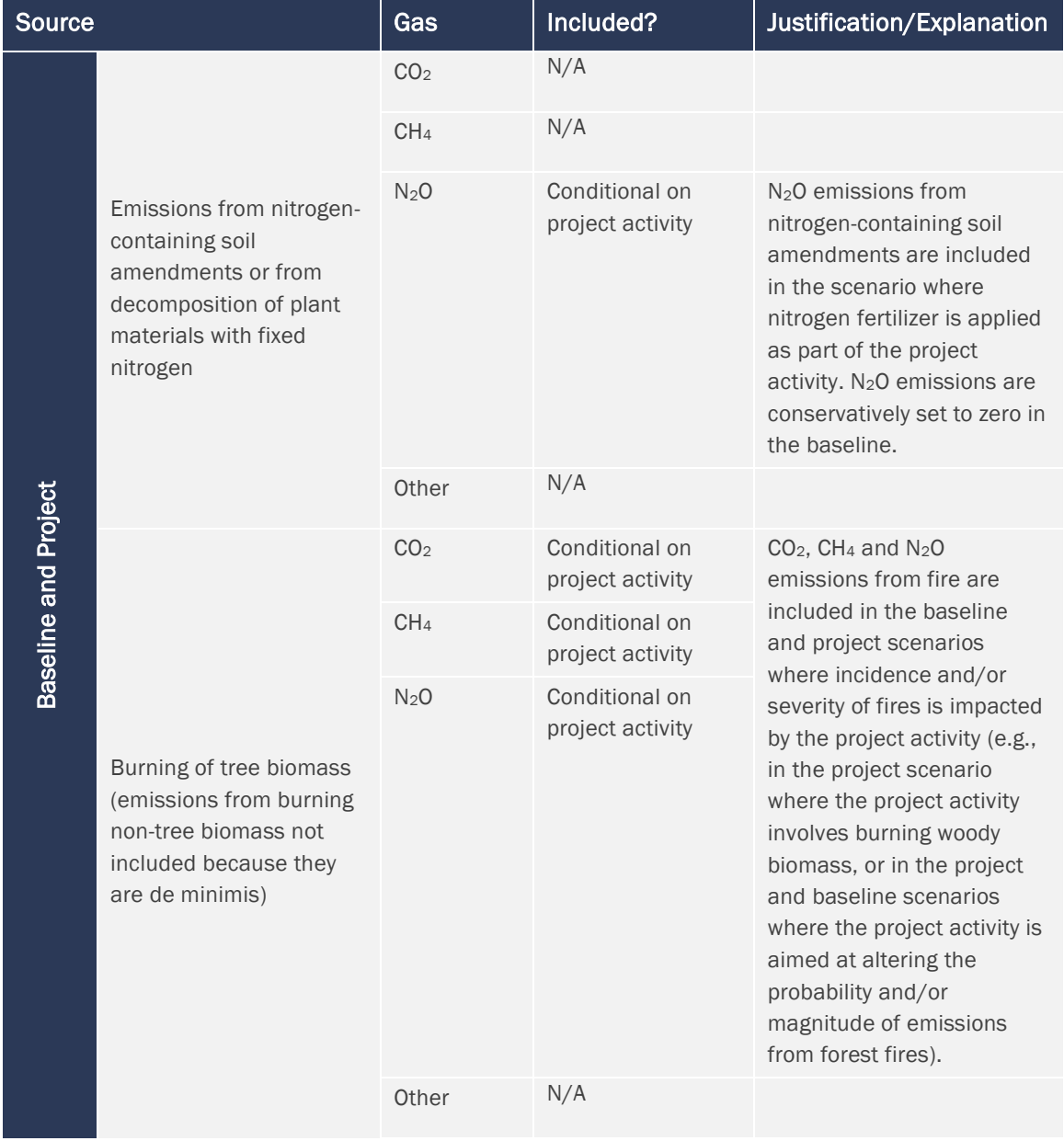

<span id="page-7-1"></span><sup>6</sup> Significance defined by applying the CDM *[Tool for testing significance of GHG emissions in A/R CDM project activities](https://cdm.unfccc.int/methodologies/ARmethodologies/tools/ar-am-tool-04-v1.pdf/history_view)*.

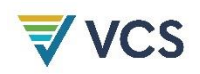

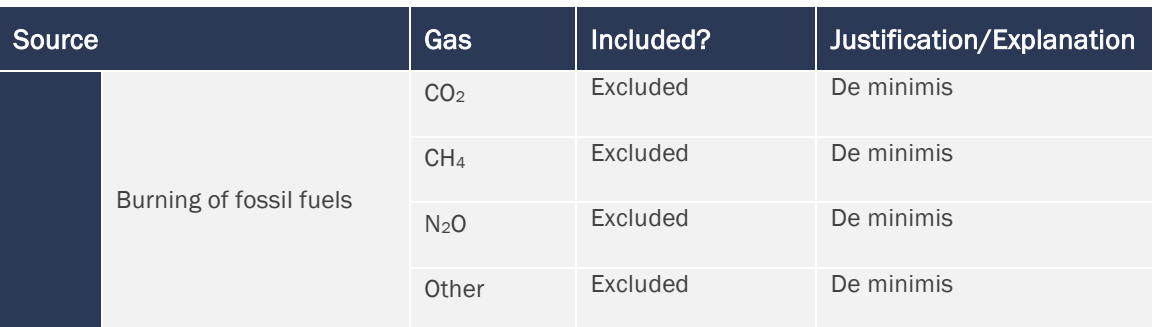

## <span id="page-8-0"></span>6 BASELINE SCENARIO

The crediting baseline uses a dynamic performance benchmark approach, where the baseline scenario is represented by designated composite baselines (made up of forest measurement plots located outside of the project area) that are continually monitored. These are paired with sample units representing the project scenario.

A group of constituent baseline plots sourced from a donor pool of national or sub-national forest inventory plots is collectively matched to project sample units and designated as a "composite baseline." Matching is achieved using a k-nearest neighbor optimal matching approach, deriving weights for constituent baseline plots to produce a weighted combination (composite baseline) that conforms to the initial conditions of the paired project sample unit. Matching conditions are defined by referencing one or more covariates representing biophysical and anthropogenic factors driving carbon stock change.

Initial conditions of composite baselines and project sample units must be matched at *t* = 0 (prior to initiation of the project activity). The selection and weighting of constituent baseline plots must be subsequently held constant throughout the project crediting period (with rare exceptions, see Section [8.1\)](#page-10-1).

A two-stage sample is recommended for the project scenario, with primary units (e.g., stands) selected via probability proportional to size (acreage) and secondary units (e.g., plots) selected via simple random sampling (SRS) or systematic sampling with a fixed sample size within each selected primary unit (which is self-weighting and simplifies calculations). In this case, a composite baseline is matched to each primary unit on the basis of initial covariate values averaged across the secondary units.

Constituent baseline plots may be sourced from new or existing continuously measured national or sub-national forest inventories and must meet the following requirements.

1) Sample plots must be located outside of the project area.

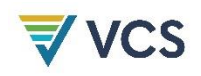

- 2) Sample plot populations from which constituent baseline plots are sourced must be from unbiased, representative sampling at a regional scale.
- 3) Sample plots must be subject to continuous, periodic re-measurement throughout the project crediting period. Constituent baseline plots need not be on the same remeasurement schedule, but must be re-measured at least every 10 years.
- 4) Initial conditions must be quantified from measurements collected at time *t* − 10 or more recently.
- 5) Sample plots must be located in the same ecoregion (e.g., referencing ecological sections from Cleland et al. (200[7](#page-9-1))<sup>7</sup> in the US or Holdridge life zones<sup>[8](#page-9-2)</sup> elsewhere).
- 6) Trees on sample plots must be given unique identification numbers to permit tracking of individual stems.
- 7) Measurement parameters (e.g., minimum diameter at breast height) must be paired with the project sample units.

Projects must use approved data sources, matching covariates and procedures for the national or sub-national jurisdiction in which they occur, as specified in the methodology appendices (e.g., [Appendix 1\)](#page-53-0). Where not specified in the current version of the methodology, approved data sources, matching covariates and procedures for other national or sub-national jurisdictions may be developed through revisions to the methodology.

## <span id="page-9-0"></span>7 ADDITIONALITY

Additionality must be demonstrated using a performance method, following the steps below.

#### Step 1: Regulatory Surplus

Project proponents must demonstrate regulatory surplus in accordance with the rules and requirements regarding regulatory surplus set out in the latest version of the *VCS Methodology Requirements*.

#### Step 2: Performance Benchmark

Composite baselines derived per the procedures set out in Section [6](#page-8-0) represent the withoutproject activity, or baseline scenario. Updating the composite baselines periodically throughout the project crediting period produces a dynamic and spatially variable performance benchmark

<span id="page-9-1"></span><sup>7</sup> Cleland, D. T., Freeouf, J. A., Keys, J. E., Nowacki, G. J., Carpenter, C. A., & McNab, W. H. (2007). *Ecological subregions: Sections and subsections for the conterminous United States.* Gen. Tech. Report WO-76D. USDA Forest Service. <https://doi.org/10.2737/WO-GTR-76D>

<span id="page-9-2"></span><sup>8</sup> Leemans, R. (1992). *Global Holdridge life zone classifications*. IIASA. Available at: [https://resources.unep](https://resources.unep-wcmc.org/products/31d5e80482834f6ba6ee51a2813b82e7)[wcmc.org/products/31d5e80482834f6ba6ee51a2813b82e7](https://resources.unep-wcmc.org/products/31d5e80482834f6ba6ee51a2813b82e7)

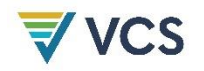

in terms of periodic carbon stock change. At each monitoring event, where reductions and removals yield a positive value, the project is deemed additional.

<span id="page-10-2"></span>
$$
ER_t = (A_t \times \overline{ER_t} + LK_{ER,t}) \times (1 - UNC_t)
$$
\n<sup>(1)</sup>

Where:

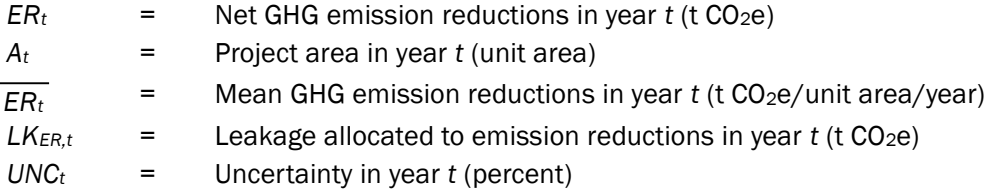

<span id="page-10-3"></span>
$$
CR_t = (A_t \times \overline{CR_t} + LK_{CR,t}) \times (1 - UNC_t)
$$
\n<sup>(2)</sup>

Where:

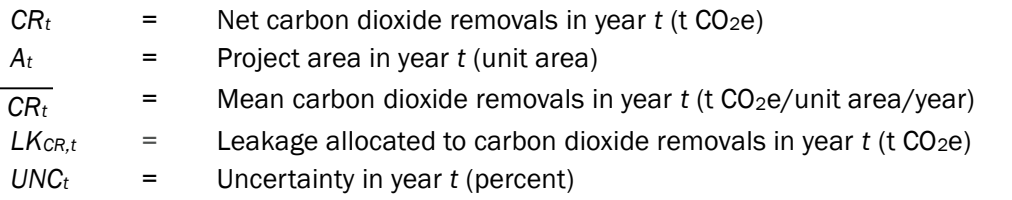

# <span id="page-10-0"></span>8 QUANTIFICATION OF ESTIMATED GHG EMISSION REDUCTIONS AND REMOVALS

### <span id="page-10-1"></span>8.1 Baseline Emissions

Baseline quantification is focused on measured carbon stock change in the composite baselines, representing the absence of the project activity. Each project sample unit *i* has a corresponding paired composite baseline *i,* composed of one or more constituent baseline plots *j*.

Harvest or disturbance emissions include carbon emitted from live tree above- and belowground biomass, dead wood and harvested wood products (i.e., carbon not retained in harvested wood products for 100 years or more after harvest).

For each constituent baseline plot, carbon stock change is calculated at re-measurement time *mt*, and annualized as:

<span id="page-11-2"></span>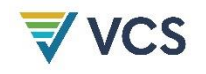

<span id="page-11-1"></span>
$$
\Delta LAG_{bsl,i,j,mt} = (LAG_{bsl,i,j,t} - LAG_{bsl,i,j,t-X_{bsl,i,j,t}}) \times (1/X_{bsl,i,j,t})
$$
\n(3)

<span id="page-11-3"></span><span id="page-11-0"></span>
$$
\Delta LBG_{bsl,i,j,mt} = \left( LBG_{bsl,i,j,t} - LBG_{bsl,i,j,t-X_{bsl,i,j,t}} \right) \times \left( \frac{1}{X_{bsl,i,j,t}} \right) \tag{4}
$$

<span id="page-11-4"></span>
$$
\Delta DW_{bsl,i,j,mt} = (DW_{bsl,i,j,t} - DW_{bsl,i,j,t-x_{bsl,i,j,t}}) \times (1/X_{bsl,i,j,t})
$$
\n
$$
(5)
$$

Where:

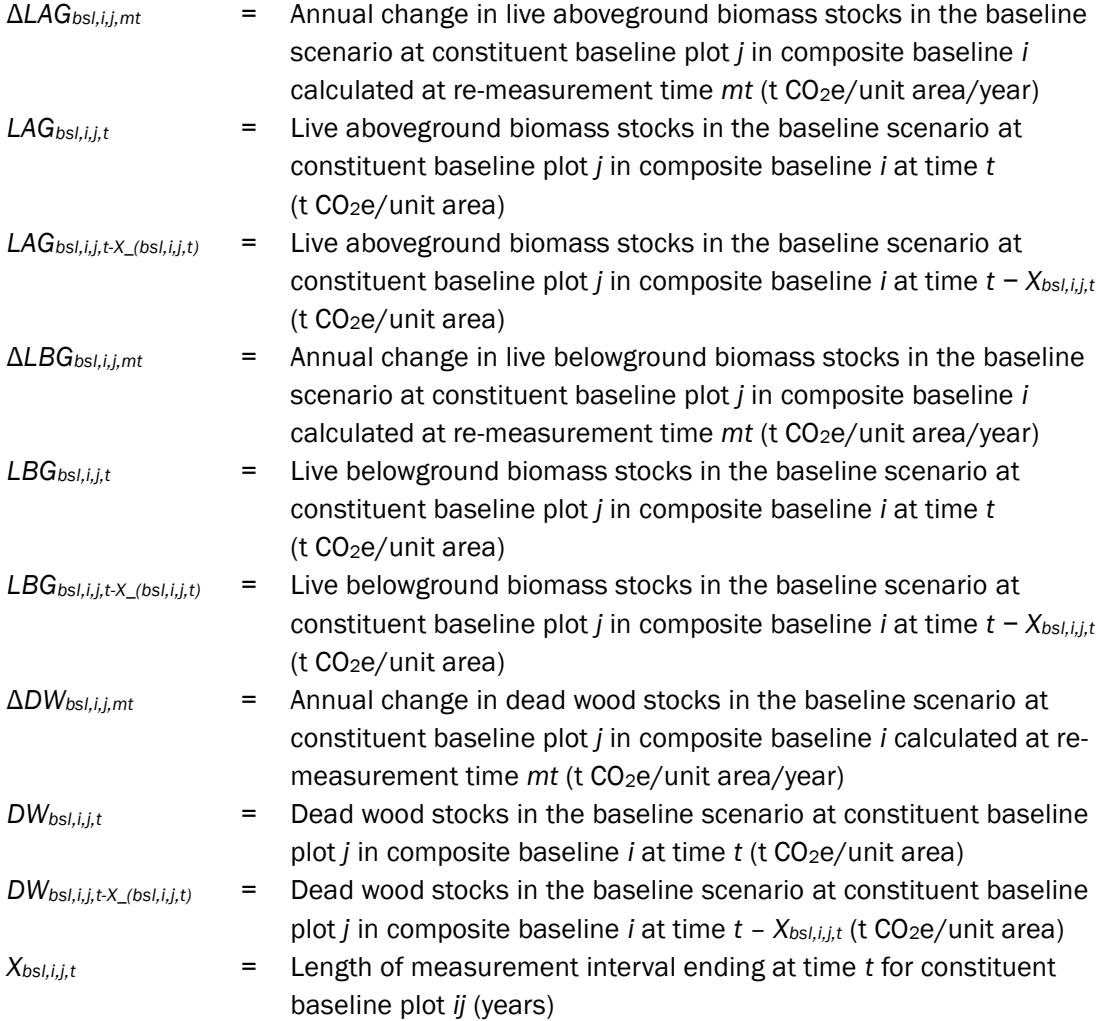

Note that re-measurement time *mt* is expected to precede the project start date for the initial measurement intervals.

For each reporting year *t*, annual carbon stock change calculated for re-measurement times *mt* (calculated in Equations [\(6\),](#page-12-0) [\(7\)](#page-12-1) and [\(8\)\)](#page-12-2) – where *t − mt* is less than the length of the measurement interval corresponding to re-measurement time *mt* = *Xbsl,i,j,t* – is summed for each constituent baseline plot. Then, the composite baseline *i* is calculated as the weighted sum of carbon stock change across constituent baseline plots.

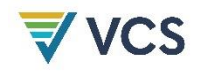

<span id="page-12-3"></span><span id="page-12-0"></span>
$$
\Delta LAG_{bsl,i,t} = \sum_{j=1}^{n} W_{bsl,i,j} \sum_{mt=-10}^{t} \Delta LAG_{bsl,i,j,mt} \ [t - mt < X_{bsl,i,j,t}] \tag{6}
$$

<span id="page-12-1"></span>
$$
\Delta LBG_{bsl,i,t} = \sum_{j=1}^{n} W_{bsl,i,j} \sum_{mt=-10}^{t} \Delta LBG_{bsl,i,j,mt} \ [t - mt < X_{bsl,i,j,t}] \tag{7}
$$

<span id="page-12-2"></span>
$$
\Delta DW_{bsl,i,t} = \sum_{j=1}^{n} W_{bsl,i,j} \sum_{mt=-10}^{t} \Delta DW_{bsl,i,j,mt} \ [t - mt < X_{bsl,i,j,t}] \tag{8}
$$

Where:

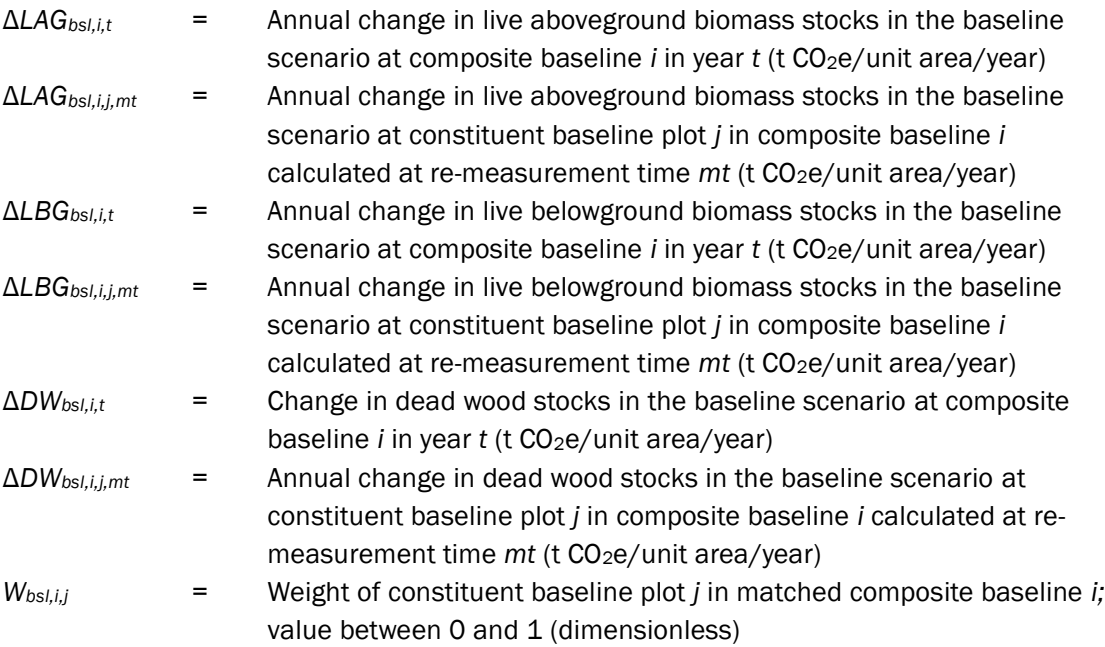

Note that constituent plots within a given composite baseline need not be on the same remeasurement schedule, nor have the same or fixed measurement intervals over a crediting period.

[Table 3](#page-13-0) gives an example of applying Equations [\(3\)](#page-11-0) and [\(6\)](#page-12-0) to derive live aboveground biomass stock change for a composite baseline.

**Table 3: Illustrative Derivation of Live Aboveground Biomass Stock Change for a Composite Baseline Applying Equations [\(3\)](#page-11-1) and [\(6\)](#page-12-3)**

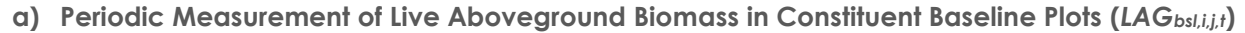

<span id="page-13-0"></span>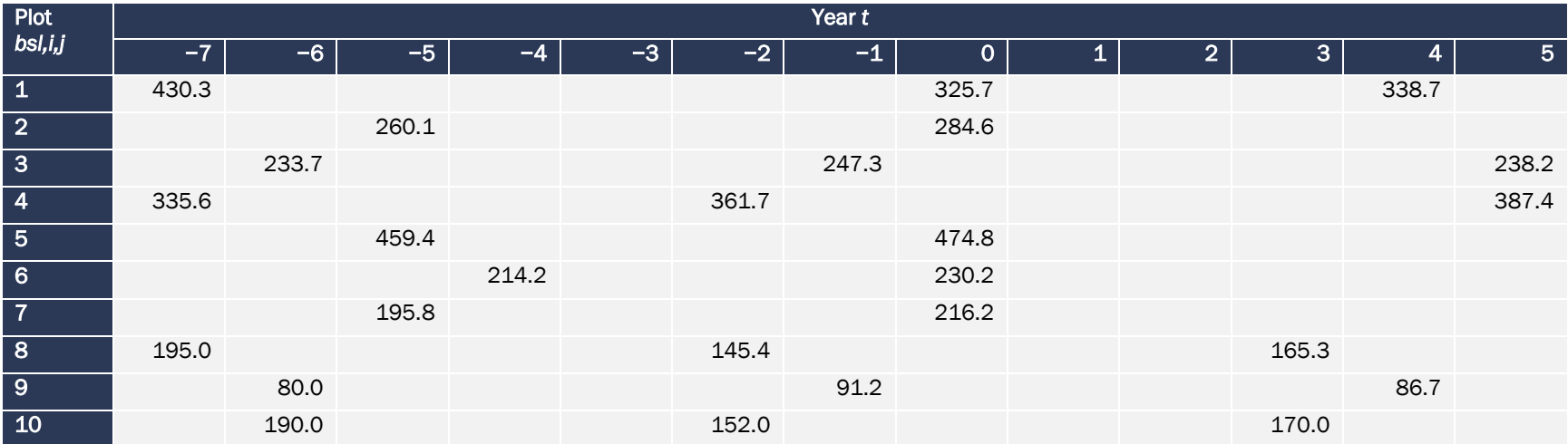

**b) Calculation of Annual Change in Live Aboveground Biomass Stocks in Constituent Baseline Plots at Re-Measurement Time** *mt* **(Δ***LAGbsl,i,j,mt***)**

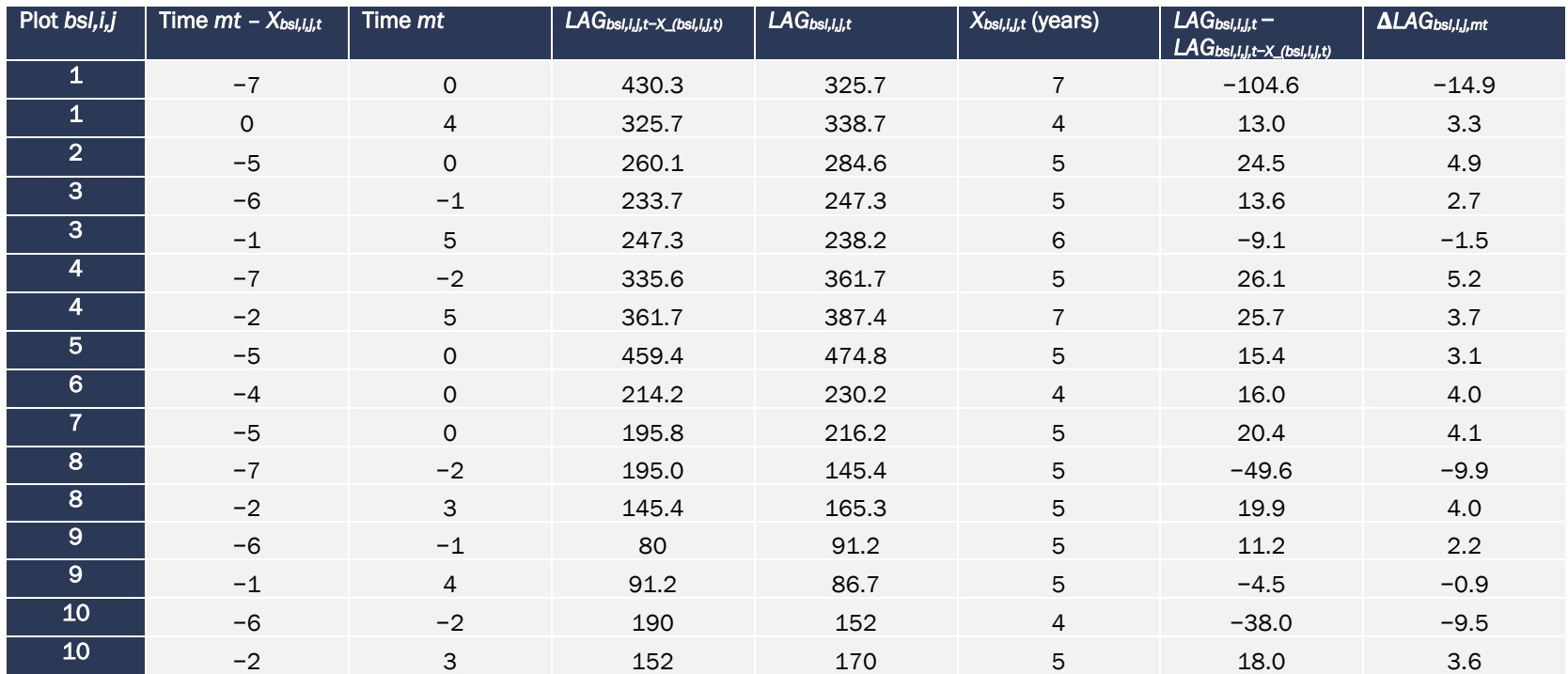

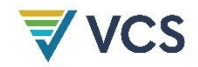

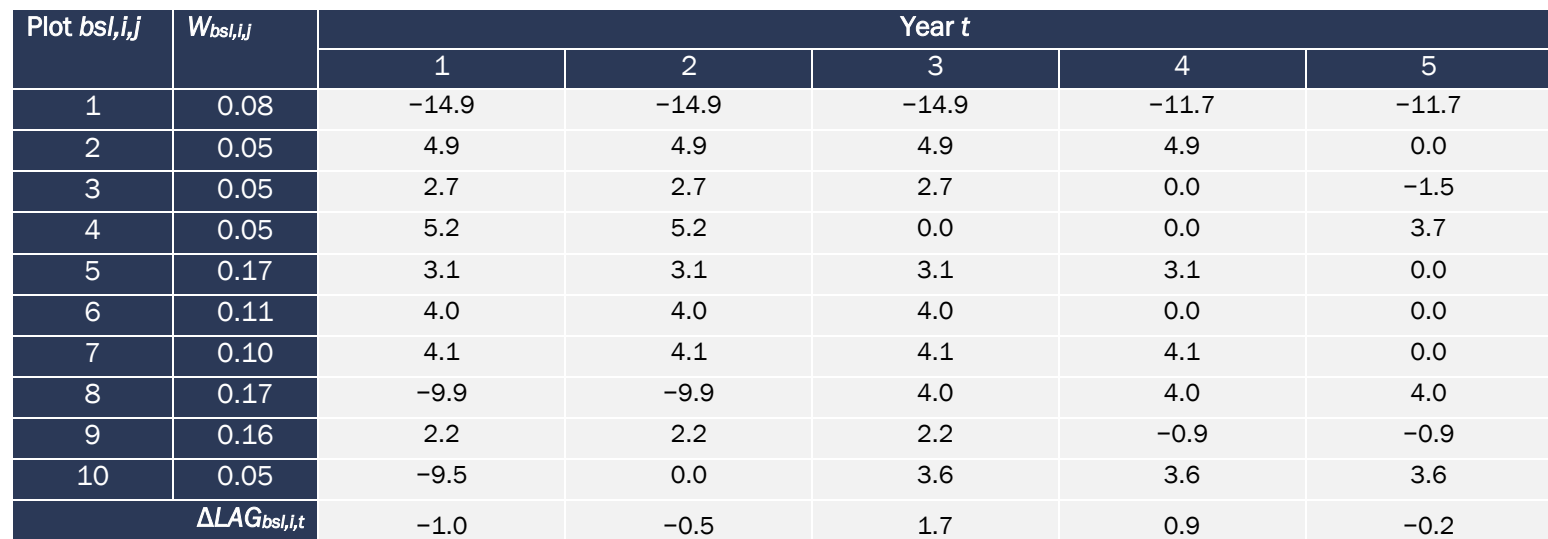

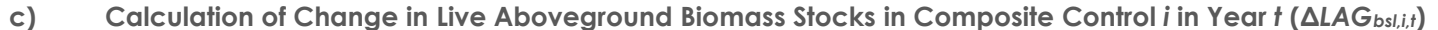

Note that for Plot 1, years 4 and 5 reference annual stock change from re-measurement times *mt* = 0 and 4 respectively.

Note that weights for constituent baseline plots (*Wbsl,i,j*) are determined at *t* = 0 and fixed throughout the project crediting period, except where a constituent baseline plot has become invalid (e.g., where a unit is no longer in a forest condition or has not been re-measured in over 10 years; see Section [6\)](#page-8-0). In this case, all weights in the respective composite baseline are recalculated to sum to one, holding relative weights of the remaining valid constituent plots constant.

Harvested wood product stocks (*HWPbsl,i,j,t*) are calculated using Equation [\(9\).](#page-16-0)

<span id="page-16-0"></span>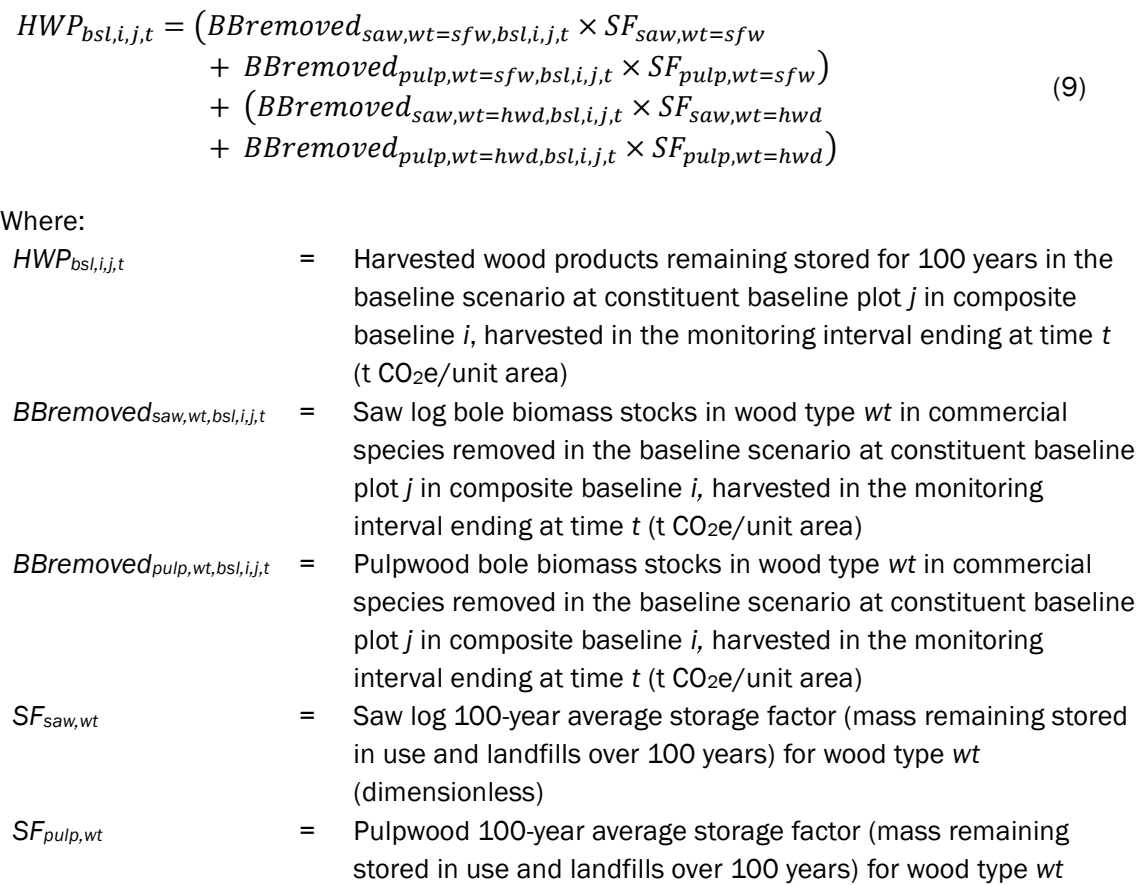

*wt =* Wood type, defined as softwood (sfw) or hardwood (hwd) Where burning occurs in the monitoring interval ending at time *t*, CH<sub>4</sub> and N<sub>2</sub>O emissions from

<span id="page-16-1"></span>(dimensionless)

fire are included and calculated using Equation [\(10\),](#page-16-1) assuming that all stock change is subject to burning. Otherwise, *Bburnbsl,i,j,t* is set equal to zero.

$$
Bburn_{bsl,i,j,t} = \sum_{g=1}^{G} GWP_g \times ((LAG_{bsl,i,j,t} - LAG_{bsl,i,j,t - X_{bsl,i,j,t}}) + (DW_{bsl,i,j,t} - \omega_{bsl,i,j,t})
$$
  
- 
$$
DW_{bsl,i,j,t - X_{bsl,i,j,t}}) \times \frac{12}{44} \times \frac{1}{CF} \times C_f \times EF_g \times 10^{-3}
$$
 (10)

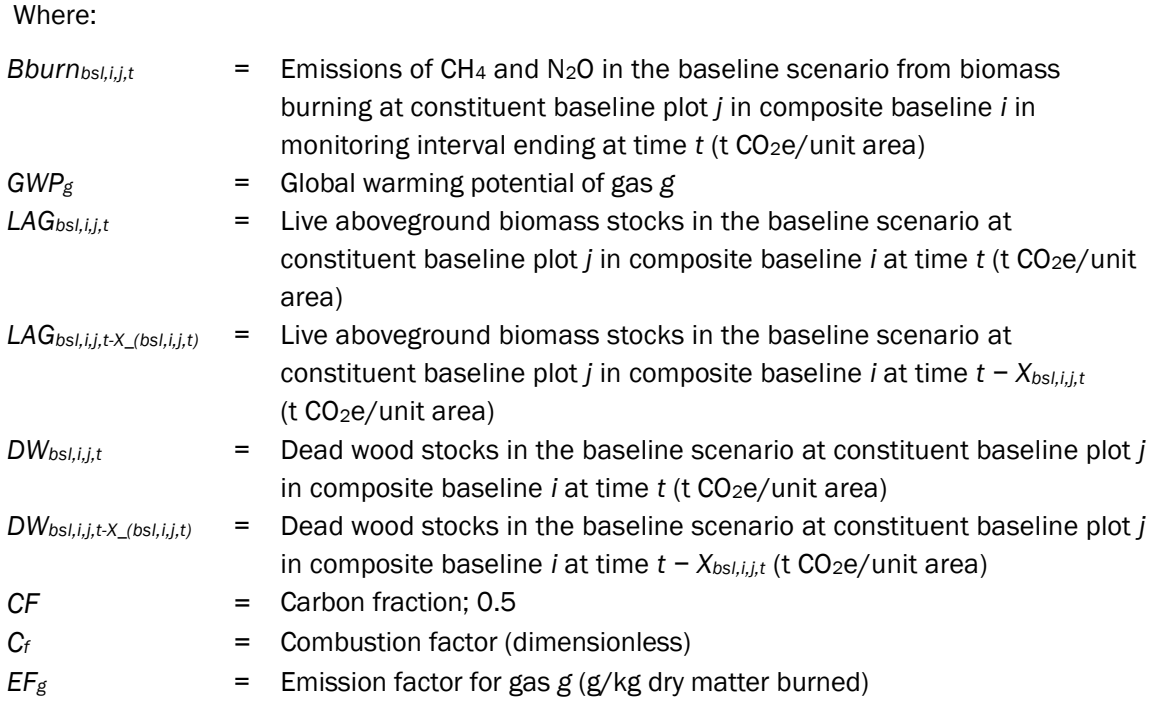

Carbon stock change and emissions in the baseline scenario are then estimated for each composite baseline *i* at time *t* (net sequestration), which serves as the performance benchmark (crediting baseline) for each paired project sample unit *i*, as:

$$
\Delta CO2_{bsl,i,t} = \Delta LAG_{bsl,i,t} + \Delta LBG_{bsl,i,t} + \Delta DW_{bsl,i,t} + \sum_{j=1}^{n} (HWP_{bsl,i,j,t} \times W_{bsl,i,j}) \quad (11)
$$

Where:

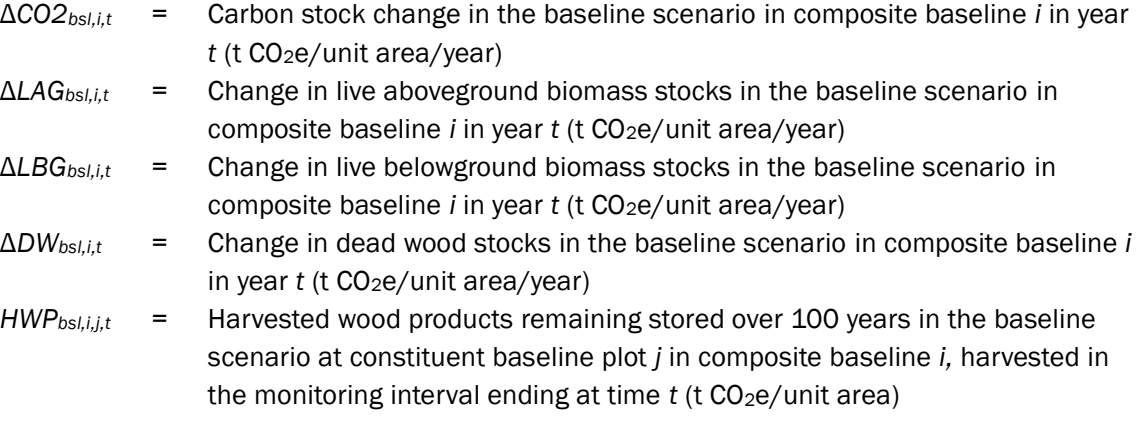

<span id="page-17-0"></span>
$$
BE_{i,t} = Nfert_{bsl,i,t} + \sum_{j=1}^{n} (Bburn_{bsl,i,j,t} \times W_{bsl,i,j})
$$
\n(12)

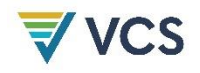

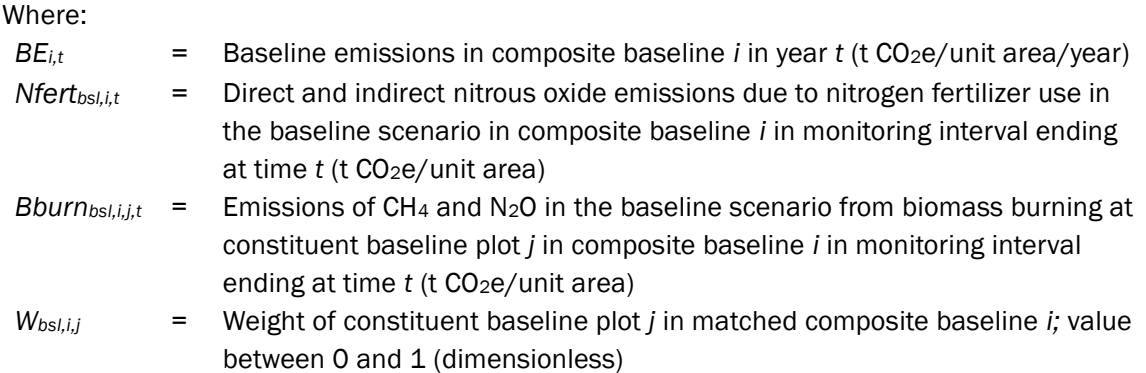

Nitrous oxide emissions due to nitrogen fertilizer use in the baseline scenario (*Nfertbsl,i,t*) are conservatively set to zero.

### <span id="page-18-0"></span>8.2 Project Emissions

Stock change in live aboveground biomass in the project scenario in sample unit *i* over the monitoring interval ending at time *t* is annualized as:

<span id="page-18-1"></span>
$$
\Delta LAG_{wp,i,t} = (LAG_{wp,i,t} - LAG_{wp,i,t - X_{wp,i,t}}) \times (1/X_{wp,i,t})
$$
\n(13)

<span id="page-18-2"></span>
$$
\Delta LBG_{wp,i,t} = (LBG_{wp,i,t} - LBG_{wp,i,t - X_{wp,i,t}) \times (1/X_{wp,i,t})
$$
\n
$$
(14)
$$

<span id="page-18-3"></span>
$$
\Delta DW_{wp,i,t} = (DW_{wp,i,t} - DW_{wp,i,t-X_{wp,i,t}}) \times (1/X_{wp,i,t})
$$
\n(15)

Where:

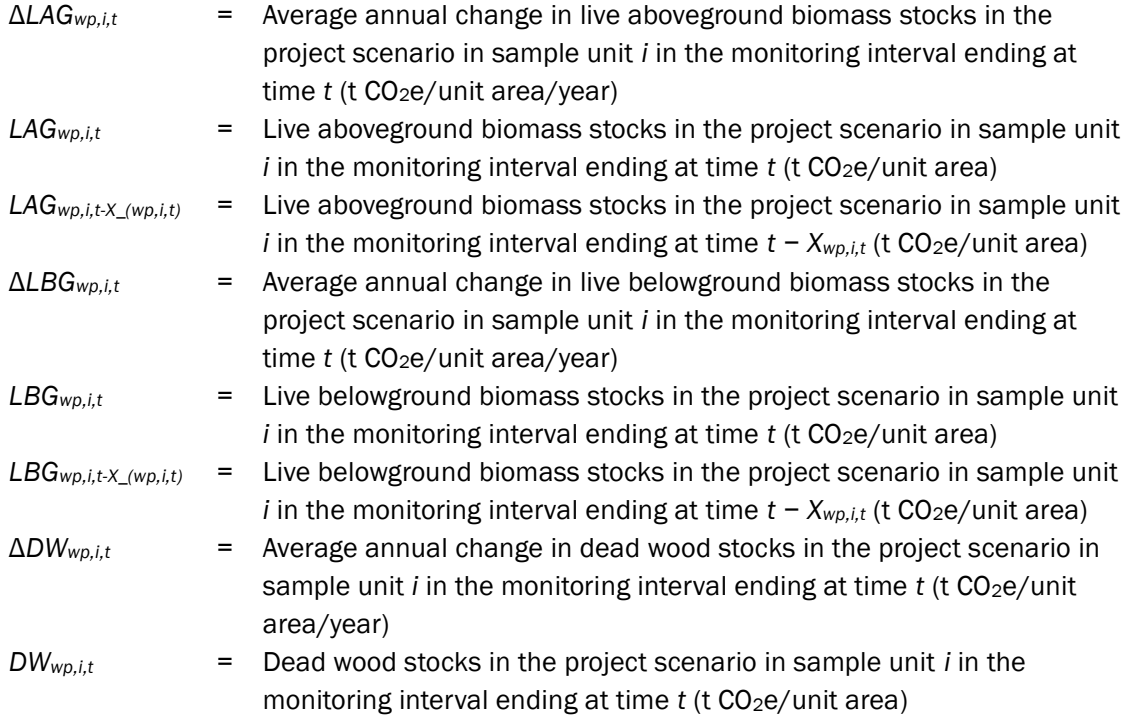

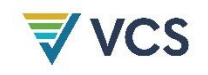

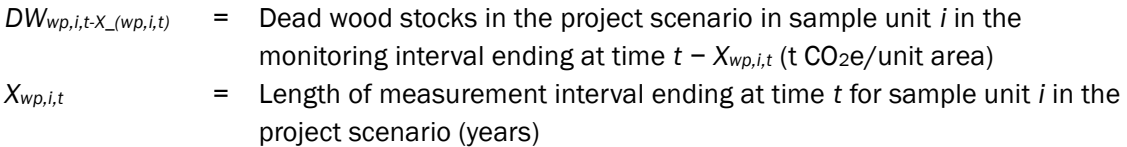

As with constituent baseline plots, project sample units may be re-measured on a staggered basis (i.e., re-measurements of cohorts of sample units are scheduled in different years within a monitoring cycle) provided that subsets of sample units in the project scenario re-measured in different years are selected systematically or at random from the total sample population.

Harvested wood products remaining stored for 100 years (*HWPwp,i,t*) and emissions of CH<sup>4</sup> and N2O from biomass burning (*Bburnwp,i,t*) in the project scenario are estimated using Equations [\(9\)](#page-16-0) and [\(10\)](#page-16-1) respectively, substituting the subscript *bsl* with *wp* to make clear that the relevant values are being quantified for the project scenario. Note that no weighted summing operation is used in these equations in the project scenario.

Where nitrogen fertilizer is applied due to the project activity, nitrous oxide emissions are calculated using Equation [\(16\).](#page-19-0)

<span id="page-19-0"></span>
$$
Nfert_{wp,i,t} = Nfert_{wp,direct,i,t} + Nfert_{wp,indirect,i,t}
$$
\n
$$
(16)
$$

Where:

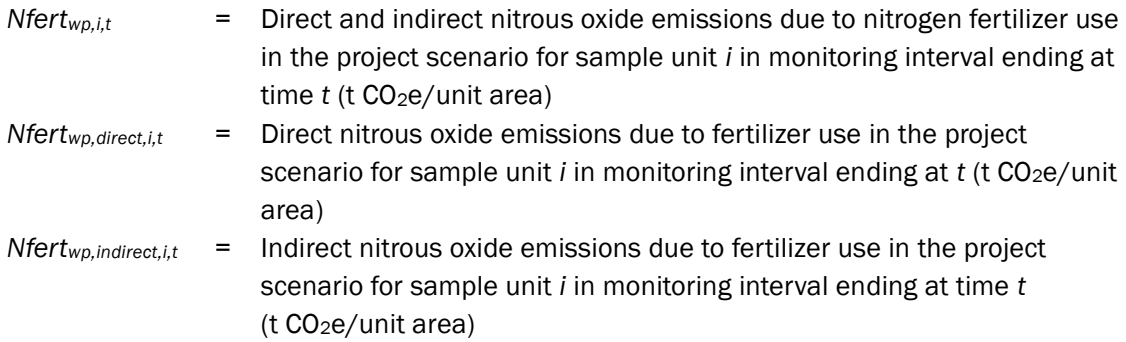

<span id="page-19-1"></span>
$$
Nfert_{wp, direct, i, t} = (F_{wp, SN, i, t} + F_{wp, ON, i, t}) \times EF_{ndirect} \times 44/28 \times GWP_{N20}
$$
 (17)

$$
F_{wp, SN, i, t} = M_{wp, SF, i, t} \times NC_{wp, SF, i, t}
$$
\n(18)

<span id="page-19-3"></span><span id="page-19-2"></span>
$$
F_{wp,ON,i,t} = M_{wp,OF,i,t} \times NC_{wp,OF,i,t}
$$
\n(19)

Where:

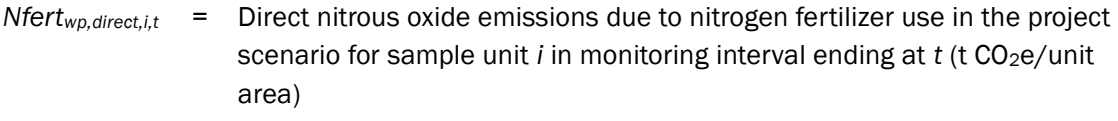

*Fwp,SN,i,t* = Project synthetic N fertilizer applied to sample unit *i* in monitoring interval ending at time *t* (t N/unit area)

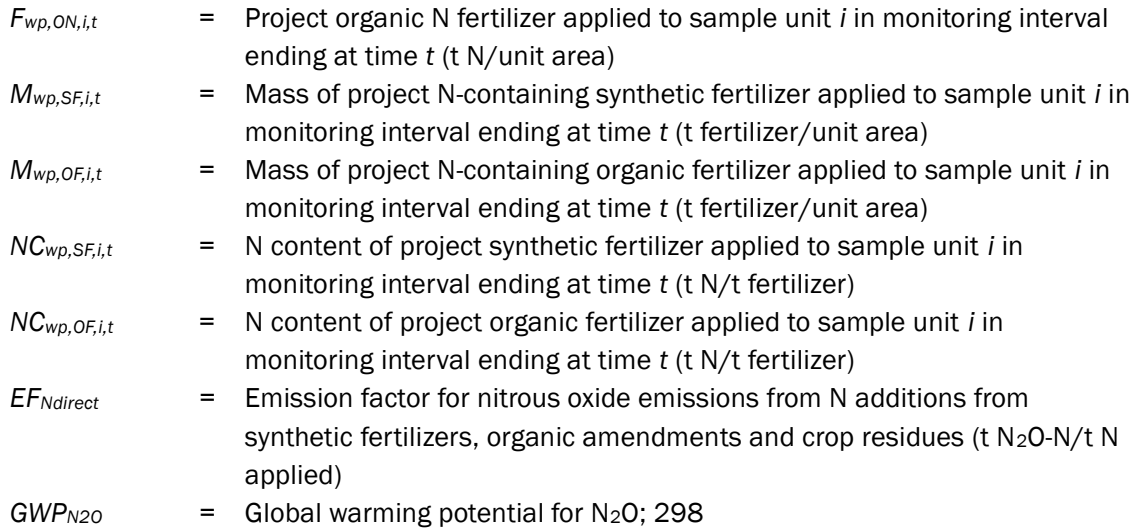

$$
Nfert_{wp, indirect,i,t} = Nfert_{wp, volat,i,t} + Nfert_{wp,leach,i,t}
$$
\n(20)

<span id="page-20-0"></span>
$$
Nfert_{wp, volat,i,t} = \left[ \left( F_{wp, SN,i,t} \times Frac_{GASF} \right) + \left( F_{wp,ON,i,t} \times Frac_{GASM} \right) \right] \times EF_{Nvolat} \times 44/28 \times GWP_{N2O}
$$
\n
$$
(21)
$$

<span id="page-20-1"></span>
$$
Nfert_{wp,leach,i,t} = (F_{wp,SN,i,t} + F_{wp,ON,i,t}) \times Frac_{LEACH} \times EF_{Nleach} \times 44/28 \times GWP_{N20}
$$
 (22)

#### Where:

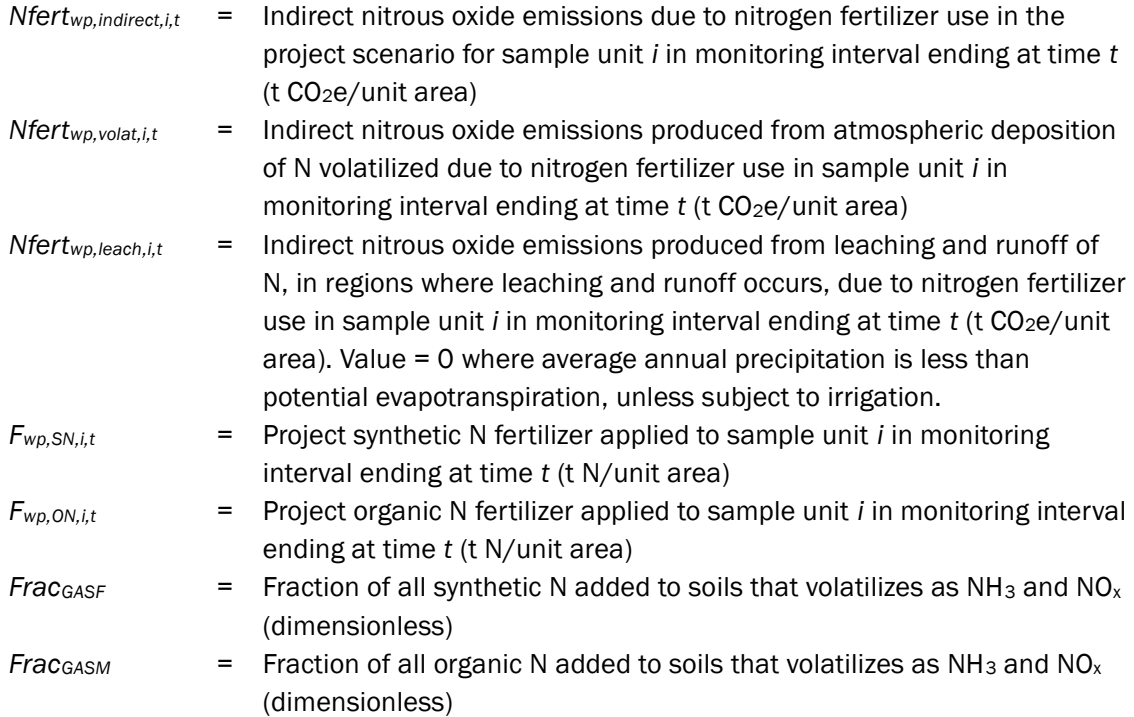

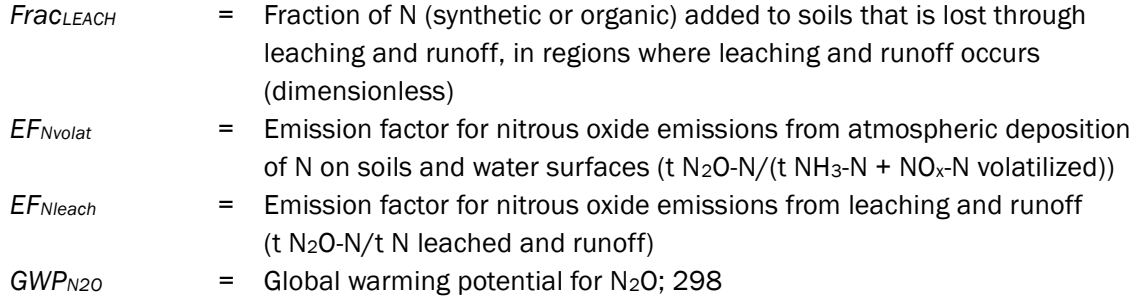

Carbon stock change and emissions in the project scenario are then estimated for each sample unit *i* in year *t* using Equations [\(23\)](#page-21-0) an[d \(24\).](#page-21-1)

<span id="page-21-0"></span>
$$
\Delta CO2_{wp,i,t} = \Delta LAG_{wp,i,t} + \Delta LBG_{wp,i,t} + \Delta DW_{wp,i,t} + HWP_{wp,i,t}
$$
\n(23)

<span id="page-21-2"></span>Where:

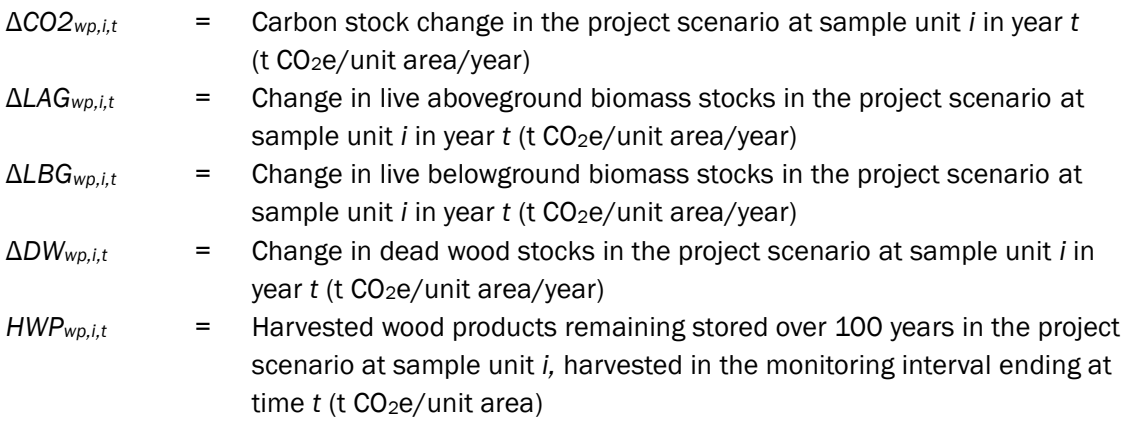

<span id="page-21-1"></span>
$$
PE_{i,t} = Nfert_{wp,i,t} + Bburn_{wp,i,t}
$$
\n(24)

Where:

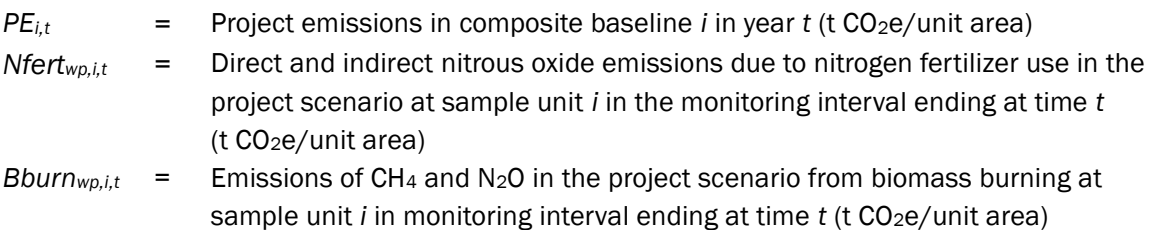

Note that any emissions resulting from an initial project treatment (e.g., prescribed burn or thinning) are included in parameter Δ*CO2wp,i,t* because the first monitoring interval begins immediately prior to application of the project activity.

## <span id="page-22-0"></span>8.3 Leakage Emissions

Leakage is due to a combination of activity-shifting leakage (outside the project area but within the project proponent's operations) and market leakage (outside both the project area and the project proponent's operations).

Leakage (*LKt*) is calculated as:

<span id="page-22-1"></span>
$$
LK_t = MIN(0, \t A_t
$$
  
\n
$$
\times \frac{1}{n} \sum_{i=1}^{n} \left( LTremoved_{wp,i,t} - \sum_{j=1}^{n} LTremoved_{bsl,i,j,t} \times W_{bsl,i,j} \right)
$$
 (25)  
\n
$$
\times LF_t )
$$

Where:

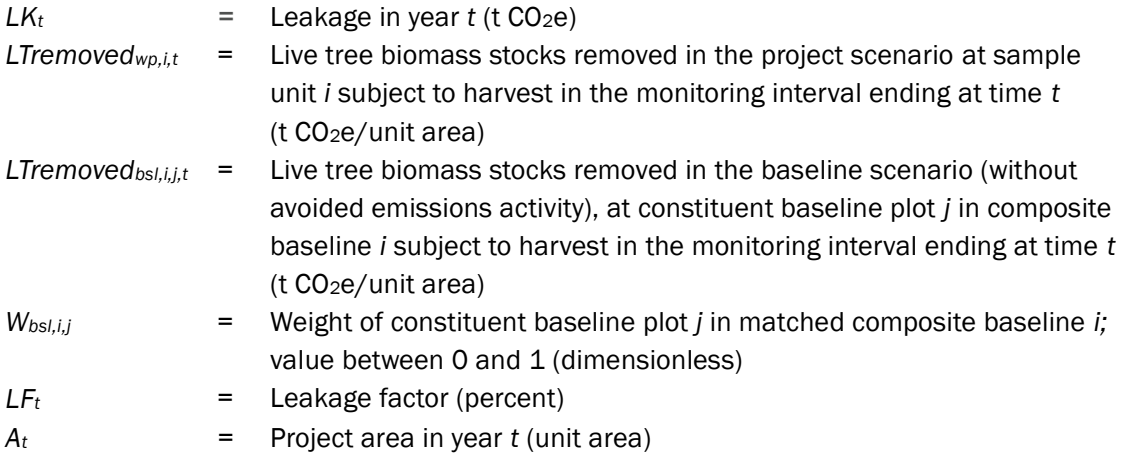

The leakage factor (*LFt*) is determined per the following stepwise process:

- 1) Determine whether the project activity involves any permanent reduction in timber supply (i.e., involves any commitments to reduce harvest levels for 100 years or longer), demonstrated at the project start date.
- 2) Where the project activity involves any permanent reduction in timber supply, calculate the national average ratio of merchantable stocking (on a volume or mass basis in commercial species) to total stocking and compare this to the equivalent ratio in the project area. The value of *LF<sup>t</sup>* is determined based on this comparison as follows:
	- a) Where the two ratios are equal (i.e., national ratio within ±15 percent of the project area ratio): *LF<sup>t</sup>* = 0.4 (40 percent)
	- b) Where the national ratio is less than that in the project area (i.e., national ratio  $\leq$ 85 percent of the project area ratio): *LF<sub>t</sub>* = 0.7 (70 percent)
	- c) Where the national ratio is greater than that in the project area (i.e., national ratio >115 percent of the project area ratio): *LF<sup>t</sup>* = 0.2 (20 percent)

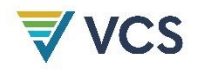

3) Otherwise, where the project activity involves no permanent reduction in timber supply, *LF<sup>t</sup>* = 0.1 (10 percent).

### <span id="page-23-0"></span>8.4 Net GHG Emission Reductions and Carbon Dioxide Removals

Net emission reductions in each year are quantified as:

<span id="page-23-1"></span>
$$
ER_t = (A_t \times \overline{ER_t} + LK_{ER,t}) \times (1 - UNC_t)
$$
\n(26)

Where:

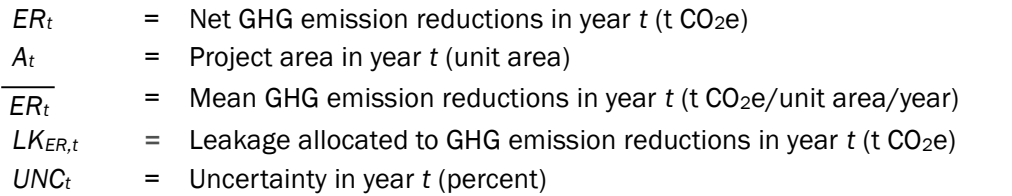

Net carbon dioxide removals in each year are quantified as:

<span id="page-23-2"></span>
$$
CR_t = (A_t \times \overline{CR_t} + LK_{CR,t}) \times (1 - UNC_t)
$$
\n<sup>(27)</sup>

Where:

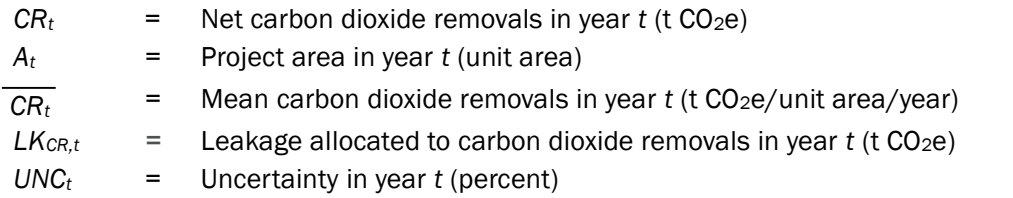

Leakage allocated to emission reductions (*LKER,t*) is calculated as:

$$
LK_{ER,t} = LK_t \times \frac{\overline{ER_t}}{\overline{ER_t} + \overline{CR_t}} \tag{28}
$$

Where:

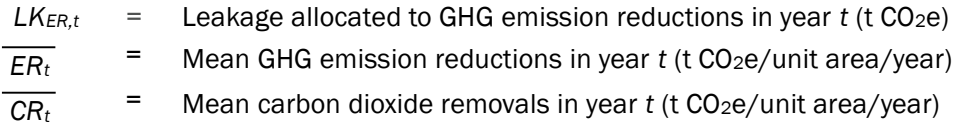

Leakage allocated to carbon dioxide removals (*LKCR,t*) is calculated as:

$$
LK_{CR,t} = LK_t \times \frac{\overline{CR_t}}{\overline{ER_t} + \overline{CR_t}}
$$
\n(29)

Where:

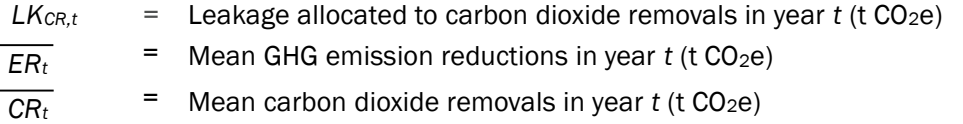

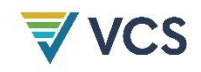

The mean GHG emission reductions and mean carbon dioxide removals in year *t* are affected by the carbon stock change in the baseline scenario in the following way:

- 1) Where the baseline carbon stock decreases from year *t* to year *t* + 1, emissions are occurring. In the project scenario, these emissions are avoided because of the project activities. Hence, a baseline carbon stock decrease results in emission reductions in the same year.
- 2) Where the baseline carbon stock increases from year *t* to year *t* + 1, removals are occurring. The amount of removals occurring in the project scenario must be adjusted to reflect removals achieved in the absence of project activities. Hence, a baseline carbon stock increase results in decreased removals in the same year.

The mean GHG emission reductions and mean carbon dioxide removals in year *t* are affected by the cumulative carbon stock change in the project scenario in the following way:

- a) Where the cumulative carbon stock change in the project scenario is positive (i.e., the project carbon stock is greater in year *t* than at the project start date), removals are generated.
- b) Where the cumulative carbon stock change in the project scenario is negative (i.e., the project carbon stock is smaller in year *t* than at the project start date), reductions are generated.

Emission reductions are calculated for each sample unit *i* in year *t*, and the mean emission reduction is quantified as:

<span id="page-24-0"></span>
$$
\overline{ER_t} = I(\Delta CO2_{wp}) \times \frac{1}{n} \times \sum_{i=1}^{n} (-PE_{i,t} - MIN(0, \Delta CO2_{bsl,i,t}) + MIN(0, \Delta CO2_{wp,i,t})) + (1 - I(\Delta CO2_{wp})) \times \frac{1}{n} \times \sum_{i=1}^{n} (PE_{i,t} - BE_{i,t} - MIN(0, \Delta CO2_{bsl,i,t}) + MIN(0, \Delta CO2_{wp,i,t}) + MAX(0, \Delta CO2_{wp,i,t}) - MAX(0, \Delta CO2_{bsl,i,t})
$$
\n(30)

Where:

$$
I(\Delta CO2_{wp}) = 1 \text{ , if } \sum_{i=1}^{n} \sum_{m=1}^{t} \Delta CO2_{wp,i,m} > 0 \text{ and;}
$$

$$
I(\Delta CO2_{wp}) = 0 \text{ , if } \sum_{i=1}^{n} \sum_{m=1}^{t} \Delta CO2_{wp,i,m} \le 0
$$

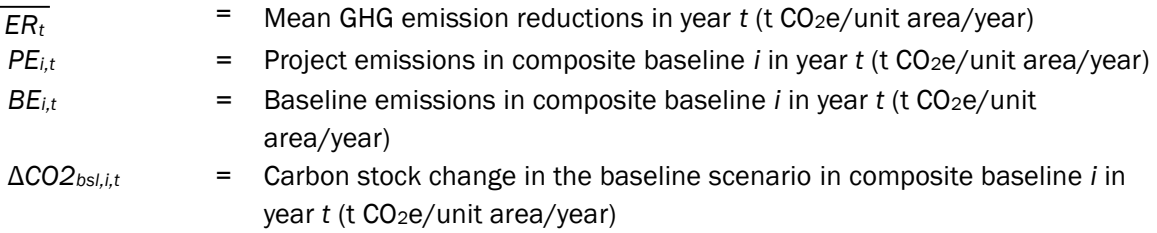

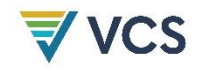

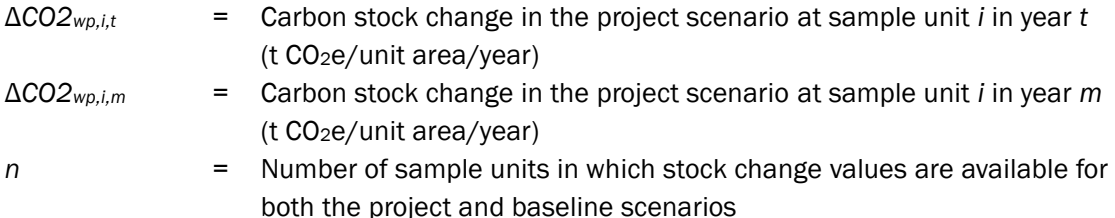

Carbon dioxide removals are calculated for each sample unit *i* in year *t*, and the mean carbon dioxide removal is quantified as:

<span id="page-25-0"></span>
$$
\overline{CR_t} = I(\Delta CO2_{wp}) \times \frac{1}{n} \times \sum_{i=1}^{n} (MAX(0, \Delta CO2_{wp,i,t}) - MAX(0, \Delta CO2_{bsl,i,t})
$$
(31)

Where:

 $I(\Delta CO2_{wp}) = 1$  if  $\sum_{i=1}^{n} \sum_{m=1}^{t} \Delta CO2_{wp,i,m} > 0$  and;

$$
I(\Delta CO2_{wp}) = 0 \text{ if } \sum_{i=1}^{n} \sum_{m=1}^{t} \Delta CO2_{wp,i,m} \le 0
$$

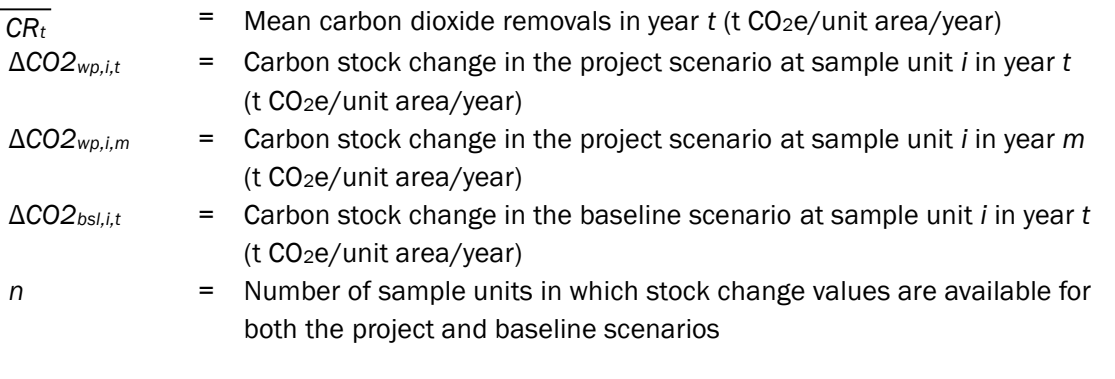

Mean carbon stock change and emission reductions are calculated using unbiased estimators, such as from Cochran, W. G. (1977). *Sampling techniques* (3rd ed.). John Wiley & Sons or Som, R. K. (1995). *Practical sampling techniques* (2nd ed.). Taylor & Francis.

Equations [\(30\),](#page-24-0) [\(31\)](#page-25-0) and [\(32\),](#page-28-2) used to calculate *ERt*, *CR<sup>t</sup>* and *UNCt*, assume either:

- 1) A simple random sample (SRS) design; or
- 2) A two-stage sample with primary units (e.g., stands) selected via probability proportional to size (acreage) and secondary units (e.g., plots) selected via SRS or systematic sampling with a fixed sample size within each selected primary unit. In the latter case, a composite baseline would be matched to each primary unit on the basis of initial conditions averaged across the secondary units (many-to-many matching).

Other statistically robust sample designs (e.g., stratified samples) may be employed and the estimators of the mean and standard error reconfigured to permit unbiased estimation.

Note that in Equations [\(30\)](#page-24-0) and [\(31\)](#page-25-0) only sample units *i* for which calculated stock change values at time *t* are available for both the project and baseline scenarios are included (i.e., two

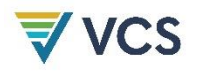

measurement events must have taken place in a sample unit and all of its matched constituent control plots before a paired sample *i* is included in the calculation of net emission reductions).

Calculations are summarized in [Figure 8.](#page-27-0)

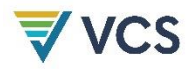

#### **Figure 8 : Summary of Calculations**

<span id="page-27-0"></span>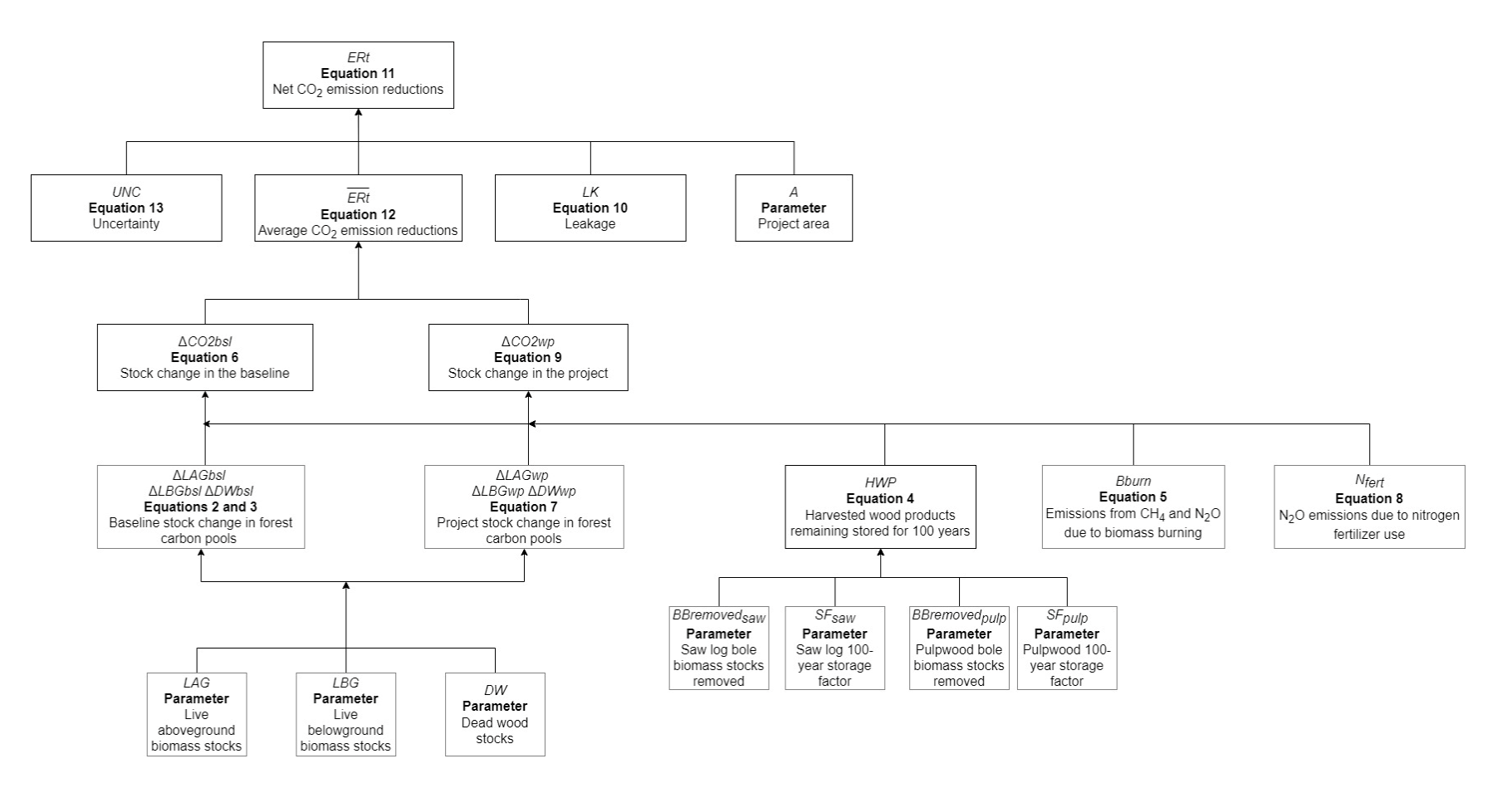

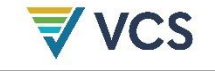

### <span id="page-28-0"></span>8.5 Uncertainty

Uncertainty associated with sampling error is quantified and accounted for. Uncertainty in area estimation is assumed to be zero and is addressed via using complete (and accurate) GIS boundaries of the project area, and applying QA/QC procedures specified in the parameter table for *At.*

Emission reductions and carbon dioxide removals are estimated from paired composite baselines and project sample units, and uncertainty (*UNCt*) is calculated as:

<span id="page-28-2"></span>
$$
UNC_{t} = MIN(100\%, MAX (0, T \times (\frac{1}{n} \times s_{wp,t}^{2} + \frac{1}{n^{2}} \times \sum_{j=1}^{c} (\sum_{i=1}^{n} W_{bsl,i,j}^{2} \times s_{bsl,t}^{2}))^{\frac{1}{2}} \times (\frac{1}{E\overline{R_{t}} + \overline{CR_{t}}}) - 15\%)
$$
\n(32)

Where:

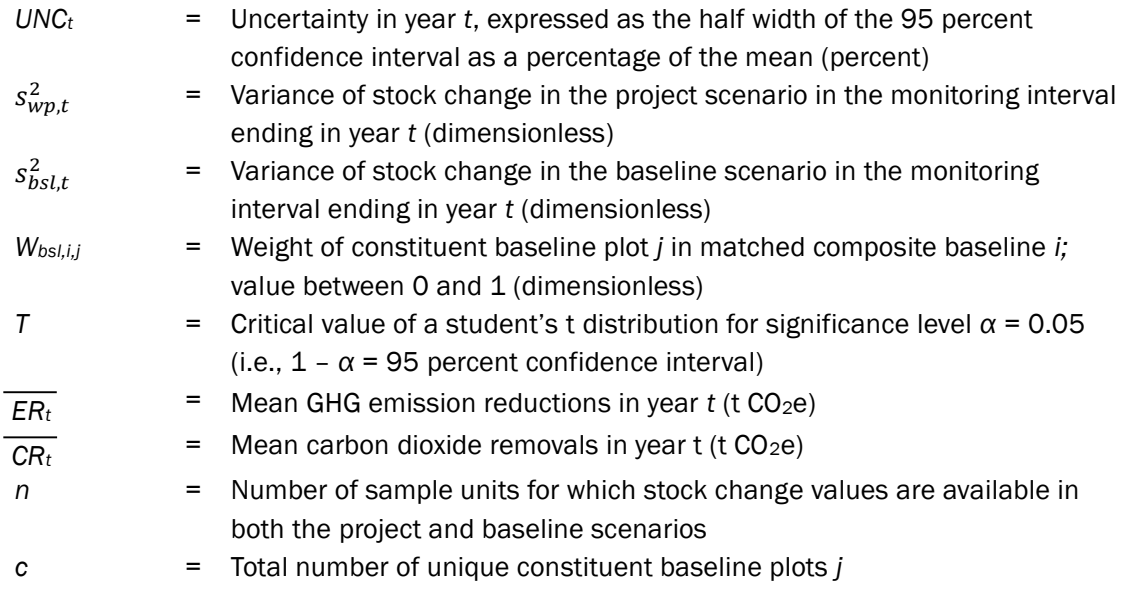

Note that in Equation [\(32\),](#page-28-2) only sample units *i* for which calculated stock change values at time *t* are available for both the project and baseline scenarios are included (i.e., two measurement events must have taken place in a sample unit and all of its matched constituent control plots before a paired sample *i* is included in the calculation of net emission reductions).

## <span id="page-28-1"></span>8.6 Calculation of Verified Carbon Units

To calculate the number of Verified Carbon Units (VCUs) that may be issued, the project proponent must consider the number of buffer credits which must be deposited in the AFOLU pooled buffer account. The number of buffer credits that must be deposited is calculated by multiplying the non-permanence risk rating by the net change in carbon stocks (see Section 3.2.30 in the latest version of the *VCS Standard*):

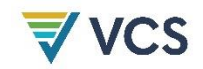

$$
Bu_{CR,t} = I(\Delta CO2_{wp}) \times (MAX(0, \Delta CO2_{wp,i,t}) - MAX(0, \Delta CO2_{bsl,i,t})) \times NPR\% \tag{33}
$$

Where:

$$
I(\Delta CO2_{wp}) = 1 \text{ if } \sum_{i=1}^{n} \sum_{j=1}^{t} \Delta CO2_{wp,i,j} > 0 \text{ and;}
$$

$$
I(\Delta CO2_{wp}) = 0 \text{ if } \sum_{i=1}^{n} \sum_{j=1}^{t} \Delta CO2_{wp,i,j} \le 0
$$

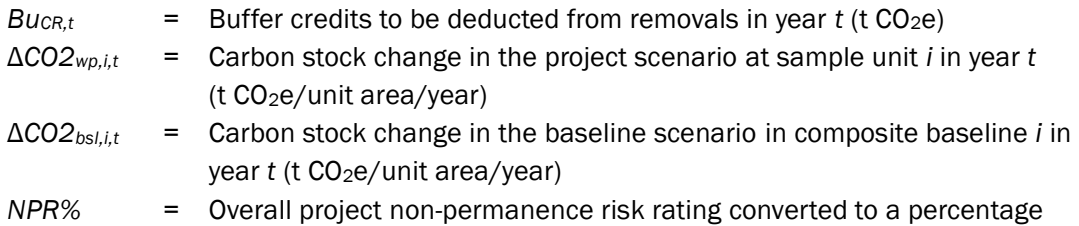

$$
Bu_{ER,t} = I(\Delta CO2_{wp}) \times (MIN(0, \Delta CO2_{wp,i,t}) - MIN(0, \Delta CO2_{bsl,i,t})) \times NPR\% + (1 - I(\Delta CO2_{wp})) \times (MIN(0, \Delta CO2_{wp,i,t}) - MIN(0, \Delta CO2_{bsl,i,t}) + MAX(0, \Delta CO2_{wp,i,t}) - MAX(0, \Delta CO2_{bsl,i,t})) \times NPR\%
$$
\n(34)

Where:

$$
I(\Delta CO2_{wp}) = 1 \text{ if } \sum_{i=1}^{n} \sum_{j=1}^{t} \Delta CO2_{wp,i,j} > 0 \text{ and;}
$$

$$
I(\Delta CO2_{wp}) = 0 \text{ if } \sum_{i=1}^{n} \sum_{j=1}^{t} \Delta CO2_{wp,i,j} \le 0
$$

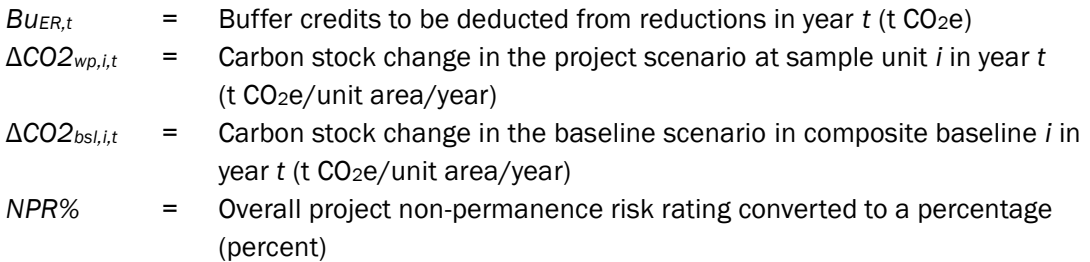

$$
VCU_{CR,t} = CR_t - Bu_{CR,t}
$$

(35)

Where:

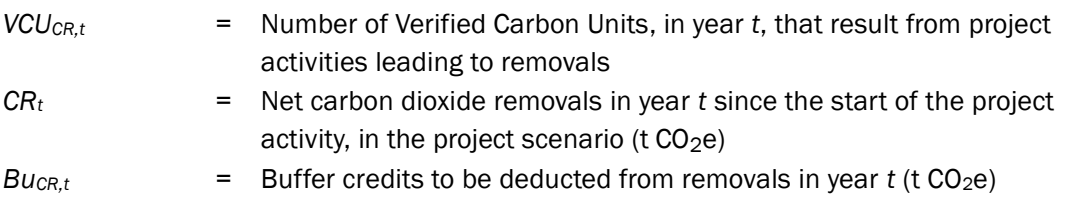

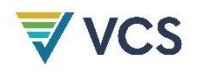

(36)

### $VCU_{ER.t} = ER_t - Bu_{ER,t}$

Where:

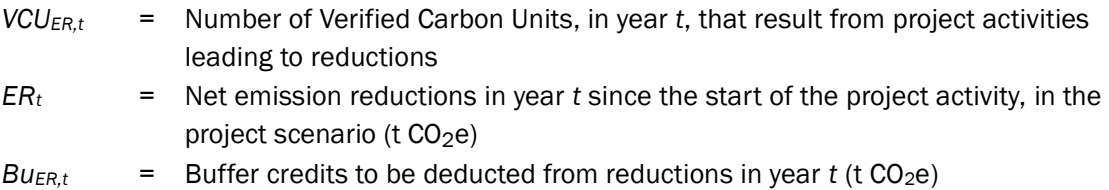

## <span id="page-30-0"></span>9 MONITORING

#### Data/Parameter *SF\*,wt* Data unit Dimensionless **Description** Mass remaining stored in use and landfills over 100 years in wood component \* (saw log or pulpwood) in wood type *wt* (softwood, sfw or hardwood, hwd) **Equations** [\(9\)](#page-16-0) Source of data Table 6-A-5 in Hoover, C., Birdsey, R., Goines, B., Lahm, P., Fan, Y., Nowak, D., Prisley, S., Reinhardt, E., Skog, K., Skole, D., Smith, J., Trettin, C., & Woodall, C. (2014). Quantifying greenhouse gas sources and sinks in managed forest systems. In M. Eve, D. Pape, M. Flugge, R. Steele, D. Man, M. Riley-Gilbert, & S. Biggar (Eds.), *Quantifying greenhouse gas fluxes in agriculture and forestry: Methods for entityscale inventory*. Technical Bulletin Number 1939 (pp. 6.1–6.114). USDA Office of the Chief Economist[.](#page-30-2) 9 Value applied **US** US region and timber type *SFsaw* Saw log mass remaining stored in use and landfills after 100 years *SFpulp* Pulpwood mass remaining stored in use and landfills after 100 years Northeast softwood 0.402 0.136 Northeast hardwood 0.437 0.323

## <span id="page-30-1"></span>9.1 Data and Parameters Available at Validation

<span id="page-30-2"></span><sup>9</sup> Available at[: https://www.fs.usda.gov/treesearch/pubs/46322](https://www.fs.usda.gov/treesearch/pubs/46322)

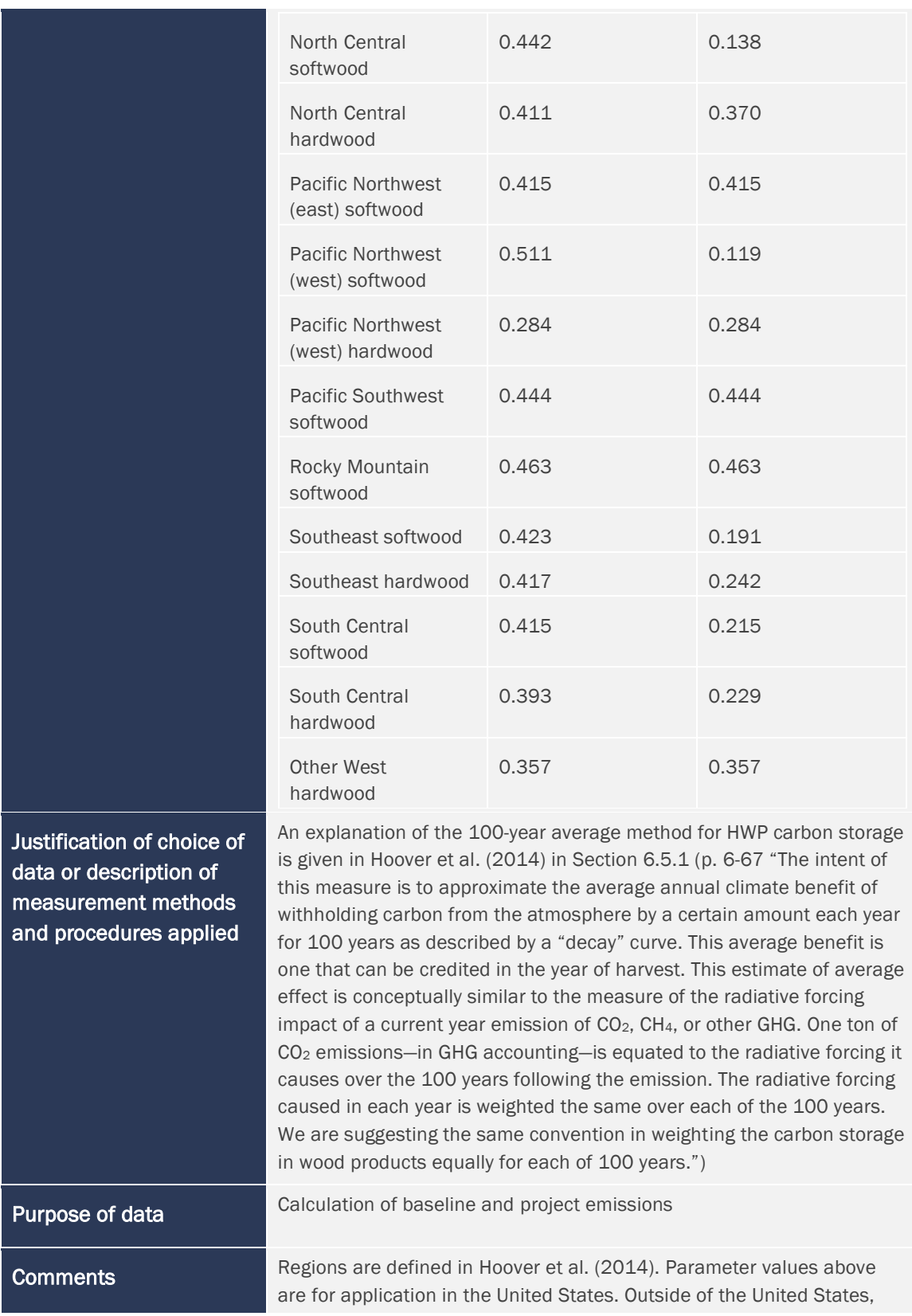

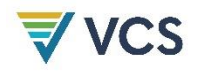

parameters may be derived from other relevant published sources (e.g., Winjum et al. 1998<sup>[10](#page-32-0)</sup>).

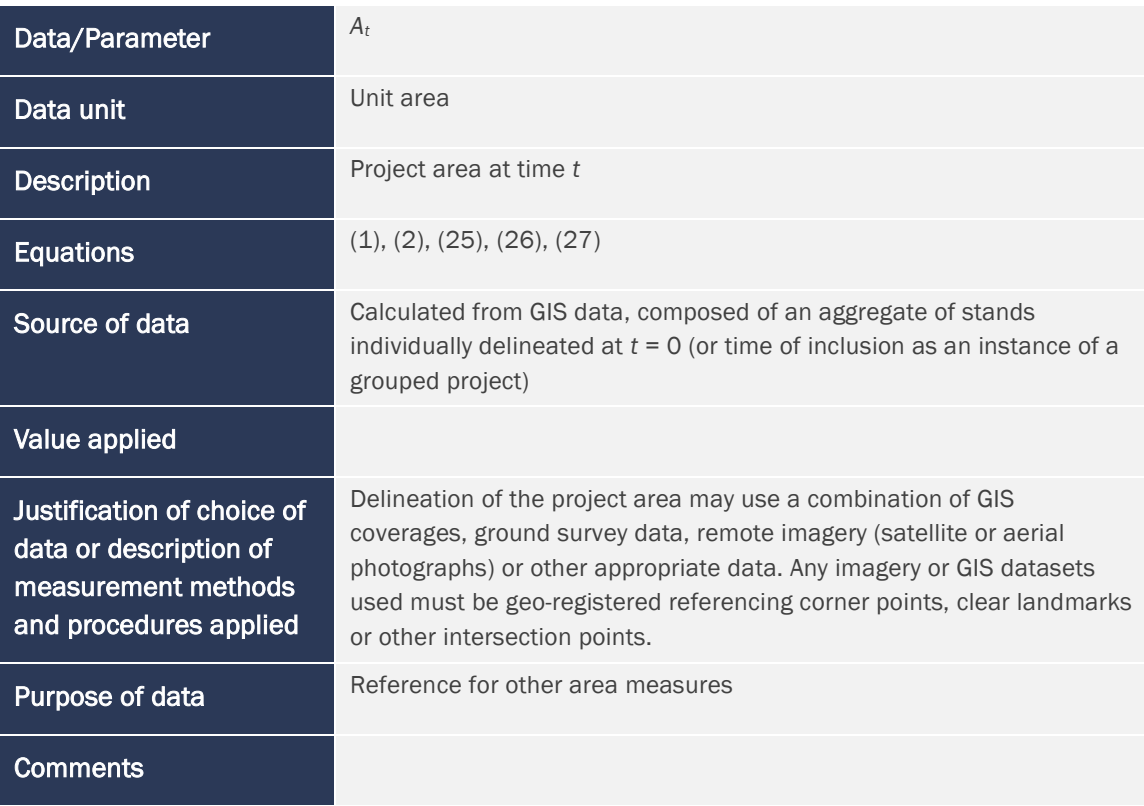

| Data/Parameter                                       | Wbsl.i.i                                                                                                    |
|------------------------------------------------------|----------------------------------------------------------------------------------------------------|
| Data unit                                            | <b>Dimensionless</b>                                                                                                    |
| <b>Description</b>                                   | Weight of constituent baseline plot <i>j</i> in matched composite baseline <i>i</i>                                                                                                    |
| <b>Equations</b>                                     | $(6)$ , $(7)$ , $(8)$ , $(12)$ , $(25)$ , $(32)$                                                                                                    |
| Source of data                                       | Derived following procedures in Appendix 1. Weights are derived to<br>produce an optimal match to the paired project sample unit in terms of<br>one or more specified initial condition covariates. |
| Value applied                                        | Between 0 and 1                                                                                                    |
| Justification of choice of<br>data or description of |                                                                                                    |

<span id="page-32-0"></span><sup>10</sup> Winjum, J. K., Brown, S., & Schlamadinger, B. (1998). Forest harvests and wood products: Sources and sinks of atmospheric carbon dioxide. *Forest Science*, *44*(2), 272–284.

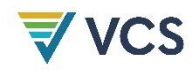

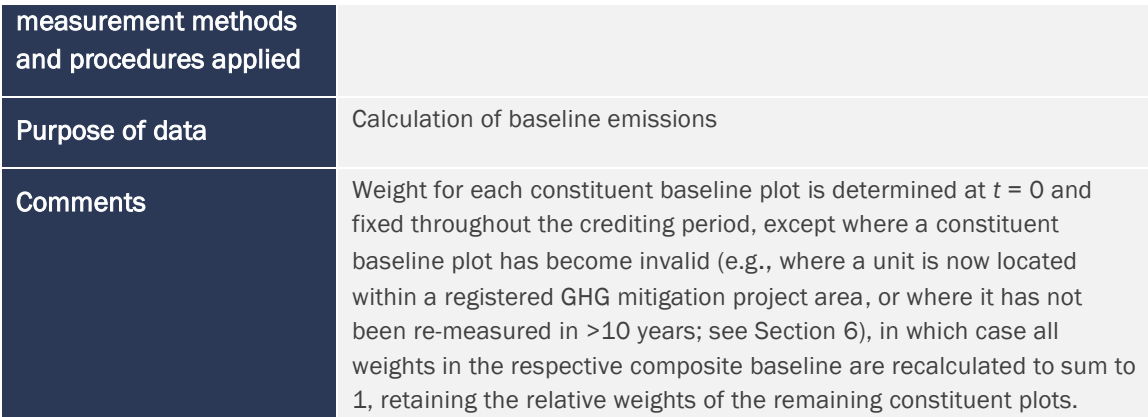

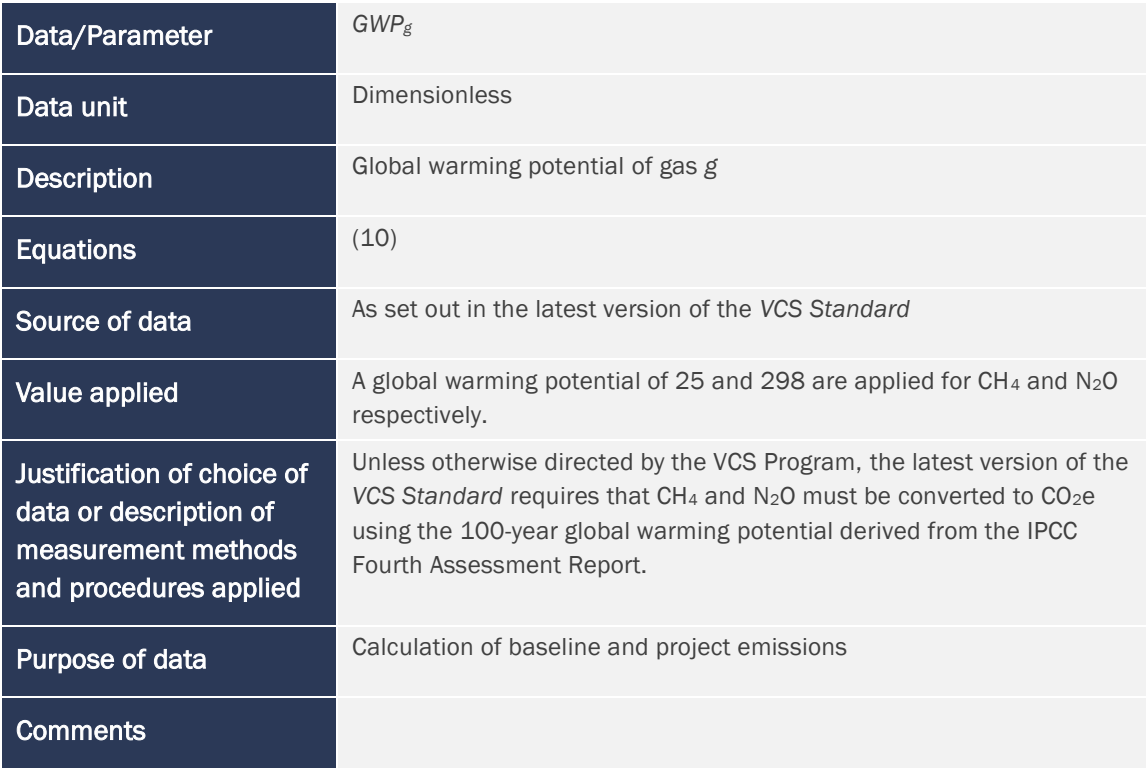

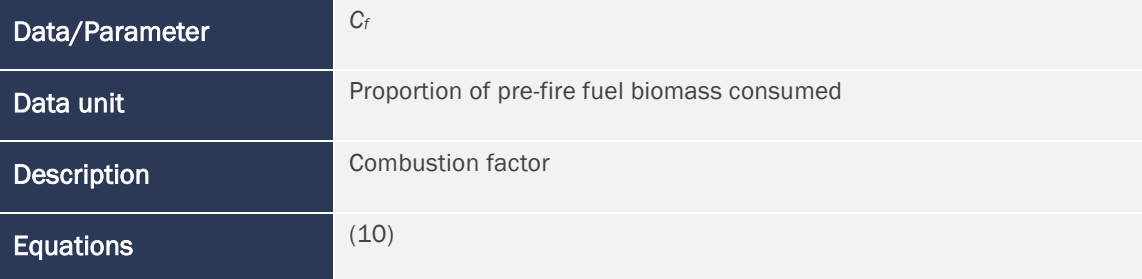

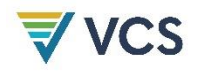

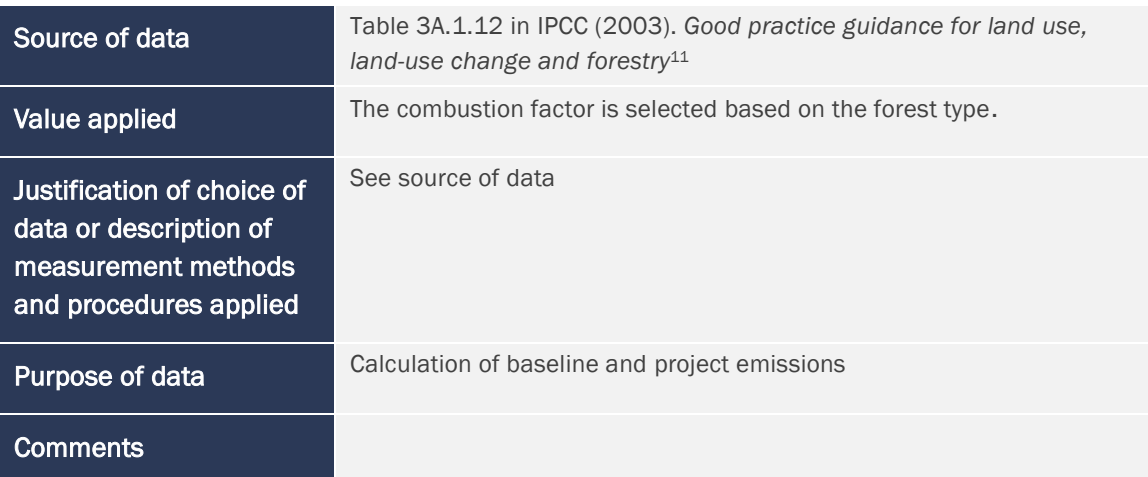

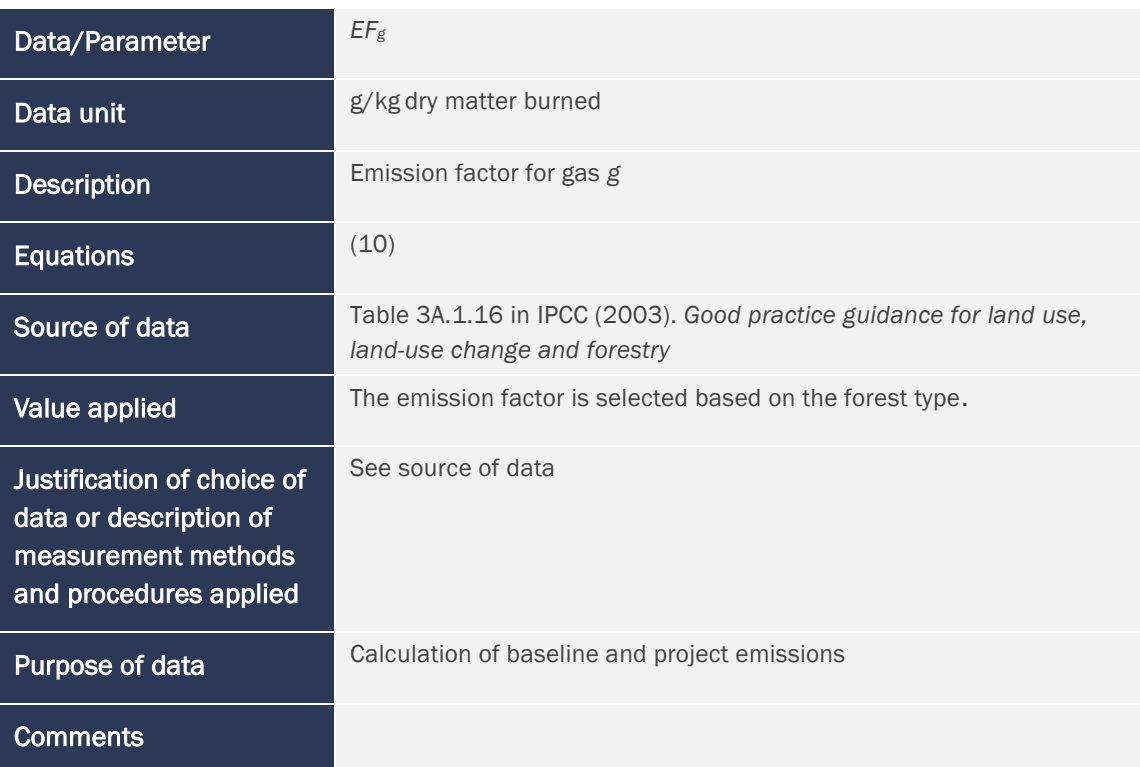

| Data/Parameter     | EF <sub>Ndirect</sub>                                                                                                    |
|--------------------|----------------------------------------------------------------------------------------------------|
| Data unit          | t $N_2O-N/t$ N applied                                                                                                    |
| <b>Description</b> | Emission factor for direct nitrous oxide emissions from N additions from<br>synthetic fertilizers, organic amendments and crop residues |

<span id="page-34-0"></span><sup>11</sup> Available at: [https://www.ipcc.ch/site/assets/uploads/2018/03/GPG\\_LULUCF\\_FULLEN.pdf](https://www.ipcc.ch/site/assets/uploads/2018/03/GPG_LULUCF_FULLEN.pdf)

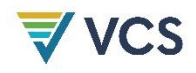

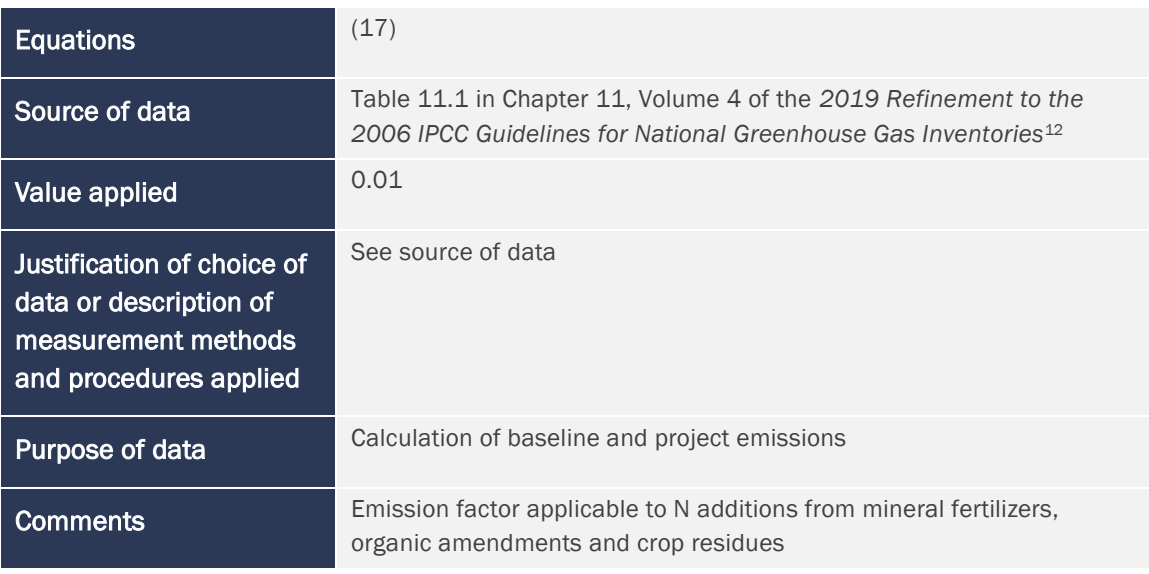

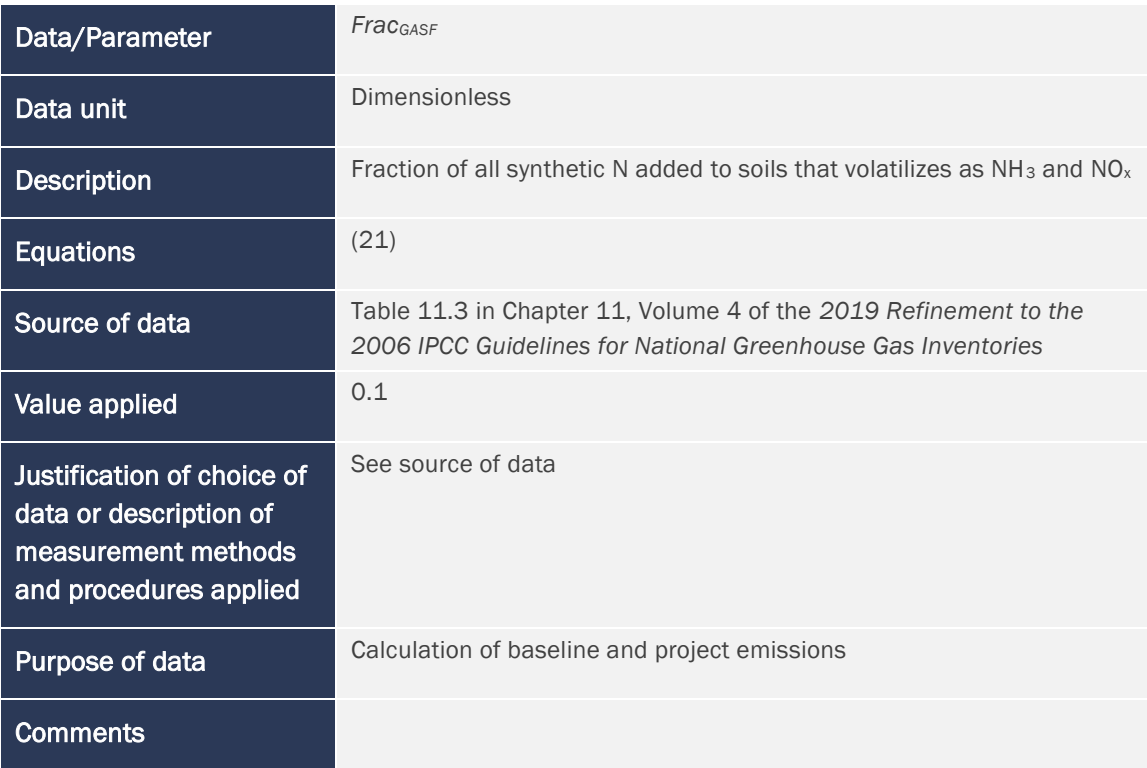

| Data/Parameter | <b>Frac</b> GASM     |
|----------------|----------------------|
| l Data unit    | <b>Dimensionless</b> |

<span id="page-35-0"></span><sup>12</sup> Available at:<https://www.ipcc-nggip.iges.or.jp/public/2019rf/vol4.html>

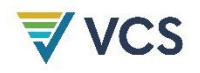

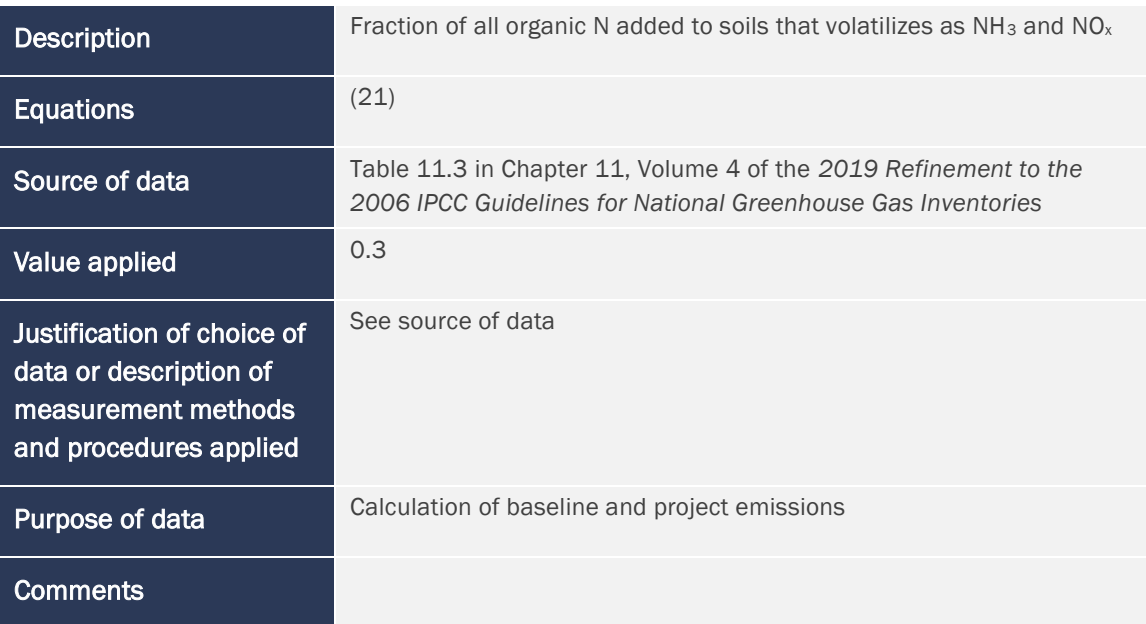

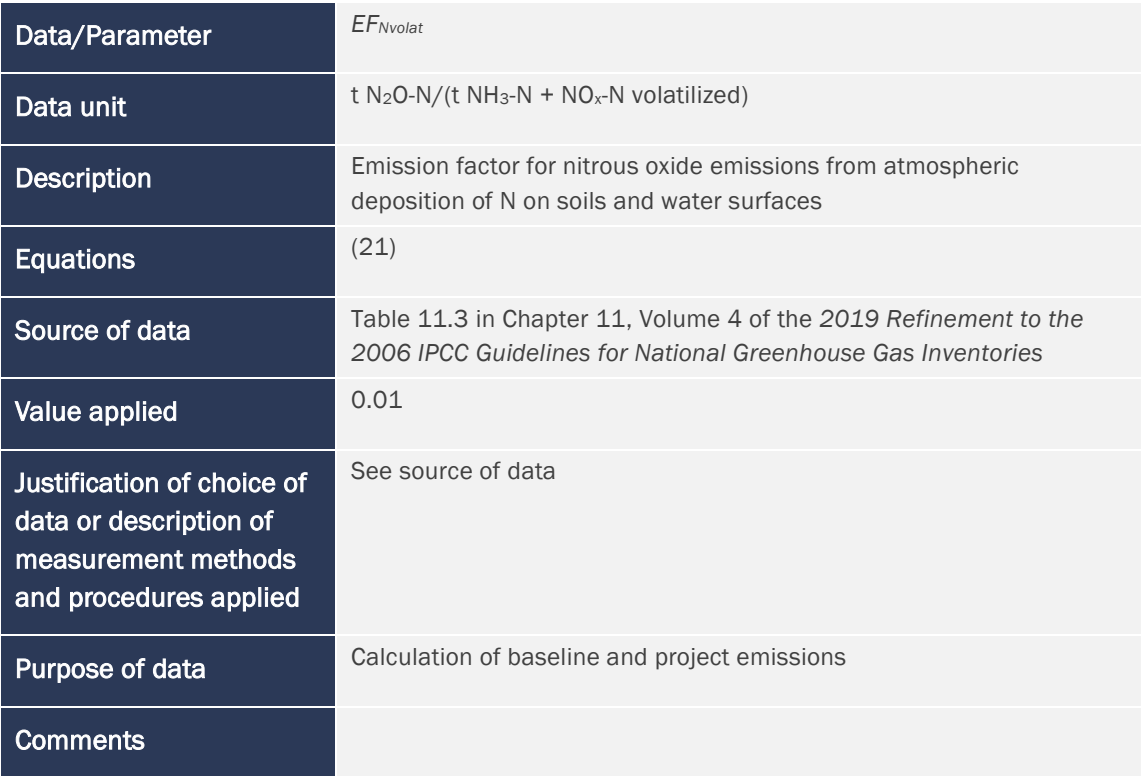

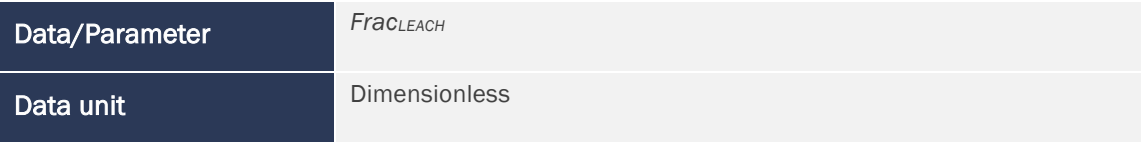

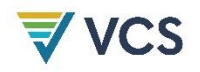

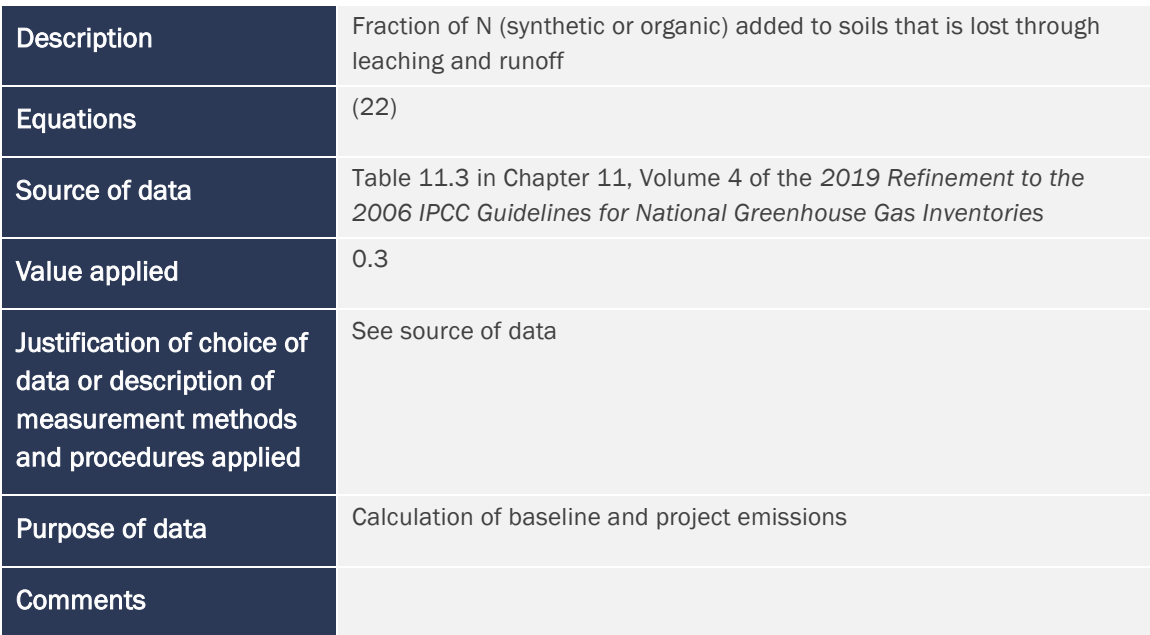

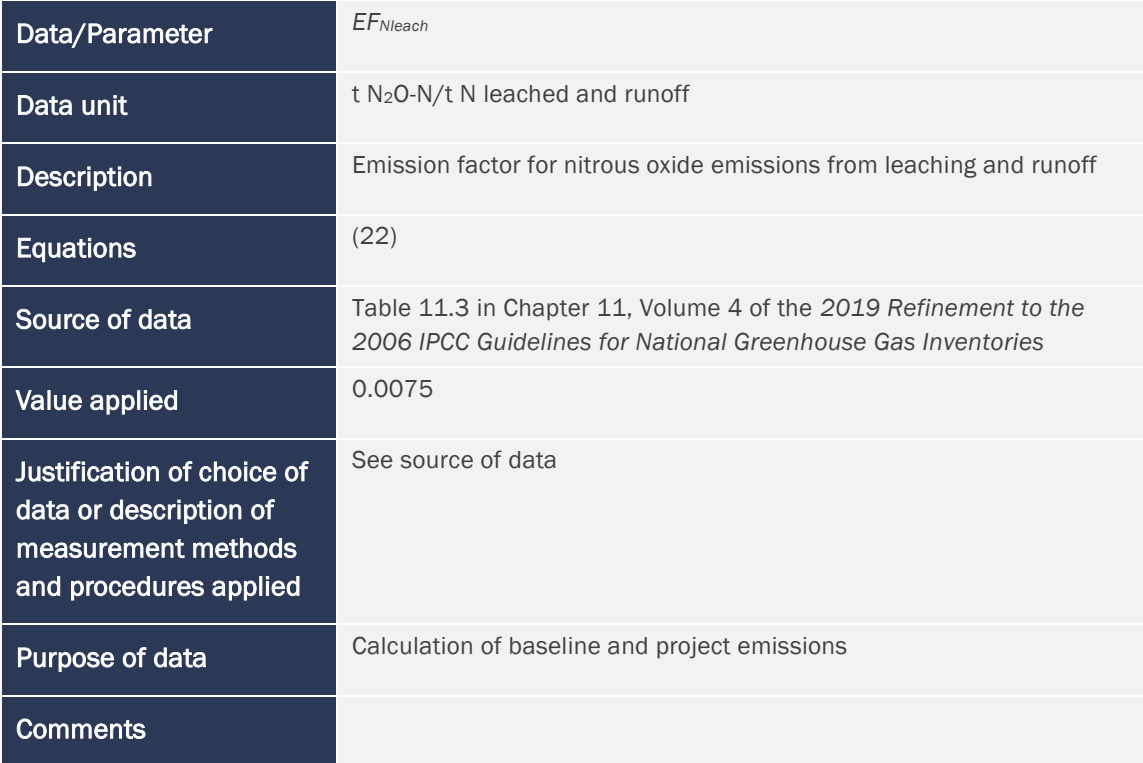

## <span id="page-37-0"></span>9.2 Data and Parameters Monitored

*Xbsl,i,j,t* and *Xwp,i,t*

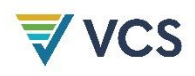

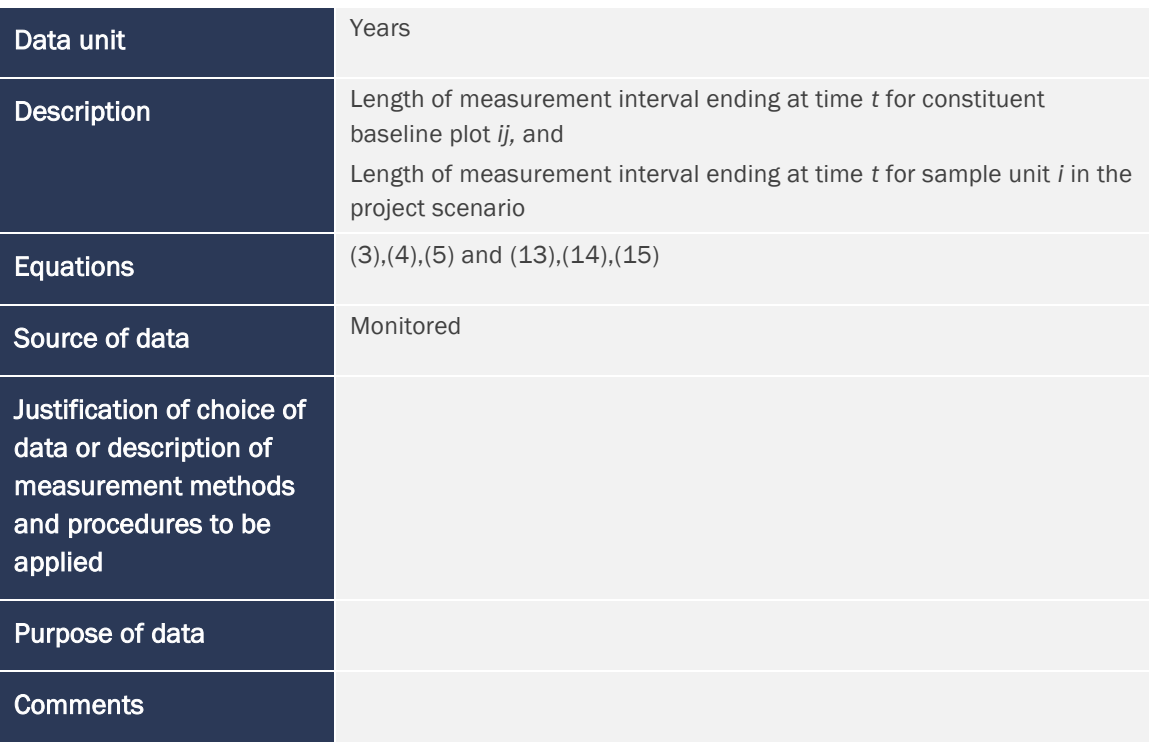

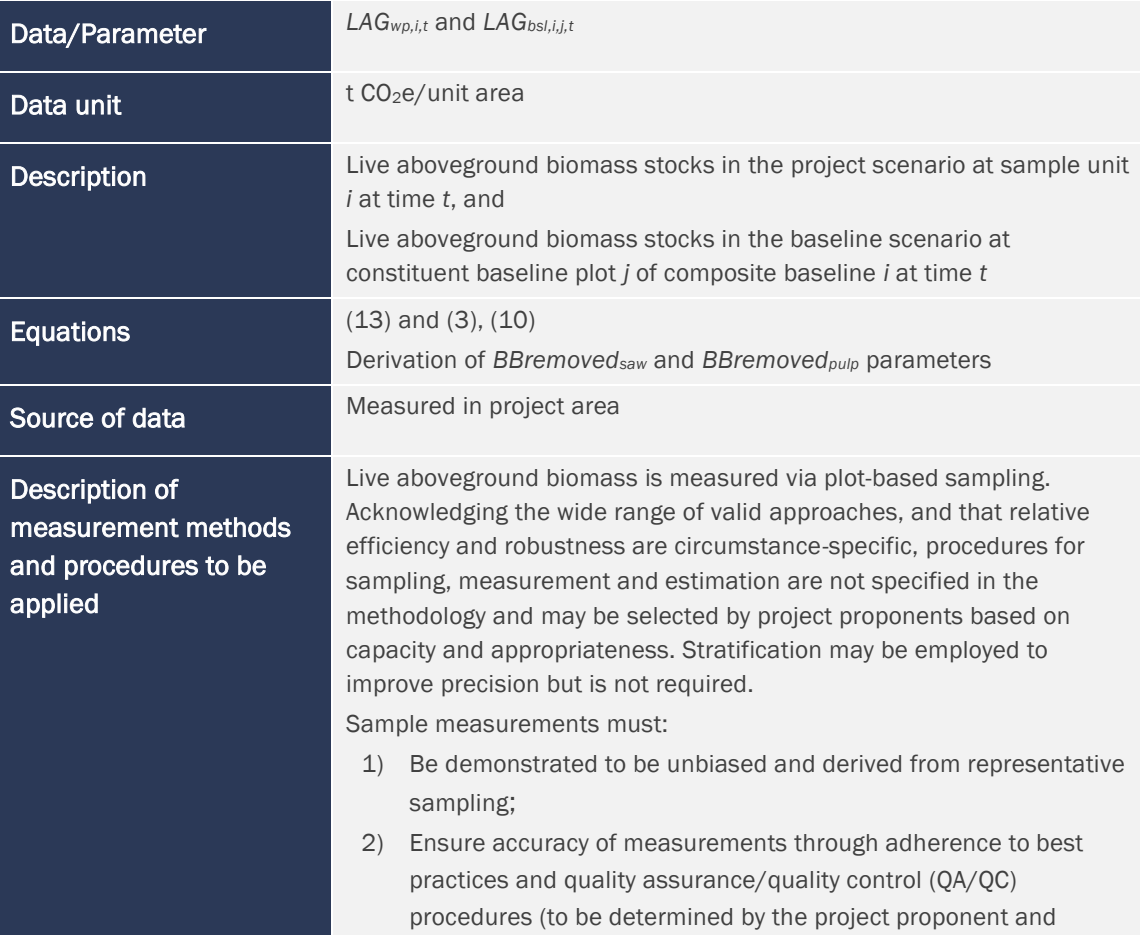

|                                   | outlined in standard operating procedures governing field data<br>collection); and<br>Apply fixed diameter at breast height (dbh) and any other size<br>3)<br>thresholds.                                                                                                    |
|-----------------------------------|----------------------------------------------------------------------------------------------------|
|                                   | Aboveground biomass of each sampled tree will be estimated using<br>published allometric equations (in the United States, using Jenkins et<br>al. (2003) or stem volume-referenced component ratio methods per<br>Woodall et al. (2011)) applied to one or more measured tree attributes,<br>minimally including dbh. Where using component ratio methods, stem<br>volumes must be estimated by applying published volume equations (in<br>the United States, using equations included in the US Forest Service<br>National Volume Estimator Library, NVEL <sup>13</sup> ) specific to species, genus or<br>family, in descending order of preference, as available. |
|                                   | Tree attributes (e.g., dbh, total height) incorporated as independent<br>variables in allometric equations must be directly measured in the field<br>applying established best practices, such as those found in:<br>Kershaw Jr, J. A., Ducey, M. J., Beers, T. W., & Husch, B. (2016). Forest<br>mensuration. John Wiley & Sons.                                                                                                    |
|                                   | Avery, T. E., & Burkhart, H. E. (2015). Forest measurements. Waveland<br>Press.                                                                                                    |
|                                   | US Forest Service Department of Agriculture (2019). Field data<br>collection procedures for Phase 2 plots. Forest Inventory and Analysis<br>National Core Field Guide. <sup>14</sup>                                                                                                    |
|                                   | Measurement protocols must be detailed in standard operating<br>procedures. Parameter tables for all tree attributes (e.g., dbh, total<br>height) incorporated as independent variables in allometric equations<br>must be included in the project description under Data and Parameters<br>Monitored.                                                                                                    |
|                                   | Carbon is calculated from biomass by applying a carbon fraction of 0.5,<br>and carbon dioxide equivalent (CO <sub>2</sub> e) is calculated from carbon applying<br>the factor $44/12$ .                                                                                                    |
| <b>Frequency</b>                  | Initial measurement at or preceding time $t = 0$ and to be re-measured<br>every 5 years or more frequently in the project and every 10 years or<br>more frequently in the baseline                                                                                                    |
| QA/QC procedures to be<br>applied |                                                                                                    |
| Purpose of data                   | Calculation of project and baseline emissions                                                                                                    |
| <b>Calculation method</b>         |                                                                                                    |

<span id="page-39-0"></span><sup>13</sup> Available at: <https://www.fs.usda.gov/forestmanagement/products/measurement/volume/nvel/index.php>

<span id="page-39-1"></span><sup>14</sup> Available at: [https://www.fia.fs.usda.gov/library/field-guides-methods-proc/docs/2022/core\\_ver9-](https://www.fia.fs.usda.gov/library/field-guides-methods-proc/docs/2022/core_ver9-2_9_2022_SW_HW%20table_rev_12_13_2022.pdf) [2\\_9\\_2022\\_SW\\_HW%20table\\_rev\\_12\\_13\\_2022.pdf](https://www.fia.fs.usda.gov/library/field-guides-methods-proc/docs/2022/core_ver9-2_9_2022_SW_HW%20table_rev_12_13_2022.pdf)

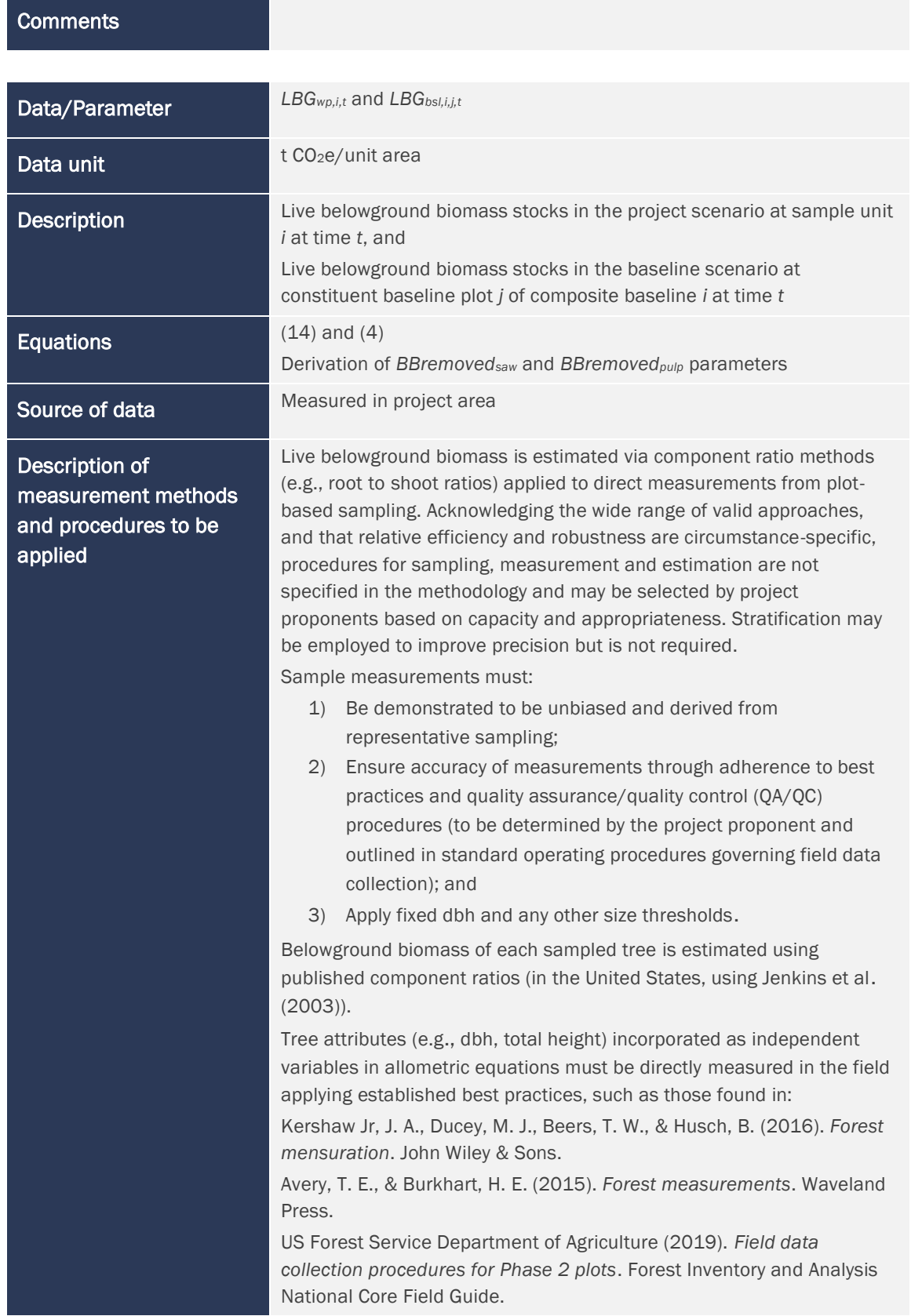

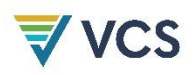

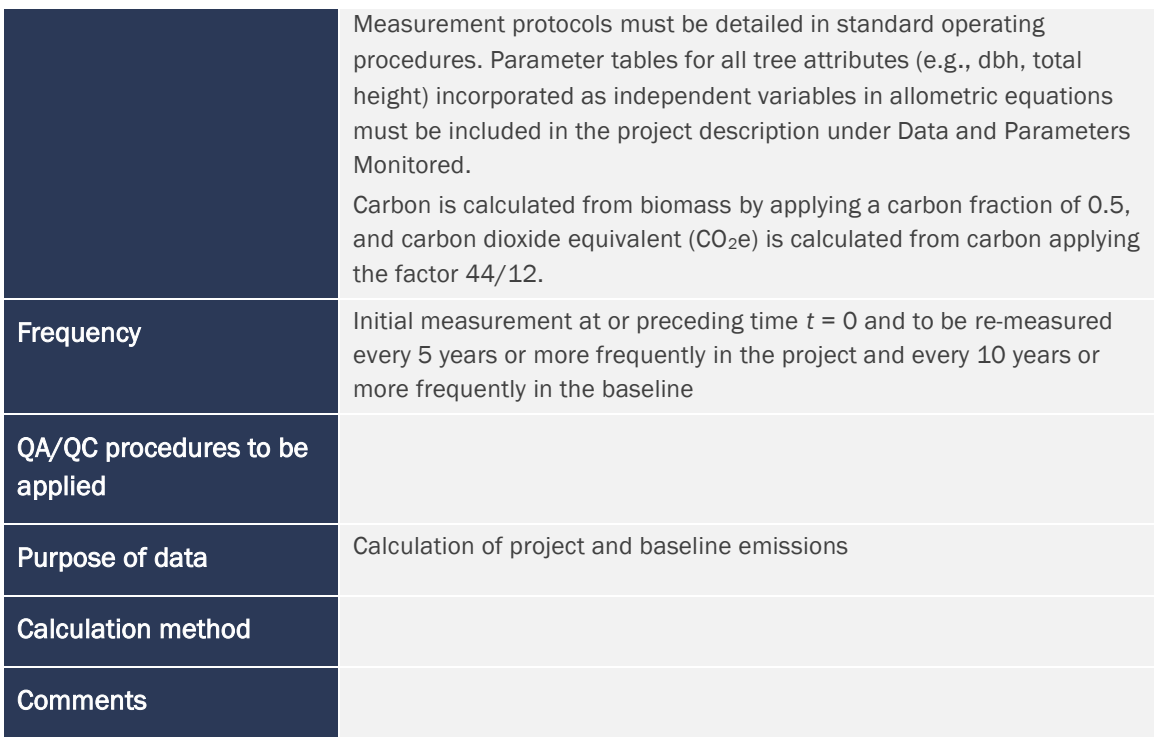

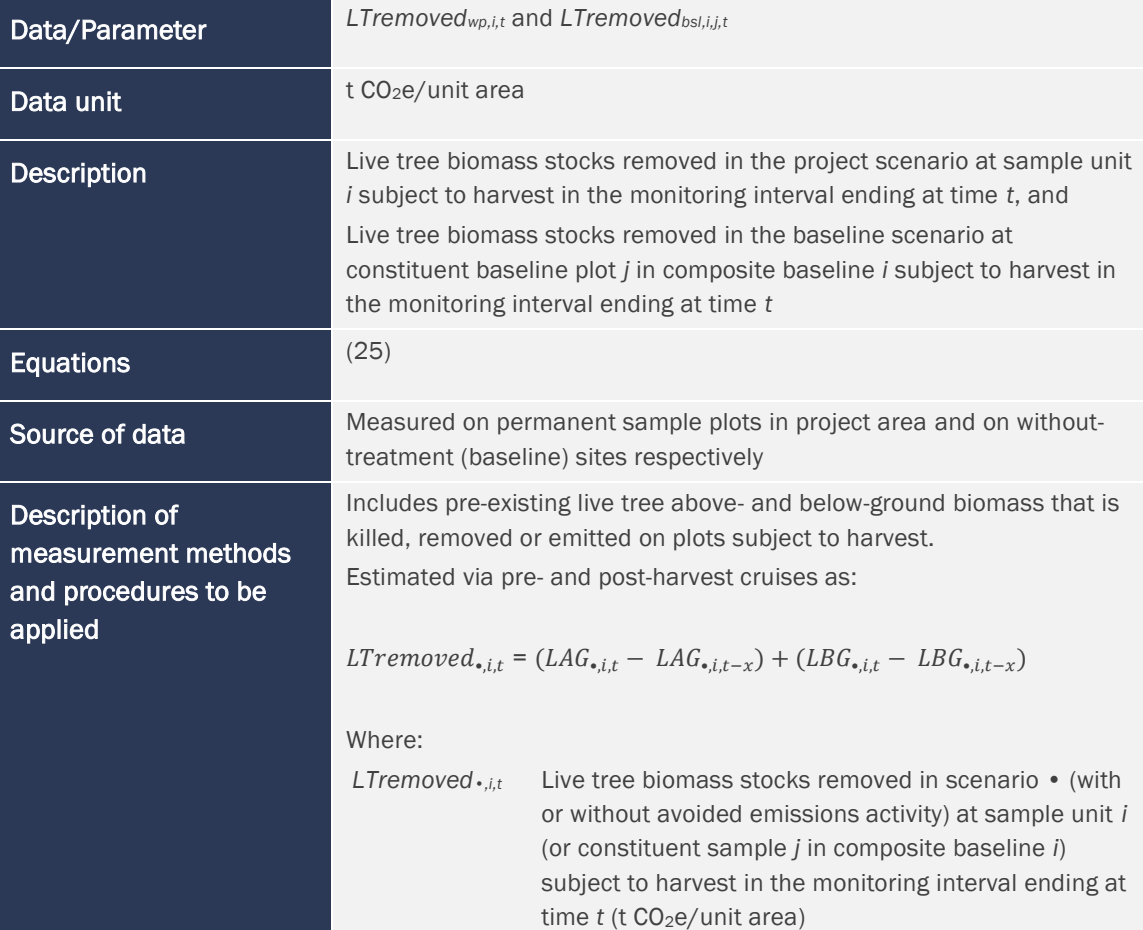

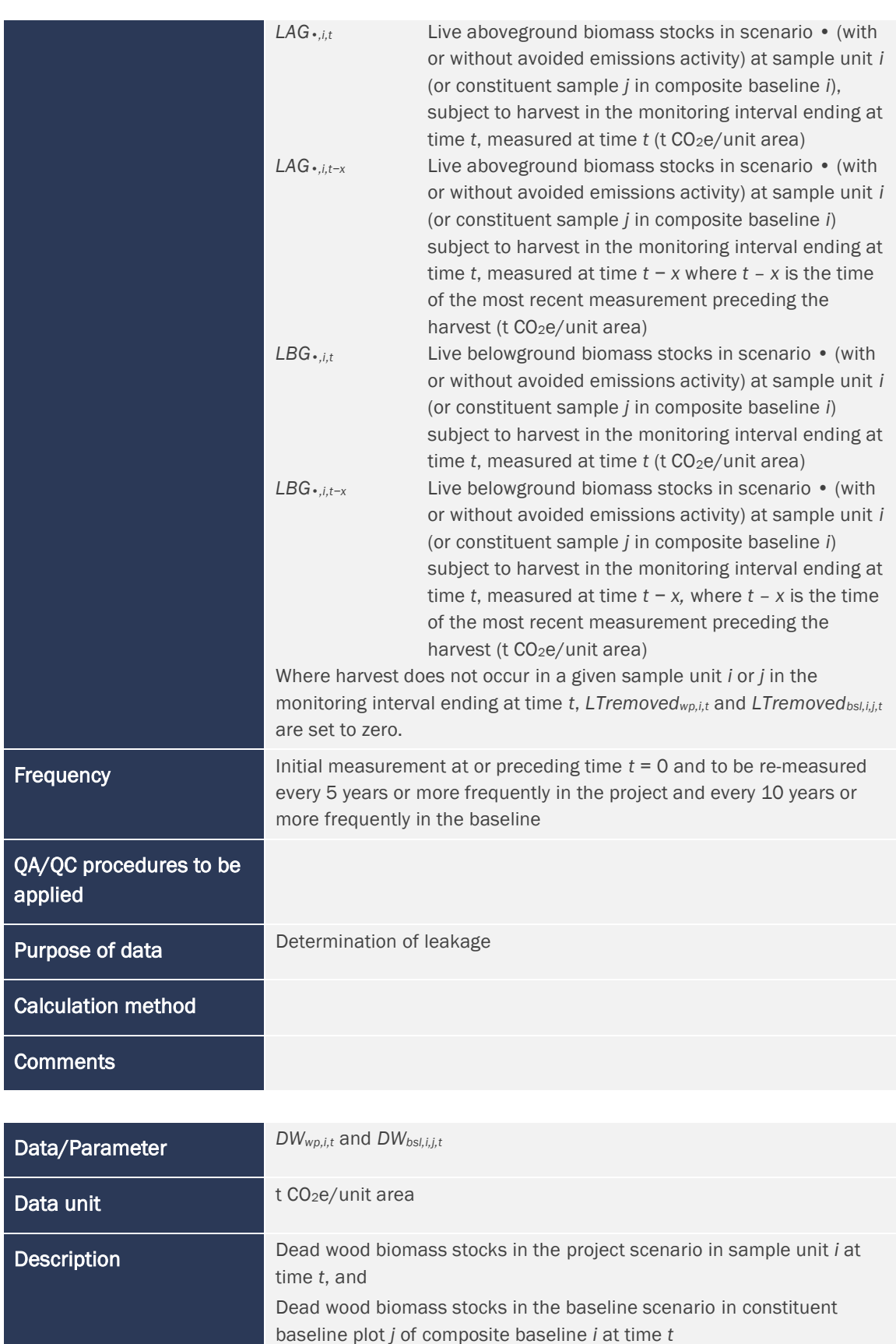

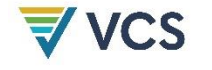

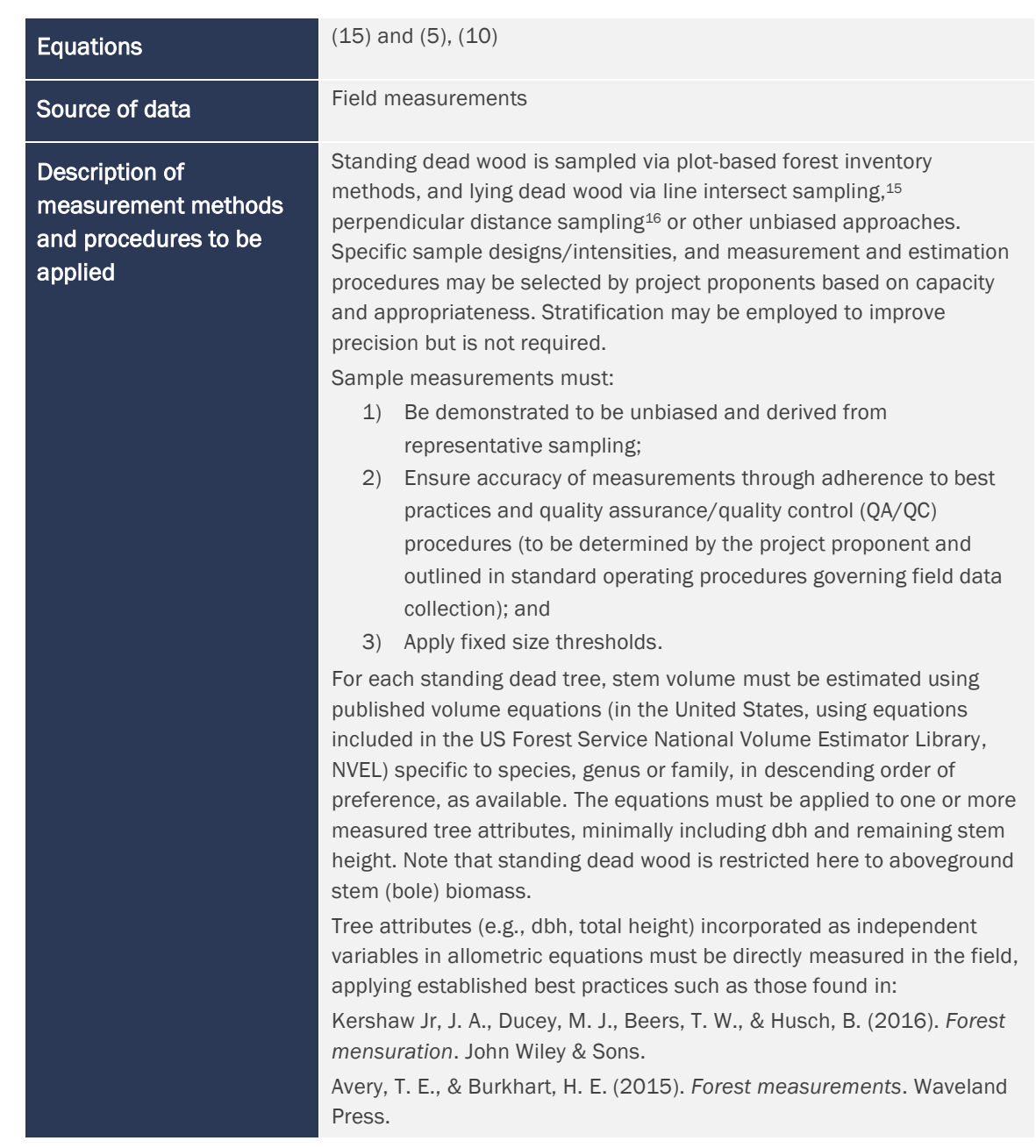

<span id="page-43-0"></span><sup>15</sup> Warren, W. G., & Olsen, P. F. (1964). A line intersect technique for assessing logging waste. *Forest Science*, *10*(3), 267–276.

Van Wagner, C. E. (1968). The line intersect method in forest fuel sampling. *Forest Science*, *14*(1), 20–26.

<span id="page-43-1"></span><sup>16</sup> Williams, M. S., & Gove, J. H. (2003). Perpendicular distance sampling: An alternative method for sampling downed coarse woody debris. *Canadian Journal of Forest Research*, *33*(8), 1564–1579. <https://doi.org/10.1139/x03-056>

Williams, M. S., Valentine, H. T., Gove, J. H., & Ducey, M. J. (2005). Additional results for perpendicular distance sampling. *Canadian Journal of Forest Research*, *35*(4), 961–966. <https://doi.org/10.1139/x05-023>

Ducey, M. J., Williams, M. S., Gove, J. H., Roberge, S., & Kenning, R. S. (2013). Distance-limited perpendicular distance sampling for coarse woody debris: Theory and field results. *Forestry*, *86*(1), 119–128. <https://doi.org/10.1093/forestry/cps059>

|                                   | US Forest Service Department of Agriculture (2019). Field data<br>collection procedures for Phase 2 plots. Forest Inventory and Analysis<br>National Core Field Guide.                                                                                                    |
|-----------------------------------|----------------------------------------------------------------------------------------------------|
|                                   | Measurement protocols must be detailed in standard operating<br>procedures. Parameter tables for all tree attributes (e.g., dbh, total<br>height) incorporated as independent variables in allometric equations<br>must be included in the project description under Data and Parameters<br>Monitored.                                   |
|                                   | Biomass of standing and lying dead wood must be estimated from<br>sampled volumes using published wood densities specific to species,<br>genus or family, in descending order of preference, as available and<br>density reduction factors referencing decomposition states (e.g.,<br>procedures per Harmon et al. 2011 <sup>17</sup> ). |
|                                   | Carbon is calculated from biomass by applying a carbon fraction of 0.5,<br>and carbon dioxide equivalent ( $CO2e$ ) calculated from carbon applying<br>the factor 44/12.                                                                                                    |
| Frequency                         | Initial measurement at or preceding time $t = 0$ and to be re-measured<br>every 5 years or more frequently in the project and every 10 years or<br>more frequently in the baseline                                                                                                    |
| QA/QC procedures to be<br>applied |                                                                                                    |
| Purpose of data                   | Calculation of project and baseline emissions                                                                                                    |
| Calculation method                |                                                                                                    |
| <b>Comments</b>                   |                                                                                                    |
|                                   |                                                                                                    |
| Data/Parameter                    | BBremovedsaw, wt, bsl,i,j,t and BBremovedsaw, wt, wp,i,t                                                                                                    |
| Data unit                         | t CO <sub>2</sub> e/unit area                                                                                                    |
| <b>Description</b>                | Saw log bole biomass stocks in wood type wt (wt = softwood, sfw or<br>hardwood, hwd) in commercial species removed in the baseline<br>scenario in constituent baseline plot j of composite baseline i in the<br>monitoring interval ending at time t, and                                                                                |
|                                   | Saw log bole biomass stocks in wood type wt (wt = softwood, sfw or<br>hardwood, hwd) in commercial species removed in the project scenario<br>at sample unit i in the monitoring interval ending at time t                                                                                                    |
| <b>Equations</b>                  | (9)                                                                                                    |

<span id="page-44-0"></span><sup>17</sup> Harmon, M. E., Woodall, C. W., Fasth, B., Sexton, J., & Yatkov, M. (2011). *Differences between standing and downed dead tree wood density reduction factors: A comparison across decay classes and tree species*. Res. Pap. NRS-15. US Department of Agriculture, Forest Service, Northern Research Station. <https://doi.org/10.2737/NRS-RP-15>

## $\overline{\forall}$  VCS

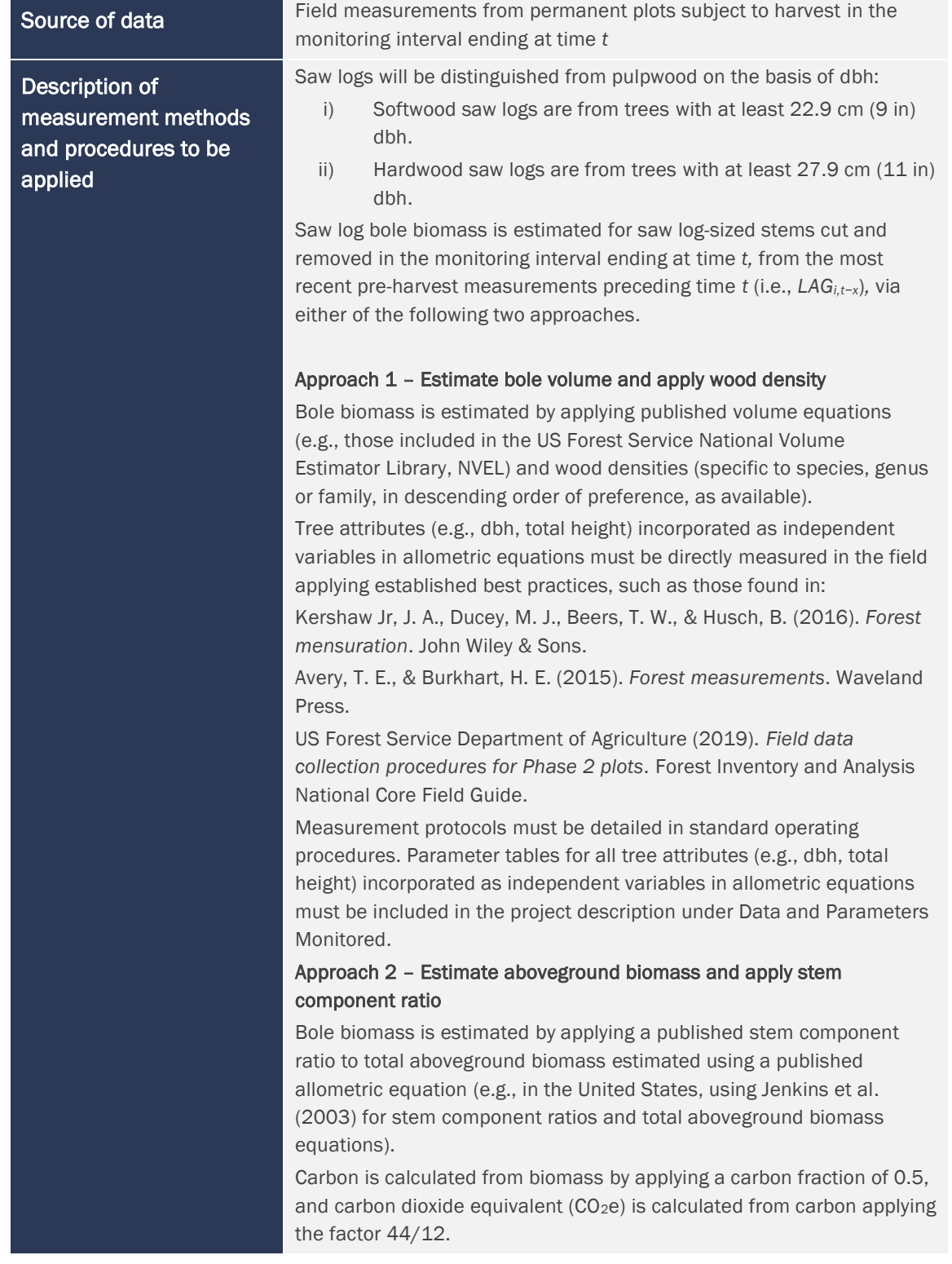

the control of the control of the control of the control of the control of

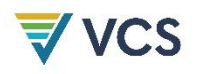

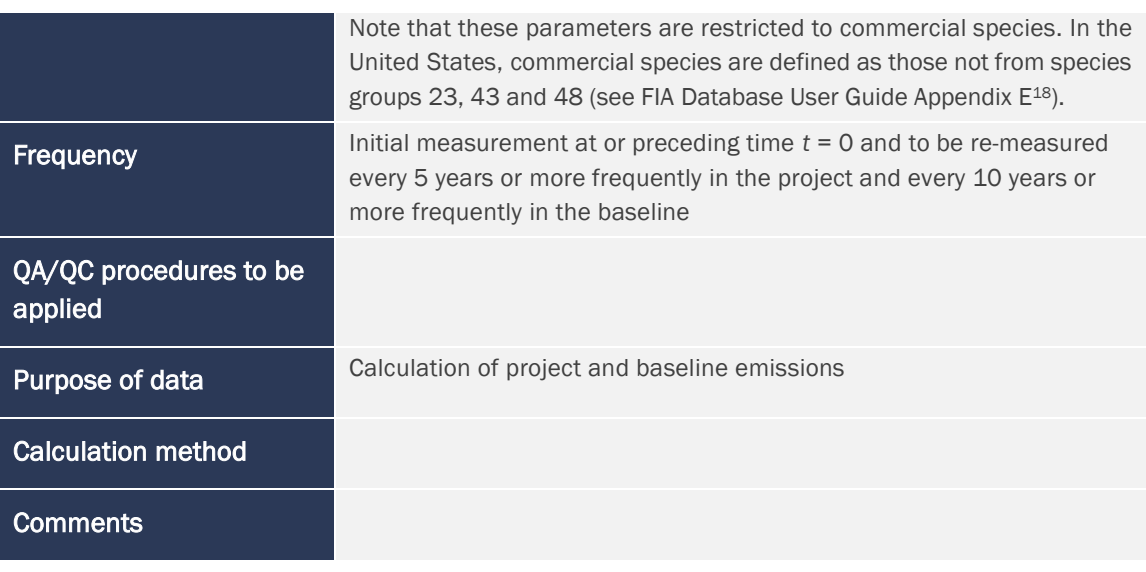

| Data/Parameter                                                           | BBremoved <sub>pulp, wt, bsl, i, j, t</sub> and BBremoved <sub>pulp, wt, wp, i, t</sub>                                                                                                    |  |
|--------------------------------------------------------------------------|----------------------------------------------------------------------------------------------------|--|
| Data unit                                                                | t CO <sub>2</sub> e/unit area                                                                                                    |  |
| <b>Description</b>                                                       | Pulpwood bole biomass stocks in wood type wt (wt = softwood, sfw or<br>hardwood, hwd) in commercial species removed in the baseline<br>scenario at constituent baseline plot j of composite baseline i in the<br>monitoring interval ending at time t, and                                                                                                    |  |
|                                                                          | Pulpwood bole biomass stocks in wood type $wt$ ( $wt$ = softwood, sfw or<br>hardwood, hwd) in commercial species removed in the project scenario<br>at sample unit <i>i</i> in the monitoring interval ending at time t                                                                                                    |  |
| <b>Equations</b>                                                         | (9)                                                                                                    |  |
| Source of data                                                           | Field measurements from permanent plots subject to harvest in the<br>monitoring interval ending at time t                                                                                                    |  |
| Description of<br>measurement methods<br>and procedures to be<br>applied | Pulpwood logs are distinguished from saw logs on the basis of diameter<br>at breast height:<br>Softwood pulpwood is from trees with 12.7 to 22.8 cm (5.0 to<br>$\mathsf{i}$<br>8.9 in) dbh.<br>Hardwood pulpwood is from trees with 12.7 to 27.8 cm (5.0 to<br>$\overline{ii}$<br>10.9 in) dbh.<br>Pulpwood bole biomass is estimated for pulpwood-sized stems cut and<br>removed in the monitoring interval ending at time t, from the most<br>recent pre-harvest measurements (i.e., $LAG_{i,t-x}$ ), via either of the<br>following two approaches. |  |
|                                                                          | Approach 1 - Estimate bole volume and apply wood density                                                                                                    |  |

<span id="page-46-0"></span><sup>&</sup>lt;sup>18</sup> Available at: [https://www.fia.fs.usda.gov/library/database-](https://www.fia.fs.usda.gov/library/database-documentation/current/ver91/FIADB%20User%20Guide%20P2_9-1_final.pdf)

[documentation/current/ver91/FIADB%20User%20Guide%20P2\\_9-1\\_final.pdf](https://www.fia.fs.usda.gov/library/database-documentation/current/ver91/FIADB%20User%20Guide%20P2_9-1_final.pdf)

|                                   | Bole biomass is estimated by applying published volume equations<br>(e.g., equations included in the US Forest Service National Volume<br>Estimator Library, NVEL) and wood densities (specific to species, genus<br>or family, in descending order of preference, as available).<br>Tree attributes (e.g., dbh, total height) incorporated as independent<br>variables in allometric equations must be directly measured in the field<br>applying established best practices, such as those found in:<br>Kershaw Jr, J. A., Ducey, M. J., Beers, T. W., & Husch, B. (2016). Forest<br>mensuration. John Wiley & Sons.<br>Avery, T. E., & Burkhart, H. E. (2015). Forest measurements. Waveland<br>Press.<br>US Forest Service Department of Agriculture (2019). Field data<br>collection procedures for Phase 2 plots. Forest Inventory and Analysis<br>National Core Field Guide.<br>Measurement protocols must be detailed in standard operating<br>procedures. Parameter tables for all tree attributes (e.g., dbh, total<br>height) incorporated as independent variables in allometric equations<br>must be included in the project description under Data and Parameters<br>Monitored.<br>Approach 2 - Estimate aboveground biomass and apply stem<br>component ratio<br>Bole biomass is estimated by applying a published stem component<br>ratio to total aboveground biomass estimated using a published<br>allometric equation (e.g., in the United States using Jenkins et al.<br>(2003) for stem component ratios and total aboveground biomass<br>equations).<br>Carbon is calculated from biomass by applying a carbon fraction of 0.5,<br>and carbon dioxide equivalent ( $CO2e$ ) is calculated from carbon applying<br>the factor 44/12.<br>Note that these parameters are restricted to commercial species. In the<br>United States, commercial species are defined as those not from species<br>groups 23, 43 and 48 (see FIA Database User Guide Appendix E <sup>19</sup> ).<br>Initial measurement at or preceding time $t = 0$ and to be re-measured |
|-----------------------------------|----------------------------------------------------------------------------------------------------|
| <b>Frequency</b>                  | every 5 years or more frequently in the project and every 10 years or<br>more frequently in the baseline                                                                                                    |
| QA/QC procedures to be<br>applied |                                                                                                    |
| Purpose of data                   | Calculation of project and baseline emissions                                                                                                    |
| <b>Calculation method</b>         |                                                                                                    |
| <b>Comments</b>                   |                                                                                                    |

<span id="page-47-0"></span><sup>19</sup> Available at: [https://www.fia.fs.usda.gov/library/database-](https://www.fia.fs.usda.gov/library/database-documentation/current/ver91/FIADB%20User%20Guide%20P2_9-1_final.pdf)

[documentation/current/ver91/FIADB%20User%20Guide%20P2\\_9-1\\_final.pdf](https://www.fia.fs.usda.gov/library/database-documentation/current/ver91/FIADB%20User%20Guide%20P2_9-1_final.pdf)

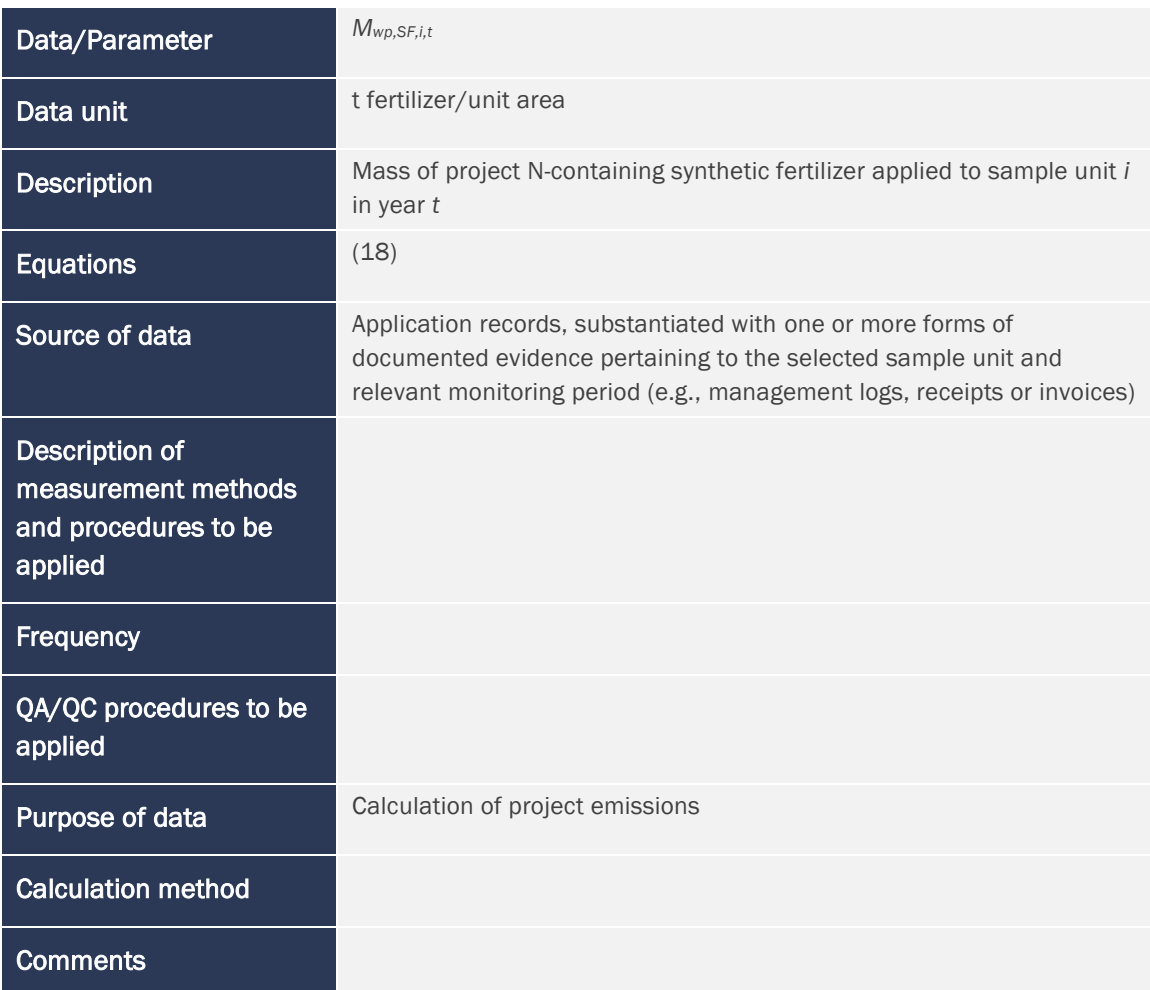

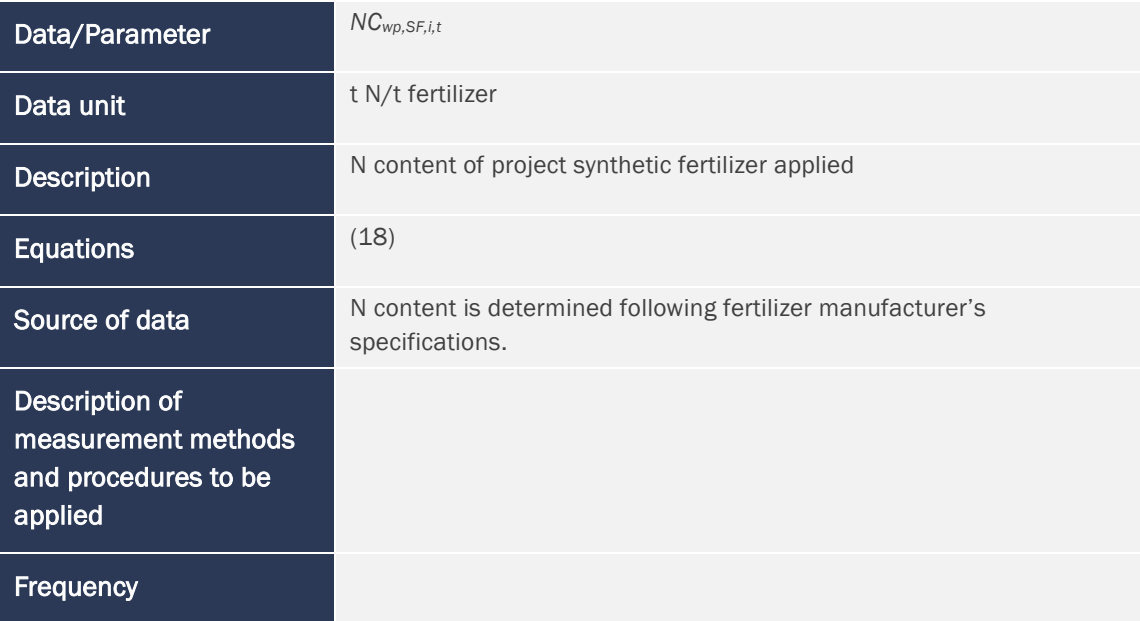

Description

**Equations** 

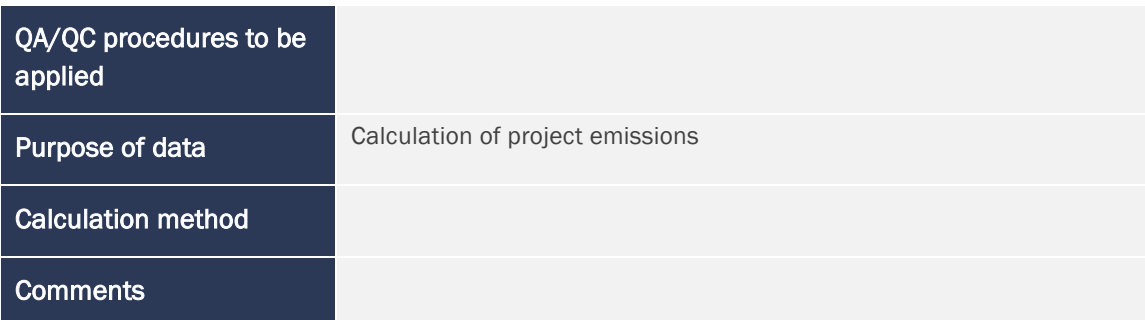

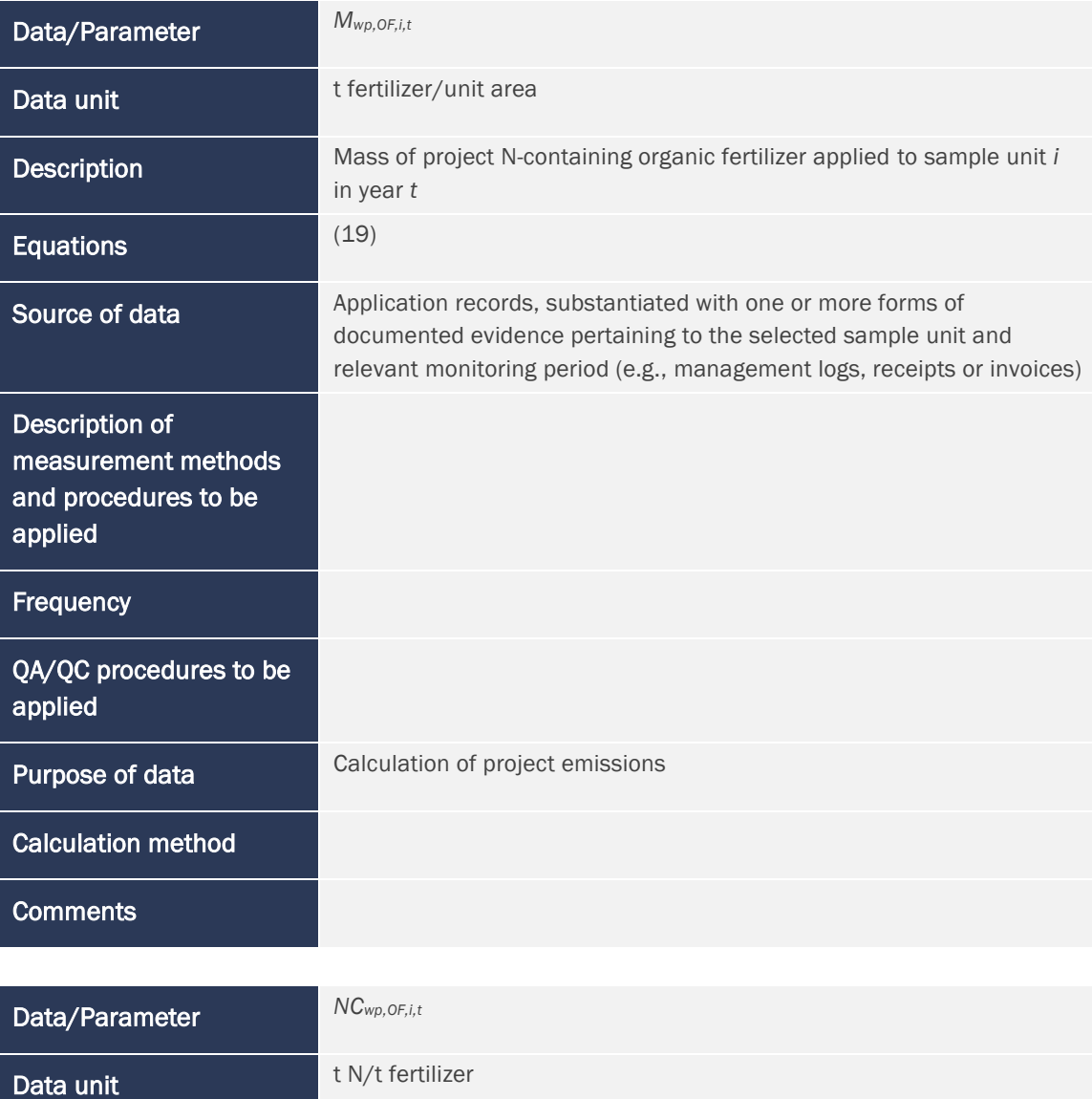

N content of project organic fertilizer applied

[\(19\)](#page-19-3)

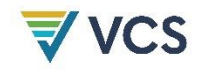

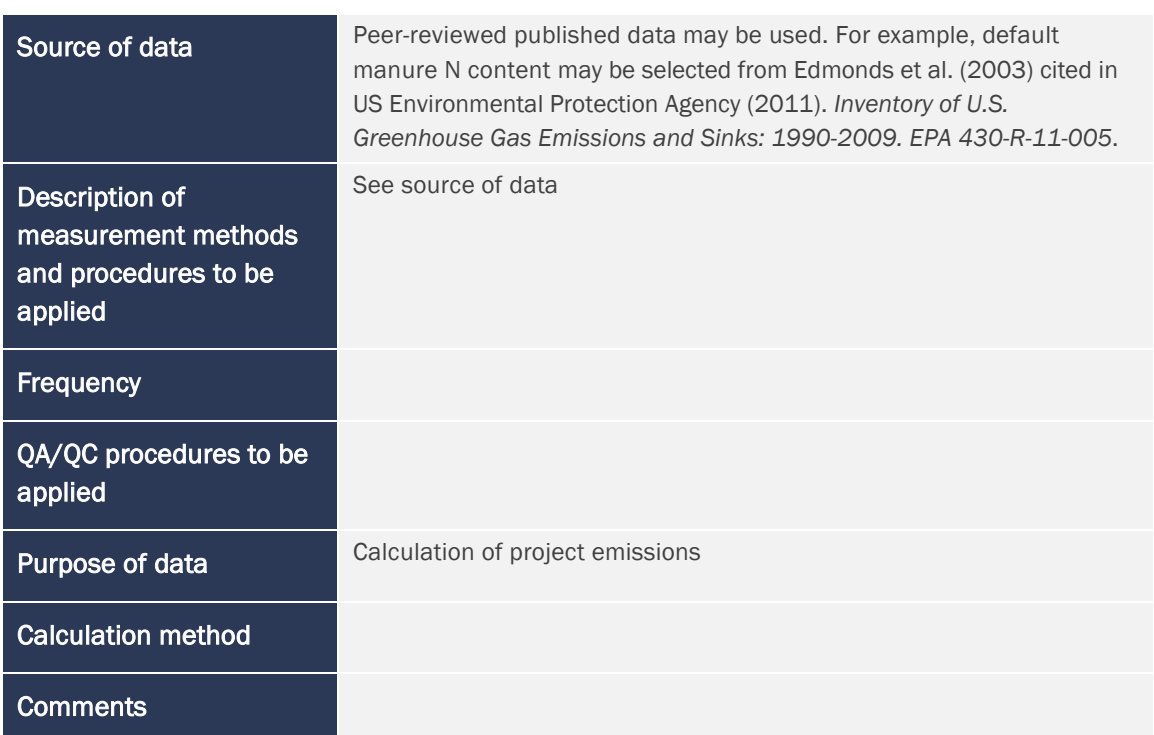

## <span id="page-50-0"></span>9.3 Description of the Monitoring Plan

Monitoring is conducted for both the baseline and project scenarios. Monitoring employs a quasi-experimental design where carbon stock change is directly monitored in paired permanent project sample units and constituent baseline plots (located outside of the project area). Monitored stock parameters are collected and recorded at the sample unit scale, and emission reductions are estimated independently for each sample unit.

Project proponents must detail the procedures for collecting and reporting all data and parameters listed in Section [9.2.](#page-37-0) The monitoring plan must contain at least the following information:

- 1) A description of each monitoring task to be undertaken, and the technical requirements therein;
- 2) Definition of the accounting boundary;
- 3) Parameters to be measured, including parameter tables for all directly measured tree attributes (e.g., diameter at breast height, total height) incorporated as independent variables in allometric equations;
- 4) Data to be collected and data collection techniques, documented in a standard operating procedure for field data collection. Sample designs must be specified (clearly delineate spatially the sample population, and justify sampling intensities, selection of sample units and sampling stages, where applicable) and unbiased estimators of population parameters identified, which will be applied in calculations;
- 5) Anticipated frequency of monitoring;

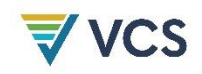

- 6) Quality assurance and quality control (QA/QC) procedures to ensure accurate data collection and to screen for, and where necessary, correct anomalous values, ensure completeness, perform independent checks on analysis results and other safeguards as appropriate;
- 7) Data archiving procedures, including procedures for any anticipated updates to electronic file formats. All data collected as a part of the monitoring process, including QA/QC data, must be archived electronically and kept for at least two years after the end of the last project crediting period; and
- 8) Roles, responsibilities and capacity of monitoring team and management.

#### Permanent sample plots (constituting project sample units)

Permanent plot measurements must be archived, and all trees assigned unique identification numbers. Individual trees on permanent plots must be marked in the field (e.g., painted or tagged) and stems mapped with azimuth and distance from plot center recorded.

#### Composite baseline

A database must be maintained detailing constituent baseline plots and their respective weights (derived at *t* = 0), with unique identifiers ascribed to each composite baseline, its constituent baseline plots and all trees in those plots. The monitoring plan must specify the schedule and procedures for periodically acquiring, archiving and processing re-measurement data from the constituent plots.

## <span id="page-51-0"></span>10 REFERENCES

Brady, N. C., & Weil, R. R. (2008). *The nature and properties of soils* (vol. 13). Prentice Hall.

Cochran, W. G. (1977). *Sampling techniques* (3rd ed.). John Wiley & Sons.

Ducey, M. J., & Knapp, R. A. (2010). A stand density index for complex mixed species forests in the northeastern United States. *Forest Ecology and Management*, *260*(9), 1613–1622. <https://doi.org/10.1016/j.foreco.2010.08.014>

Ducey, M. J., Williams, M. S., Gove, J. H., Roberge, S., & Kenning, R. S. (2013). Distance-limited perpendicular distance sampling for coarse woody debris: Theory and field results. *Forestry*, *86*(1), 119–128. <https://doi.org/10.1093/forestry/cps059>

Harmon, M. E., Woodall, C. W., Fasth, B., Sexton, J., & Yatkov, M. (2011). *Differences between standing and downed dead tree wood density reduction factors: A comparison across decay classes and tree species*. Res. Pap. NRS-15. US Department of Agriculture, Forest Service, Northern Research Station. <https://doi.org/10.2737/NRS-RP-15>

Helms, J. A. (Ed.). (1998). *Dictionary of forestry*. Society of American Foresters.

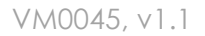

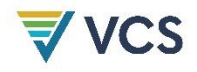

Hoover, C., Birdsey, R., Goines, B., Lahm, P., Fan, Y., Nowak, D., Prisley, S., Reinhardt, E., Skog, K., Skole, D., Smith, J., Trettin, C., & Woodall, C. (2014). Quantifying greenhouse gas sources and sinks in managed forest systems. In M. Eve, D. Pape, M. Flugge, R. Steele, D. Man, M. Riley-Gilbert, & S. Biggar (Eds.), *Quantifying greenhouse gas fluxes in agriculture and forestry: Methods for entity-scale inventory*. Technical Bulletin Number 1939 (pp. 6.1–6.114). USDA Office of the Chief Economist.

Jenkins, J. C., Chojnacky, D. C., Heath, L. S., & Birdsey, R. A. (2003). National-scale biomass estimators for United States tree species. *Forest Science*, *49*(1), 12–35.

Smith, J. E., Heath, L. S., Skog, K. E., & Birdsey, R. A. (2006). *Methods for calculating forest ecosystem and harvested carbon with standard estimates for forest types of the United States.*  Gen. Tech. Rep. NE-343. US Department of Agriculture, Forest Service, Northeastern Research Station.

Som, R. K. (1995). *Practical sampling techniques* (2nd ed.). Taylor & Francis.

Van Wagner, C. E. (1968). The line intersect method in forest fuel sampling. *Forest Science*, *14*(1), 20–26.

Warren, W. G., & Olsen, P. F. (1964). A line intersect technique for assessing logging waste. *Forest Science*, *10*(3), 267–276.

Williams, M. S., & Gove, J. H. (2003). Perpendicular distance sampling: An alternative method for sampling downed coarse woody debris. *Canadian Journal of Forest Research*, *33*(8), 1564– 1579. <https://doi.org/10.1139/x03-056>

Williams, M. S., Valentine, H. T., Gove, J. H., & Ducey, M. J. (2005). Additional results for perpendicular distance sampling. *Canadian Journal of Forest Research*, *35*(4), 961–966. <https://doi.org/10.1139/x05-023>

Winjum, J. K., Brown, S., & Schlamadinger, B. (1998). Forest harvests and wood products: Sources and sinks of atmospheric carbon dioxide. *Forest Science*, *44*(2), 272–284.

Woodall, C. W., Heath, L. S., Domke, G. M., & Nichols, M. C. (2011). *Methods and equations for estimating aboveground volume, biomass, and carbon for trees in the US forest inventory, 2010*. US Department of Agriculture, Forest Service, Northeastern Research Station. <https://doi.org/10.2737/NRS-GTR-88>

# <span id="page-53-0"></span>APPENDIX 1: PERFORMANCE METHOD – UNITED STATES

## <span id="page-53-1"></span>A1.1 Introduction

This appendix must be used in tandem with the main methodology body for all projects in the United States. The appendix focuses on a step-by-step process for developing a composite baseline using USDA Forest Service Forest Inventory and Analysis data. All steps included in this appendix must be considered a requirement of the methodology unless explicitly labeled as optional. Similar appendices may be required for additional geographies based on available national or regional forest inventory data that meet all requirements within the main methodology body.

## <span id="page-53-2"></span>A1.2 Applicability Conditions

This appendix is applicable under the following conditions:

- 1) The project activity meets all applicability conditions set out in Section [4](#page-5-0) of the methodology; and
- 2) The project area is located within the conterminous United States.

Note that application of the performance benchmark effectively excludes, based on comparative outcomes, crediting of project activities that may be expected to be implemented without carbon incentives. It also ensures that credited projects produce performance improvements relative to the business-as-usual case (represented by the crediting baseline). The most plausible baseline scenario is defined by the level of carbon stock change observed in the matched control (without carbon finance) plots. For example:

- IFM activity implementing constraints on timber harvest: Matched control plots may be expected to witness business-as-usual timber harvests of greater magnitude and/or higher frequency than the project activity that imposes constraints on timber harvest.
- IFM activity implementing management of competing vegetation to release natural regeneration: Matched control plots, subject to business-as-usual minimal or no treatment of competing invasive shrubs may be expected to witness continued suppression of natural regeneration and lower tree growth than the project activity that reduces the extent of competing vegetation and releases the regenerating trees.

### <span id="page-53-3"></span>A1.3 Baseline Scenario

The baseline scenario is represented by business-as-usual practice on US Forest Service (USFS) Forest Inventory and Analysis (FIA) inventory plots matched to specific project sample units. FIA inventory plots are an appropriate source for establishing business-as-usual practices in the US, selected via

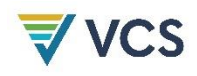

representative sampling at a national scale and meeting all other requirements specified in Section [6](#page-8-0) of the methodology. Selection of appropriately matched FIA inventory plots is ensured through requirements regarding donor pool selection (see Sectio[n A1.5\)](#page-54-1).

### <span id="page-54-0"></span>A1.4 Performance Benchmark

The performance benchmark is set equal to weighted average stock change as measured on FIA plots matched to specific project sample units (with weighting proportional to the closeness of the match), representing business-as-usual practice. Equation [\(1\)](#page-10-2) in the methodology derives and applies the performance benchmark for demonstration of additionality. Equation [\(6\)](#page-12-0) derives the performance benchmark for the crediting baseline. The performance benchmarks essentially represent expected business-as-usual practice in forest stands similar to the project area. Equations [\(1\)](#page-10-2) and [\(6\)](#page-12-0) are dependent on periodic measurement of matched FIA plots. Procedures to match FIA plots to project sample units are provided below. Nearest-neighbor matching is an established impact evaluation approach in the environmental field<sup>[20](#page-54-2)</sup> and has been previously applied to evaluate the impacts of incentive programs on forest management using US Forest Service National Woodland Owner Survey data. [21](#page-54-3)

## <span id="page-54-1"></span>A1.5 Procedure for Developing Composite Baselines in the United States

In the United States, composite baselines (used to derive performance benchmarks for additionality and crediting baselines) must be developed using data derived from the USFS FIA database. The following steps must be followed to develop matches for the population of sample units:

- 1) Donor pool selection: The donor pool for each sample unit is set by a process that involves the application of both exact matching criteria and calipers (maximum permitted difference between sample unit and individual control plots).
	- a) Subset the FIA database to select eligible FIA plots. Begin with the most recent measurement of potential donor plots (i.e., exclude plots whose PLT\_CN is listed as another plot's PREV\_PLT\_CN in the FIA PLOT table). Then, exclude plots that meet any of the following criteria (plots may not be excluded on the basis of any criteria other than those provided below):
		- i) Lacking at least two completed measurement cycles (i.e., KINDCD in FIA PLOT table is equal to 2);

<span id="page-54-2"></span><sup>20</sup> Ferraro, P. J., & Hanauer, M. M. (2014). Advances in measuring the environmental and social impacts of environmental programs. *Annual Review of Environment and Resources*, *39*(1), 495–517. <https://doi.org/10.1146/annurev-environ-101813-013230>

<span id="page-54-3"></span><sup>21</sup> Song, N., Aguilar, F. X., & Butler, B. J. (2014). Cost-share program participation and family forest owners' past and intended future management practices. *Forest Policy and Economics*, *46*, 39–46. <https://doi.org/10.1016/j.forpol.2014.06.003>

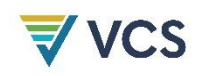

- ii) Plot measurements (MEASYEAR) are more than 2 years older than the standard re-measurement period (standard re-measurement period is 5 years for eastern and 10 years for western FIA regions);
- iii) Spanning more than one condition code (i.e., FIA COND table variable CONDPROP UNADJ is equal to 1);
- iv) Located inside of the project area (to assess the location of any FIA plot, the nearest project area boundary is buffered externally by 1.6 kilometers);
- v) Located within a registered GHG mitigation project area (where this is possible to determine; [22](#page-55-0) to assess the location of any FIA plot, the nearest project area boundary is buffered externally by 1.6 kilometers);
- vi) Not of the same stand origin category as the project sample unit (i.e., STDORGCD from FIA COND table);
- vii) Not of the same forest type group<sup>[23](#page-55-1)</sup> as the project sample unit;
- viii) Not within the same land ownership class (public, private) as the project sample unit; and
- $ix)$  Not within the same US Forest Service ecological section<sup>[24](#page-55-2)</sup> as the project sample unit.
- <span id="page-55-3"></span>x) Optional – calipers: FIA plots may be excluded where they exceed a userspecified caliper value (an absolute value of the difference between the sample unit and FIA plot value) for one or more of the included continuous covariates (see [Table A1.1\)](#page-57-0). The magnitude of any calipers applied may be set by the project proponent, justified based on the expected relationship between the covariate and stock change (in the context of the IFM project activity) and number of available FIA plots (see Part b).
- b) Where after donor pool selection there are fewer than 50 plots available for matching, redefine the donor pool in a stepwise fashion following the criteria below. After each step, assess the size of the donor pool; when it exceeds 50 plots, proceed to matching in Step [2](#page-56-0) below.
	- i) Remove any calipers applied in Step [\(x\)](#page-55-3) above.
	- ii) Remove the restriction to ecological section, incorporating all FIA plots within the ecological province where that ecological section is found;
	- iii) Remove the restriction to ecological province, incorporating all FIA plots within the states where that ecological province is found.

<span id="page-55-0"></span> $22$  Note that (v) is optional and it is conservative to include plots located within a registered GHG mitigation project area.

<span id="page-55-1"></span><sup>23</sup> Forest type groups are listed in Appendix D in Burrill, E. A., Christensen, G. A., Conkling, B. L., DiTommaso, A. M., Lepine, L., Perry, C. J., Pugh, S. A., Turner, J. A., Walker, D., & Williams, M. A. (2023). *The forest inventory and analysis database: Database description and user guide version 9.1 for Phase 2*. US Department of Agriculture, Forest Service. Available at: [https://www.fia.fs.usda.gov/library/database](https://www.fia.fs.usda.gov/library/database-documentation/current/ver91/FIADB%20User%20Guide%20P2_9-1_final.pdf)[documentation/current/ver91/FIADB%20User%20Guide%20P2\\_9-1\\_final.pdf](https://www.fia.fs.usda.gov/library/database-documentation/current/ver91/FIADB%20User%20Guide%20P2_9-1_final.pdf)

<span id="page-55-2"></span><sup>24</sup> Cleland, D. T., Freeouf, J. A., Keys, J. E., Nowacki, G. J., Carpenter, C. A., & McNab, W. H. (2007). *Ecological subregions: Sections and subsections for the conterminous United States.* Gen. Tech. Report WO-76D. USDA Forest Service.<https://doi.org/10.2737/WO-GTR-76D>

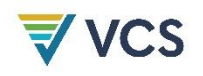

<span id="page-56-0"></span>2) Matching: Matching applies a k-nearest neighbor optimal matching approach with replacement, [25](#page-56-1) with *k* equal to 10. For each FIA plot in the donor pool, calculate initial condition covariates from the most recent plot measurements collected prior to project start, then calculate Mahalanobis distances relative to each project sample unit. For each project sample unit, select the 10 FIA plots with the lowest Mahalanobis distances and derive relative weights proportional to the inverse of the Mahalanobis distance, that sum to 1 (Equation [\(A1\)](#page-56-2) below). The vector of initial condition covariates must include the covariates specified in [Table A1.1.](#page-57-0) Additional covariates may be incorporated provided that there is a theoretically sound or empirically demonstrated basis for including them (e.g., peer-reviewed study), they are derived from direct measurements or published sources (e.g., US Census Bureau data) and minimum match quality is obtained (see below).

$$
W_{bsl,i,j} = \frac{1/_{MD_{ij}} \times 100}{\sum_{j=1}^{10} 1/_{MD_{ij}} \times 100}
$$
 (A1)

<span id="page-56-2"></span>Where:

*Wbsl,i,j* = Weight of constituent baseline plot *j* in matched composite baseline *i;* value between 0 and 1 (dimensionless)

*MDij =* Mahalanobis distance of constituent baseline plot *ij* relative to project sample unit *i* (dimensionless)

Mahalanobis distance is a multivariate measure defining the "nearness" or similarity of two individuals, here a project sample unit and a FIA plot in the donor pool. The R package optmatch[26](#page-56-3) may be used to calculate Mahalanobis distances and implement the matching approach outlined above. Calculation of Mahalanobis distance is further explained in Rosenbaum (2010[27](#page-56-4)) and Stuart (2010[28](#page-56-5)).

<span id="page-56-1"></span><sup>25</sup> See Stuart, E. A. (2010). Matching methods for causal inference: A review and a look forward. *Statistical Science*, *25*(1), 1–21. <https://doi.org/10.1214/09-STS313>

<span id="page-56-3"></span><sup>26</sup> Hansen, B. B., & Klopfer, S. O. (2006). Optimal full matching and related designs via network flows. *Journal of Computational and Graphical Statistics*, *15*(3), 609–627.<https://doi.org/10.1198/106186006X137047>

<span id="page-56-4"></span><sup>27</sup> Rosenbaum, P. R. (2010). *Design of observational studies* (1st ed.). Springer. [https://doi.org/10.1007/978-1-4419-](https://doi.org/10.1007/978-1-4419-1213-8) [1213-8](https://doi.org/10.1007/978-1-4419-1213-8)

<span id="page-56-5"></span><sup>28</sup> Stuart, E. A. (2010). Matching methods for causal inference: A review and a look forward. *Statistical Science*, *25*(1), 1–29.<https://doi.org/10.1214/09-STS313>

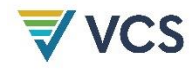

<span id="page-57-0"></span>**Table A1.1: Required Covariates for Obtaining Matches of Composite Baselines from USFS FIA plots (see also Data and parameters available at validation for project sample unit, below)**

| Covariate                                                                                                    | FIA Database Code <sup>29</sup>                                                                       | <b>Unit</b>                                  |
|----------------------------------------------------------------------------------------------------|----------------------------------------------------------------------------------------------------|----------------------------------------------|
| <b>Distance to sample</b><br>(treatment/project case) unit                                                                                                    |                                                                                                    | Kilometers                                   |
| Stand age                                                                                                    | <b>STDAGE</b>                                                                                         | Years                                        |
| Site productivity class code                                                                                                    | <b>SITECLCD</b>                                                                                       | FIA Classes 1-7 (in cubic<br>feet/acre/year) |
| <b>Regeneration Stocking - Total</b><br>relative density per acre<br>(Ducey & Knapp 2010 <sup>30</sup> ) of all<br>live trees $\geq$ 1" and <5" dbh, of<br>commercial species from FIA's<br><b>SEEDLING and TREE tables.</b><br>Commercial species are<br>defined as those not from<br>species groups 23, 43 and 48<br>(see FIA Database User Guide<br>Appendix E). Relative density<br>(RD) per acre is calculated for<br>each individual as $RD_{per\, acre}$ =<br>$2.47 \times (0.00015 + (0.00218$<br>× SpecificGravity <sub>Species</sub> )) ×<br>$(dbh/10)^{1.6}$ | Derived from FIA database<br>(FIADB) data regeneration<br>microplot and tree subplot                  | Dimensionless (0 to 1)                       |
| <b>Elevation</b>                                                                                                    | <b>ELEV</b>                                                                                           | Feet (in 10 or 100 foot categories)          |
| <b>Slope</b>                                                                                                    | <b>SLOPE</b>                                                                                          | Percent                                      |
| <b>Commercial Stocking - Total</b><br>relative density per acre<br>(Ducey & Knapp 2010) of live<br>trees of commercial species<br>≥5" dbh, with at least one                                                                                                    | Derived from FIADB data,<br>uses TREECLCD to identify<br>trees with requisite form<br>characteristics | Dimensionless (0 to 1)                       |

<span id="page-57-1"></span><sup>29</sup> Burrill, E. A., Christensen, G. A., Conkling, B. L., DiTommaso, A. M., Lepine, L., Perry, C. J., Pugh, S. A., Turner, J. A., Walker, D., & Williams, M. A. (2023). *The Forest Inventory and Analysis Database: Database description and user guide version 9.1 for Phase 2*. US Department of Agriculture, Forest Service. Available at: [https://www.fia.fs.usda.gov/library/database-documentation/current/ver91/FIADB%20User%20Guide%20P2\\_9-](https://www.fia.fs.usda.gov/library/database-documentation/current/ver91/FIADB%20User%20Guide%20P2_9-1_final.pdf) [1\\_final.pdf](https://www.fia.fs.usda.gov/library/database-documentation/current/ver91/FIADB%20User%20Guide%20P2_9-1_final.pdf)

<span id="page-57-2"></span><sup>30</sup> Ducey, M. J., & Knapp R. A. (2010). A stand density index for complex mixed species forests in the northeastern United States. *Forest Ecology and Management*, *260*(9), 1613–1622. <https://doi.org/10.1016/j.foreco.2010.08.014>

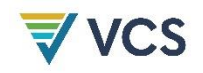

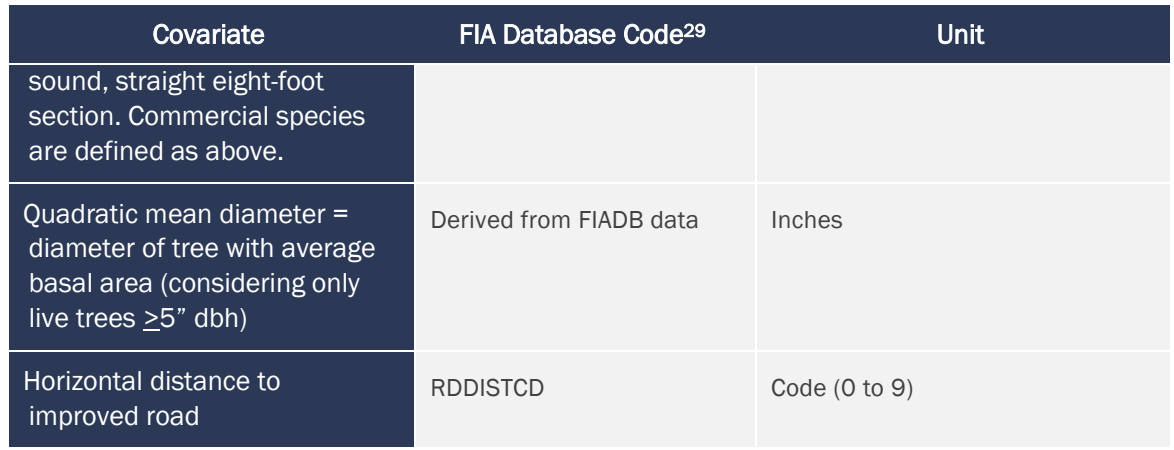

3) Match quality: Match quality is assessed across the sample population of matched pairs (project sample units and matched composite baselines). For each included covariate *x*, calculate the standardized difference of means (SDM) as:

$$
SDM = ABS(\bar{x}_{wp,x} - \bar{x}_{bsl,x})/\sigma_{wp,x}
$$
\n(A2)

Where:

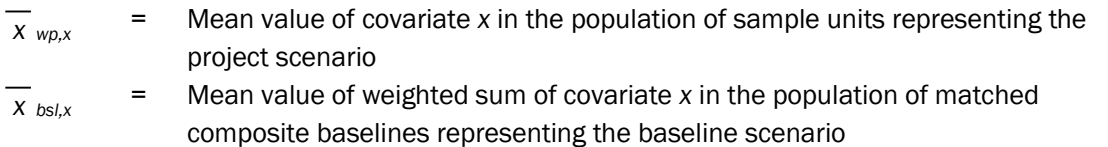

*σwp,x* = Standard deviation of covariate *x* in the population of sample units representing the project scenario

The mean value of the weighted sum of covariate *x* in the population of matched composite baselines representing the baseline scenario is calculated as:

$$
\overline{x}_{bsl,x} = \left(\frac{1}{n}\right) \times \sum_{i=1}^{n} \sum_{j=1}^{10} Covariate_{x,i,j} \times W_{bsl,i,j}
$$
\n(A3)

Where:

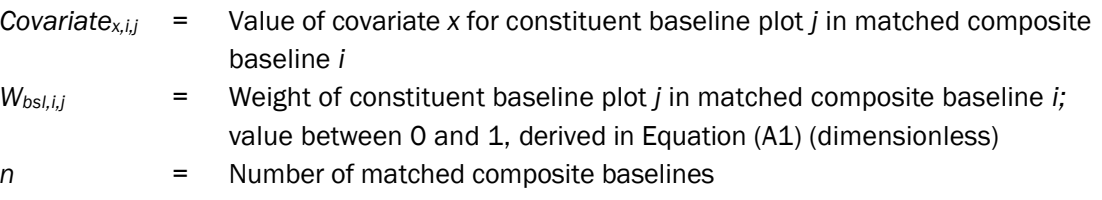

*Note – distance to sample unit (a required covariate) will necessarily be equal to 0 for all sample units. As a result, distance to sample unit must be replaced with latitude and longitude for calculation of SDMs and matching quality assessment.* 

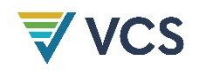

Overall match results are deemed valid where *SDM* for each covariate is less than or equal to 0.25. Where the overall match is deemed valid, component plots and their respective weights across the population of composite baselines are fixed for the duration of the crediting period. If the overall match is not deemed valid, the donor pool selection and matching steps above are repeated with progressively smaller *k* values until a valid overall match is achieved.

#### Data and parameters available at validation for project sample units (sources of covariate values for project sample units)

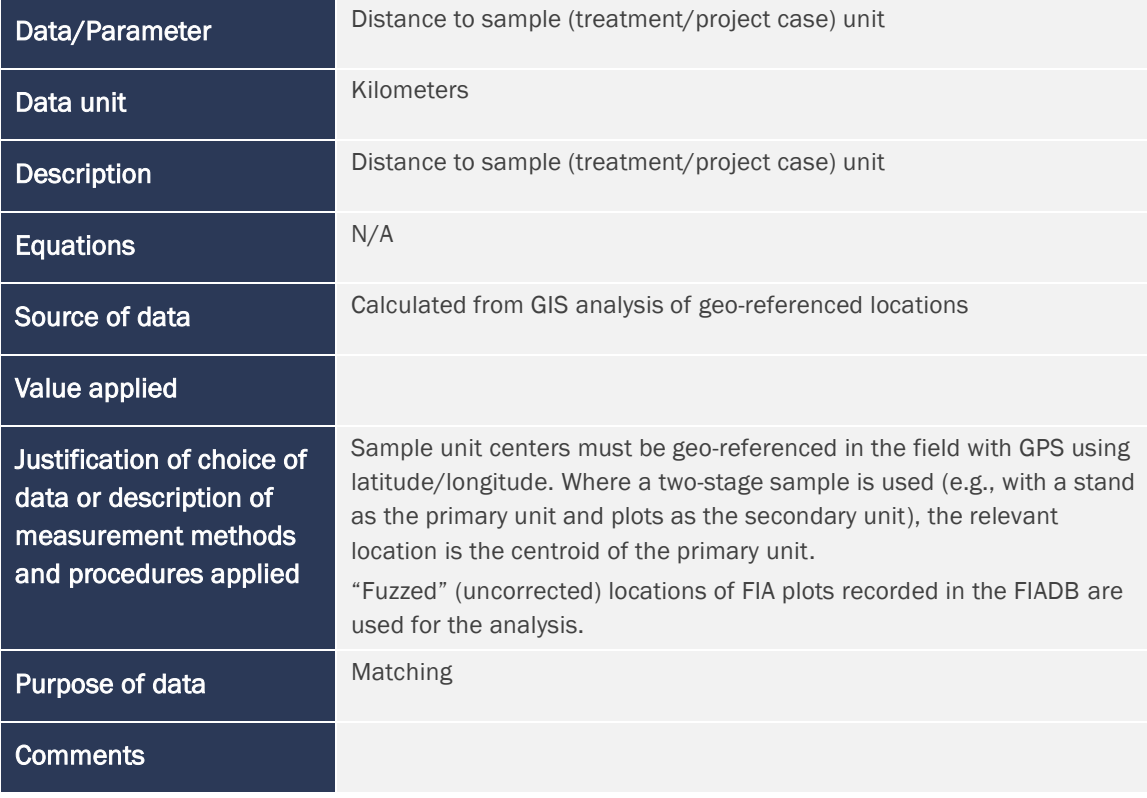

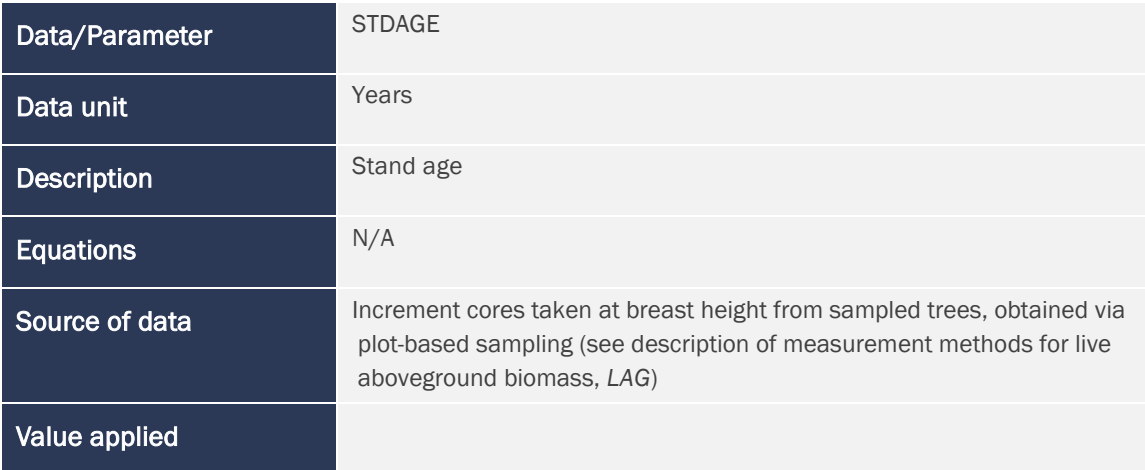

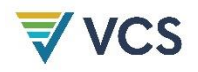

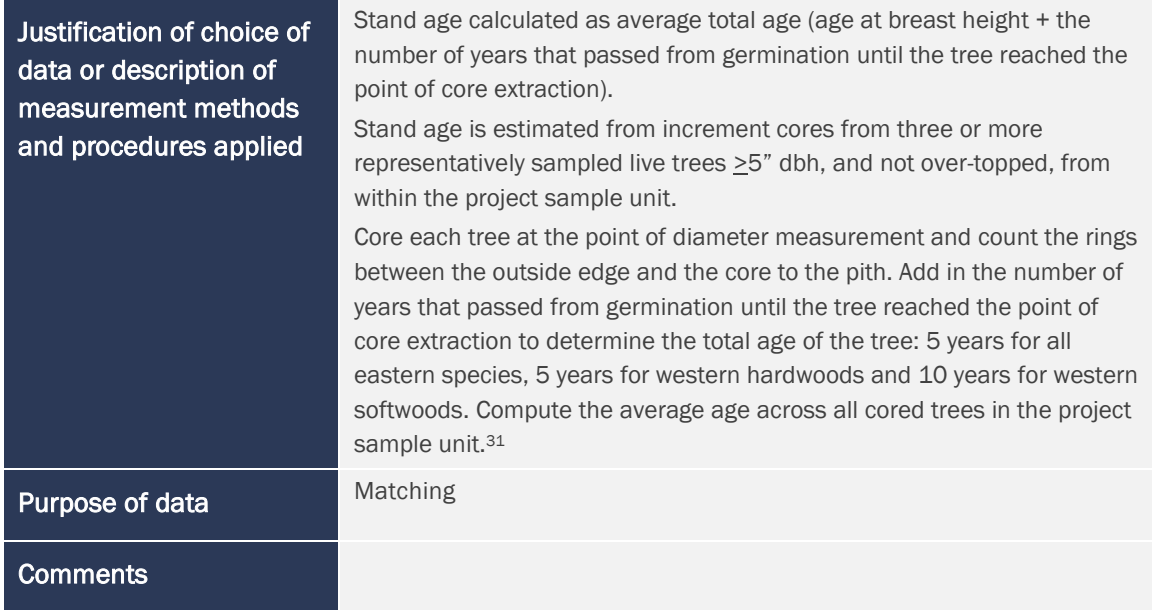

| Data/Parameter                                                                                        | <b>SITECLCD</b>                                                                                                    |
|----------------------------------------------------------------------------------------------------|----------------------------------------------------------------------------------------------------|
| Data unit                                                                                             | FIA Classes 1-7 (in cubic feet/acre/year). See definitions in the FIADB<br>User Guide                                                                                                    |
| <b>Description</b>                                                                                    | Site productivity class code                                                                                                    |
| <b>Equations</b>                                                                                      | N/A                                                                                                    |
| Source of data                                                                                        | NRCS Web Soil Survey Database <sup>32</sup>                                                                                                    |
| Value applied                                                                                         |                                                                                                    |
| Justification of choice of<br>data or description of<br>measurement methods<br>and procedures applied | SITECLCD is determined for the sample unit location (center), or where<br>a two-stage sample is used (e.g., with a stand as the primary unit and<br>plots as the secondary unit), SITECLCD is determined as the area-<br>weighted average value for the primary unit.<br>For each map unit, the relevant reference tree species in the NRCS<br>Web Soil Survey is identified as the available tree species with the<br>highest relative basal area, determined from plot-based sampling (see<br>description of measurement methods for live aboveground biomass,<br>LAG).<br>Where a map unit has <null> site productivity values, SITECLCD is<br/>sourced from the map unit nearest to the project sample unit for which<br/>site productivity values are available.</null> |

<span id="page-60-0"></span><sup>31</sup> Taken from USFS FIA Regional Field Guides for Standard (Phase 2) Measurements. Available at: <https://www.fia.fs.usda.gov/library/field-guides-methods-proc/>

<span id="page-60-1"></span><sup>32</sup> Available at:<https://websoilsurvey.sc.egov.usda.gov/App/HomePage.htm>

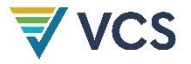

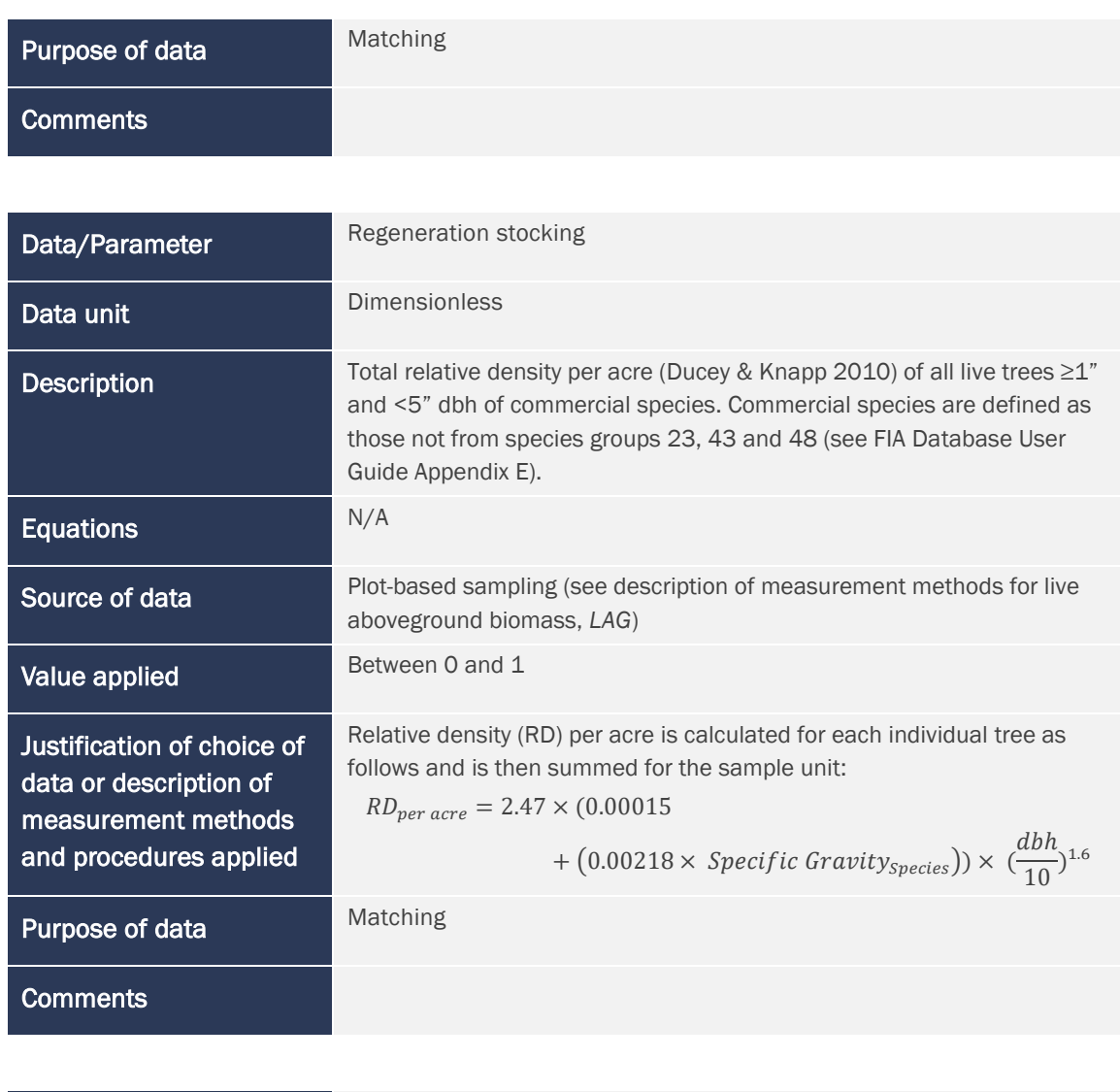

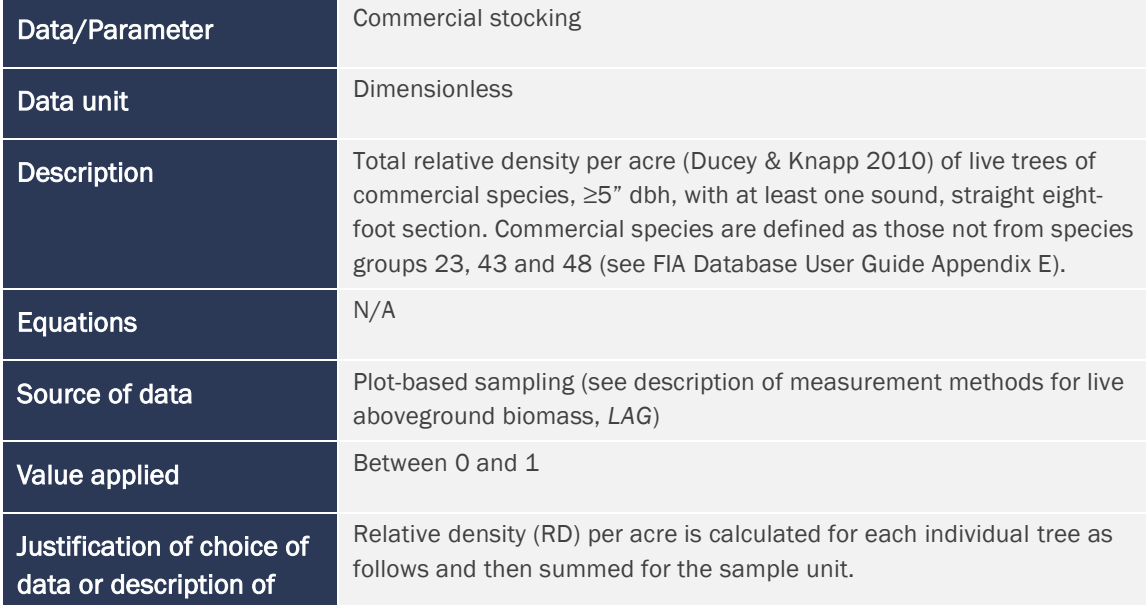

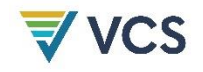

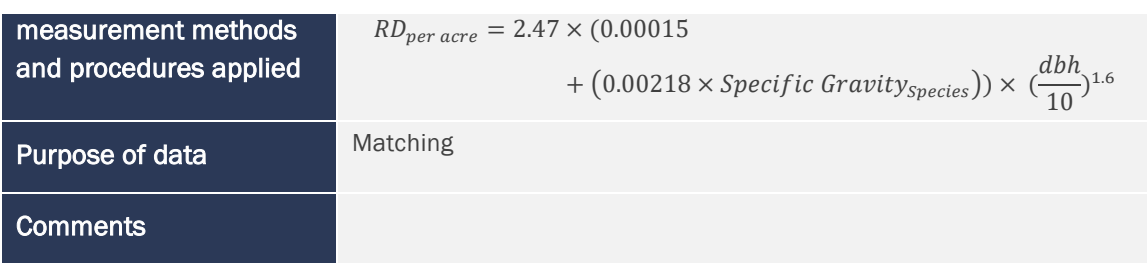

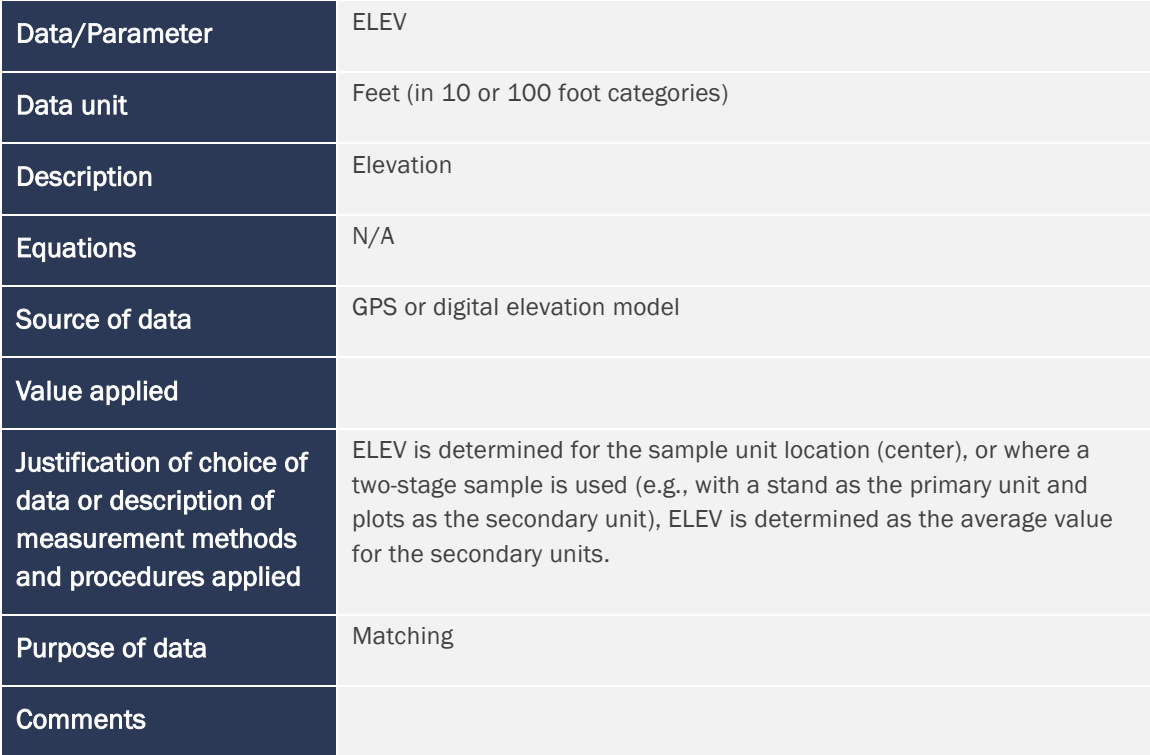

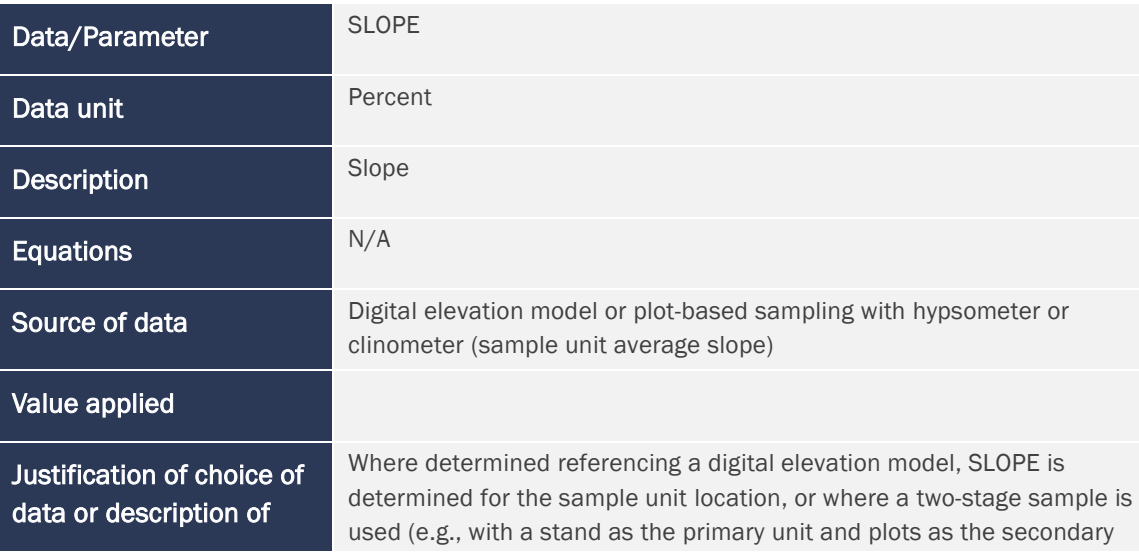

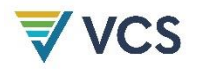

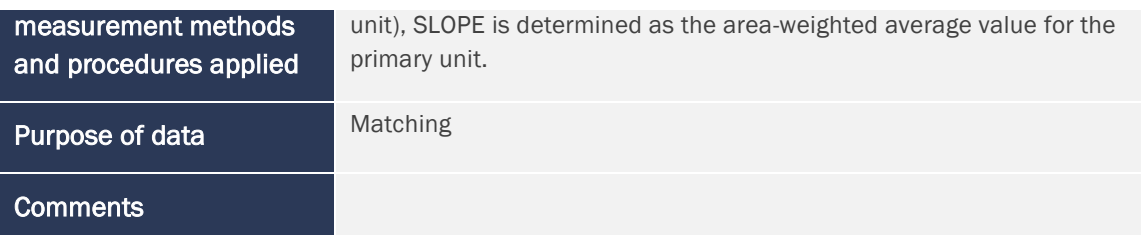

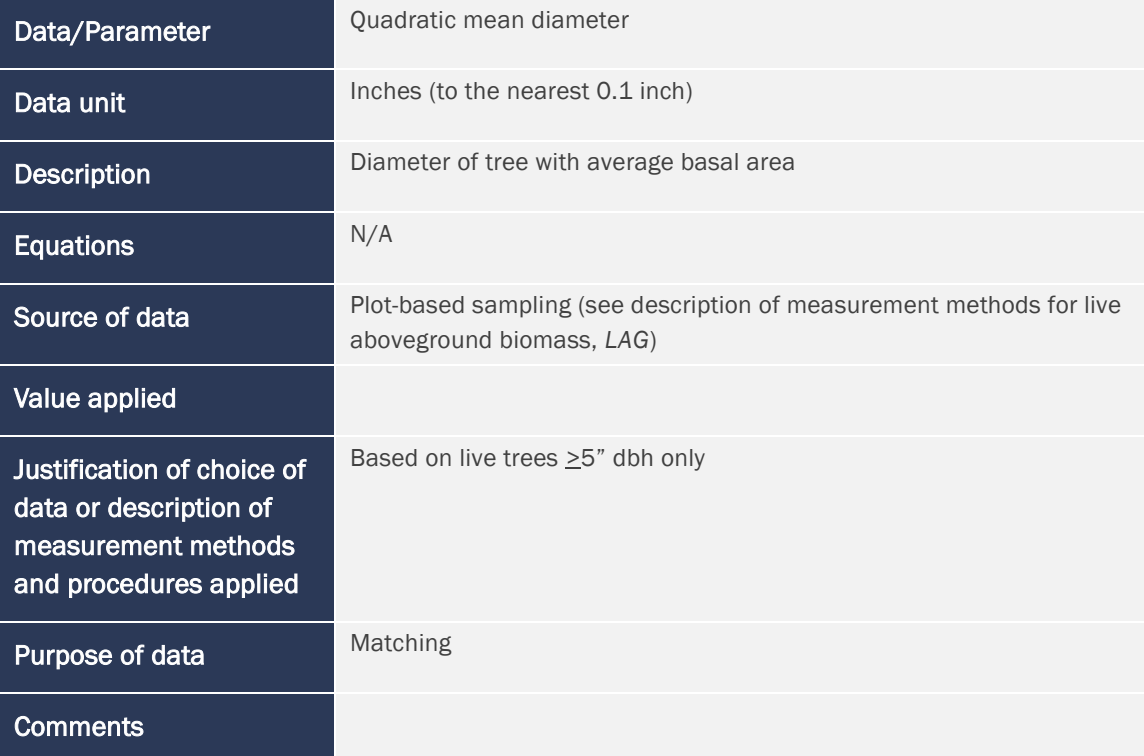

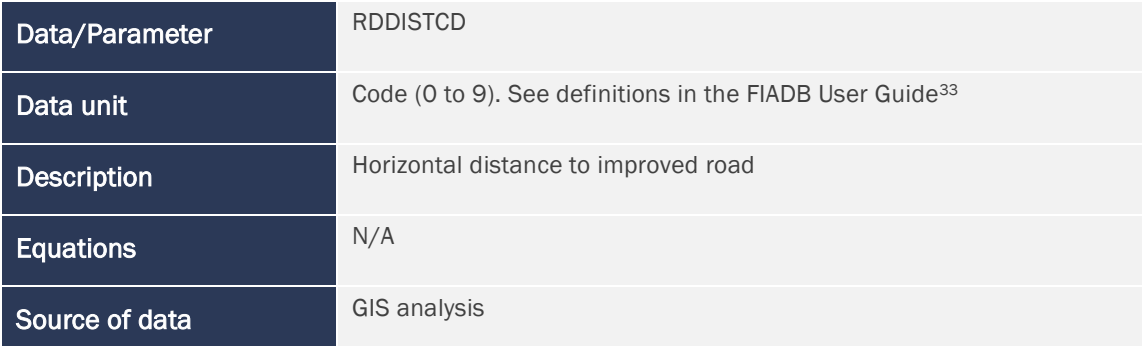

<span id="page-63-0"></span><sup>33</sup> Burrill, E. A., Christensen, G. A., Conkling, B. L., DiTommaso, A. M., Lepine, L., Perry, C. J., Pugh, S. A., Turner, J. A., Walker, D., & Williams, M. A. (2023). *The forest inventory and analysis database: Database description and user guide version 9.1 for Phase 2*. US Department of Agriculture, Forest Service. Available at:

[https://www.fia.fs.usda.gov/library/database-documentation/current/ver91/FIADB%20User%20Guide%20P2\\_9-](https://www.fia.fs.usda.gov/library/database-documentation/current/ver91/FIADB%20User%20Guide%20P2_9-1_final.pdf) [1\\_final.pdf](https://www.fia.fs.usda.gov/library/database-documentation/current/ver91/FIADB%20User%20Guide%20P2_9-1_final.pdf)

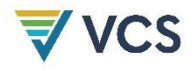

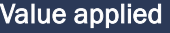

#### Justification of choice of data or description of measurement methods and procedures applied

Calculated as the shortest straight line, over-land distance from the sample unit center to the nearest improved road. An improved road is a road of any width that is maintained as evidenced by pavement, gravel, grading, ditching and/or other improvements. Where a two-stage sample is used (e.g., with a stand as the primary unit and plots as the secondary unit), the relevant location is the centroid of the primary unit. Matching

#### Purpose of data

**Comments** 

## <span id="page-65-0"></span>DOCUMENT HISTORY

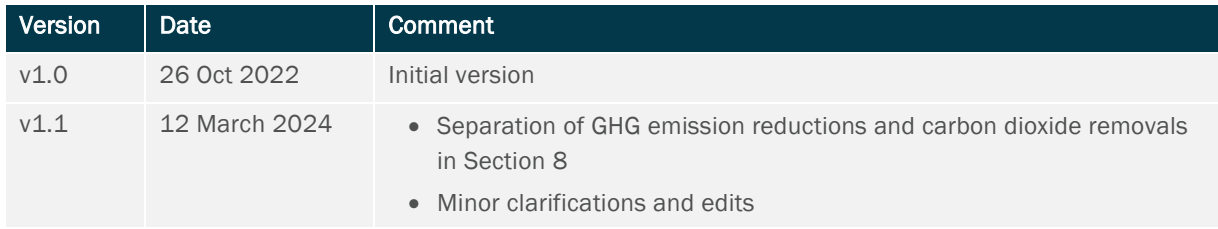